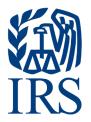

# **Publication 1220**

Specifications for Electronic Filing of Forms 1097, 1098, 1099, 3921, 3922, 5498, and W-2G

For Tax Year 2022

Publication 1220 (Rev. 10-2022) Catalog Number 61275P Department of the Treasury Internal Revenue Service www.irs.gov

Most recent update 2-08-2023

## **First Time Filers Quick Reference Guide**

The law requires any corporation, partnership, employer, estate and/or trust, who is required to file 250 or more information returns, Forms 1042-S, 1097, 1098 Series, 1099 Series, 3921, 3922, 5498 Series, and W-2G, for any calendar year, **must** file electronically via the Filing Information Returns Electronically (FIRE) System using a Transmitter Control Code (TCC). The Internal Revenue Service (IRS) encourages filers who have less than 250 information returns to file electronically as well.

To obtain a TCC to file information returns electronically, go to Information Returns (IR) Application for Transmitter Control Code (TCC) on the Filing Information Returns Electronically (FIRE) webpage located at https://www.irs.gov/e-file-providers/filing-information-returns-electronically-fire.

Submit an IR Application for TCC by November 1st of the year before information return(s) are due to ensure you're ready to electronically file. Allow 45 days for processing. An IR Application for TCC received after November 1st may not be processed in time to meet your electronic filing needs. All IR Applications for TCC are subject to review before the approval to transmit returns electronically is granted and may require additional documentation at the request of the IRS. Applications approved will be assigned a TCC. Notice of the assigned TCC will be sent by U.S. Postal Service to the mailing address provided on your IR Application for TCC. You can also view your TCC on the IR Application Summary page. If the IRS finds the electronically transmitted documents are invalid, the IRS has the authority to revoke the TCC and stop the release of files. Refer to Part B. Sec. 1, Information Returns (IR) Application for Transmitter Control Code (TCC).

**File Format** – The format must conform to the specifications found in Part C. Record Format Specifications and Record Layouts. To transmit files electronically through FIRE, you must have software, a service provider, or an in-house programmer that will create the file in the proper format per the requirements and record layouts in this publication. To find software providers, perform an internet search with the keywords, "Form 1099 software providers." Scanned, PDF, PNG, TIF, GIF, JPG, Word, Excel formats will not be accepted.

**Test Files** – Filers are not required to submit a test file; however, the IRS encourages the submission of a test file for all new electronic filers to test hardware and software. Refer to Part B. Sec. 5, Test Files. A test file is needed only when applying to participate in the Combined Federal/State Filing Program. Refer to Part A. Sec. 12, Combined Federal/State Filing Program.

**Note**: The FIRE Production System and FIRE Test System do not communicate. You must create and keep a separate account for each FIRE Account.

**Common Problems** - Review Part B. Sec. 6, Common Problems, to avoid common FIRE Account processing or formatting errors before submitting your file. Only one Transmitter Control Code (TCC) is required if you're only filing Forms 1097, 1098, 1099, 3921, 3922, 5498, and W-2G. The TCC is used to catalog files as they are received. The forms listed in Publication 1220 require a single TCC. There is no need to request an additional TCC.

**Assistance** - Contact the Technical Services Operation (TSO) Monday through Friday 8:30 a.m. – 5:30 p.m. ET. Listen to all options before making your selection.

- 866-455-7438 (toll-free)
- 304-263-8700 (International) (Not toll-free)
- Deaf or hard of hearing customers may call any of our toll-free numbers using their choice of relay service.

The following is a list of related instructions and forms for filing information returns electronically:

- General Instructions for Certain Information Returns
- Form 8809, Application for Extension of Time To File Information Returns

## **Table of Contents**

| First Time Filers Quick Reference Guide 3                                                   |
|---------------------------------------------------------------------------------------------|
| Part A General Information9                                                                 |
| Sec. 1 Introduction                                                                         |
| Sec. 2 Purpose11                                                                            |
| Sec. 3 What's New for Tax Year 2022 11                                                      |
| Sec. 4 Communicating with the IRS                                                           |
| Sec. 5 Additional Resources                                                                 |
| Sec. 6 Filing Requirements, Retention Requirements, and                                     |
| Due Dates                                                                                   |
| .01 Filing Requirements14                                                                   |
| .02 Retention Requirements14                                                                |
| .03 Due Dates14                                                                             |
| Sec. 7 Reporting Nonemployee Compensation (NEC) for Tax<br>Year 2022                        |
| Sec. 8 Extensions16                                                                         |
| Sec. 9 Form 8508, Application for a Waiver from Electronic<br>Filing of Information Returns |
| Sec. 10 Penalties Associated with Information Returns 16                                    |
| Sec. 11 Corrected Returns 16                                                                |
| .01 General Information                                                                     |
| .02 Error in Reporting the Issuer17                                                         |
| .03 Specifications for Filing Corrected Returns Electronically18                            |
| .04 Corrections and Penalties18                                                             |
| .05 Corrected Returns Procedures18                                                          |
| Sec. 12 Combined Federal/State Filing (CF/SF) Program 21                                    |
| .01 General Information21                                                                   |
| .02 Participation in CF/SF Program                                                          |

| Sec. 13 State Abbreviation Codes and APO/FPO Addresses                            |
|-----------------------------------------------------------------------------------|
|                                                                                   |
| .01 State Abbreviation Codes24                                                    |
| .02 APO and FPO Addresses25                                                       |
| Sec. 14 Definition of Terms 26                                                    |
| Part B Data Communications27                                                      |
| Sec. 1 Information Returns (IR) Application for Transmitter<br>Control Code (TCC) |
| .01 Information Returns (IR)Application for Transmitter Control Code (TCC)        |
| .02 Using the Online IR Application for TCC                                       |
| .03 Application Approval/Completed                                                |
| .04 Revise Current TCC Information                                                |
| .05 Do I Need More than One TCC?                                                  |
| .06 Deleted TCC                                                                   |
| Sec. 2 Connecting to FIRE System                                                  |
| Sec. 3 Electronic Specifications                                                  |
| .01 FIRE System                                                                   |
| .02 FIRE System Internet Security Technical Standards                             |
| Sec. 4 Electronic Submissions                                                     |
| .01 Electronic Submissions                                                        |
| .02 File Definitions                                                              |
| .03 Submission Responses                                                          |
| Sec. 5 Test Files                                                                 |
| Sec. 6 Common Problems                                                            |
| Sec. 7 Common Formatting Errors                                                   |
| Part C Record Format Specifications and Record Layouts 41                         |
| File Format                                                                       |
| Sec. 1 Transmitter "T" Record General Field Descriptions 43                       |
| Sec. 2 Issuer "A" Record 48                                                       |

| Sec. 3 Payee "B" Record                                                        | 67         |
|--------------------------------------------------------------------------------|------------|
| Sec. 4 End of Issuer "C" Record                                                | 132        |
| Sec. 5 State Totals "K" Record                                                 | 134        |
| Sec. 6 End of Transmission "F" Record                                          | 137        |
| Part D Extension of Time                                                       | 139        |
| Sec. 1 Extension of Time                                                       | 140        |
| .01 Application for Extension of Time to File Information Returns (30-day auto | omatic)140 |
| .02 Extension of Time Record Layout                                            | 142        |
| Part E Exhibits                                                                | 145        |
| Exhibit 1 Name Control                                                         | 146        |
| Exhibit 2 Publication 1220 Tax Year 2022 Revision L                            |            |

## INTENTIONALLY LEFT BLANK

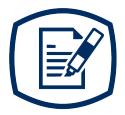

## Part A General Information

## Sec. 1 Introduction

This publication outlines the communication procedures and transmission formats for the following information returns:

- Form 1097-BTC, Bond Tax Credit
- Form 1098, Mortgage Interest Statement
- Form 1098-C, Contributions of Motor Vehicles, Boats, and Airplanes
- Form 1098-E, Student Loan Interest Statement
- Form 1098-F, Fines, Penalties and Other Amounts
- Form 1098-Q, Qualifying Longevity Annuity Contract Information
- Form 1098-T, Tuition Statement
- Form 1099-A, Acquisition or Abandonment of Secured Property
- Form 1099-B, Proceeds From Broker and Barter Exchange Transactions
- Form 1099-C, Cancellation of Debt
- Form 1099-CAP, Changes in Corporate Control and Capital Structure
- Form 1099-DIV, Dividends and Distributions
- Form 1099-G, Certain Government Payments
- Form 1099-INT, Interest Income
- Form 1099-K, Payment Card and Third Party Network Transactions
- Form 1099-LS, Reportable Life Insurance Sale
- Form 1099-LTC, Long-Term Care and Accelerated Death Benefits
- Form 1099-MISC, Miscellaneous Information
- Form 1099-NEC, Nonemployee Compensation
- Form 1099-OID, Original Issue Discount
- Form 1099-PATR, Taxable Distributions Received From Cooperatives
- Form 1099-Q, Payments from Qualified Education Programs (Under Sections 529 & 530)
- Form 1099-R, Distributions From Pensions, Annuities, Retirement or Profit-Sharing Plans, IRAs, Insurance Contracts, etc.
- Form 1099-S, Proceeds From Real Estate Transactions
- Form 1099-SA, Distributions From an HSA, Archer MSA, or Medicare Advantage MSA
- Form1099-SB, Seller's Investment in Life Insurance Contract
- Form 3921, Exercise of an Incentive Stock Option Under Section 422(b)
- Form 3922, Transfer of Stock Acquired Through an Employee Stock Purchase Plan under Section 423(c)
- Form 5498, IRA Contribution Information
- Form 5498-ESA, Coverdell ESA Contribution Information
- Form 5498-SA, HSA, Archer MSA, or Medicare Advantage MSA Information
- Form W-2G, Certain Gambling Winnings

## Sec. 2 Purpose

The purpose of this publication is to provide the specifications for filing of Forms 1097, 1098, 1099, 3921, 3922, 5498, and W-2G electronically with the IRS including the requirements and specifications for electronic filing under the Combined Federal/State Filing (CF/SF) Program. Additionally, this publication provides specifications to submit an automatic 30-day extension of time to file certain information returns.

**Note:** Generally, boxes on paper forms correspond with fields used for the electronic file; however, if the form and field instructions don't match, the guidance in this publication supersedes form instructions. Electronic reporting of information returns eliminates the need for electronic filers to file paper documents with the IRS. Do not send copies of paper forms to the IRS for any forms filed electronically. This will result in duplicate filing and may result in penalty notices.

The FIRE System can accept multiple files for the same type of return. For example, if a company has several branches issuing Forms 1099-INT, it is not necessary to combine all the forms into one transmission. Each file can be sent separately. Do not transmit duplicate data.

**Note:** Issuers are responsible for providing statements to payees as outlined in the General Instructions for Certain Information Returns.

## Sec. 3 What's New for Tax Year 2022

Updates to Publication 1220 after its annual release will be listed in Part E. Exhibit 2, Publication 1220 Tax Year 2022 Revision Updates

- 1. Removed all reference to paper Form 4419 which is obsolete as of August 1, 2022.
- The IRS is continuing its transition to the new Information Returns TCC (IR-TCC) Application for Filing Information Returns Electronically (FIRE) for customers who received their TCC(s) prior to September 26, 2021. Customers must take action to keep their existing TCCs active.
- 3. Beginning in September 2022, FIRE Transmitter Control Code (TCC) holders who submitted their TCC Application prior to September 26, 2021, will need to submit and complete the IR-TCC Application. The IR-TCC Application can be done at any time between September 25, 2022, and August 1, 2023. Your TCC will remain active for use until August 1, 2023, after that date, any FIRE TCC that does not have a completed IR-TCC Application will be dropped and will not be available for e-file. Visit About Information Returns (IR) Application for Transmitter Control Code (TCC) for Filing Information Returns Electronically (FIRE) for more information.
- 4. Part B Sec. 5 Test Files added verbiage to include file limitation of 125 per TCC for a calendar year.
- 5. Part C Sec. 3 Payee "B" Record, Form 1098-F
  - Updated Field Position 552-590, Field Title
  - Updated Field Position 630-668, Field Title & General Field Description
  - Updated Field Position 669-673, Length & deleted Indicators F, G, H & I

## Sec. 4 Communicating with the IRS

TSO is available to issuers, transmitters, and employers at the numbers listed below. When you call, you'll be provided guidance to essential elements pertaining to technical aspects for the new IR Application for TCC, filing information returns through the FIRE Systems, self-help resources, and referrals to tax law topics on IRS.gov. Below are some examples of essential elements:

- Form identification
- How to obtain a form
- Related publications for a form or topic
- Filing information returns electronically
- FIRE file status information and guidance

Contact TSO Monday through Friday 8:30 am - 5:30 pm ET. Listen to all options before making your selection.

- 866-455-7438 (toll-free)
- 304-263-8700 (International) (Not toll-free)
- Deaf or hard of hearing customers may call any of our toll-free numbers using their choice of relay service.

The IRS address for filing information returns electronically is <a href="https://fire.irs.gov/">https://fire.irs.gov/</a>. The address to send a test file electronically is <a href="https://fire.test.irs.gov/">https://fire.test.irs.gov/</a>.

Questions regarding the filing of information returns and comments/suggestions regarding this publication can be emailed to fire@irs.gov. When you send emails concerning specific file information, include the company name and the electronic file name or Transmitter Control Code (TCC). Do not include tax identification numbers (TINs) or attachments in email correspondence because electronic mail is not secure.

## Sec. 5 Additional Resources

The following are additional resources and information available for information returns:

| Торіс                                                                                                    | Location                                                                                                    |
|----------------------------------------------------------------------------------------------------|----------------------------------------------------------------------------------------------------|
| Electronic filing of Forms W-2                                                                                                    | <ul> <li>Social Security Administration (SSA) website at<br/>https://www.ssa.gov/ or call 800-772-6270 (toll-free) to obtain<br/>the number of the SSA Employer Service Liaison Officer for<br/>your area.</li> </ul>               |
| Filing Information Returns<br>Electronically.<br>Provides information on filing<br>information returns electronically<br>including transmissions, file<br>preparation, file naming, file status,<br>testing and more.                                | <ul> <li>Search for Filing Information Returns Electronically on<br/>https://www.irs.gov/.</li> </ul>                                                                                                    |
| Forms and Publications                                                                                                    | • Forms, Instructions & Publications on https://www.irs.gov/.                                                                                                    |
| Form 8508, Application for a<br>Waiver from Electronic Filing of<br>Information Returns                                                                                                    | <ul> <li>Search Forms, Instructions &amp; Publications on<br/>https://www.irs.gov/.</li> </ul>                                                                                                    |
| Form 8809, Application for<br>Extension of Time to File<br>Information Returns                                                                                                    | <ul> <li>Apply online at https://fire.irs.gov/. After logging in, select<br/>"Extension of Time Request" from the Main Menu Options.</li> <li>Search Forms, Instructions &amp; Publications on<br/>https://www.irs.gov/.</li> </ul> |
| Guide Wire - receive notification of guidance issued by the IRS                                                                                                    | Subscribe at https://www.irs.gov/newsroom/subscribe-to-irs-<br>guidewire.                                                                                                    |
| Information Returns (IR) Application for Transmitter Control Code (TCC)                                                                                                    | Apply online at https://www.irs.gov/e-file-providers/filing-<br>information-returns-electronically-fire.                                                                                                    |
| Internal Revenue Bulletin (IRB) -<br>The authoritative instrument for the<br>distribution of all types of official<br>IRS tax guidance; a weekly<br>collection of these and other items<br>of general interest to the tax<br>professional community. | Refer to https://www.irs.gov/irb/.                                                                                                    |
| Mailing address for paper filing of information returns                                                                                                    | <ul> <li>Search for General Instructions for Certain Information Returns<br/>on Forms, Instructions &amp; Publications on https://www.irs.gov/.</li> </ul>                                                                          |
| Payee/recipient questions on how to report information return data                                                                                                    | • Search the Help tab on https://www.irs.gov/ for assistance with individual taxpayer returns or account related issues.                                                                                                    |
| Quick Alerts                                                                                                    | <ul> <li>In search box, type "Quick Alerts"; and select "Subscribe To<br/>Quick Alerts" on https://www.irs.gov/.</li> </ul>                                                                                                    |

## Sec. 6 Filing Requirements, Retention Requirements, and Due Dates

## .01 Filing Requirements

For instructions regarding Forms 1097, 1098, 1099, 3921, 3922, 5498, and W-2G, refer to the General Instructions for Certain Information Returns. The instructions include additional information about filing requirements, paper filing, and line instructions.

Filers of Forms 1097, 1098, 1099, 3921, 3922, 5498, and W-2G may be required to file electronically. Treasury Regulation Section 301.6011-2 provides that any person, including a corporation, partnership, individual, estate, or trust, who is required to file 250 or more information returns, must file such returns electronically. The 250 or more requirement applies separately for each type of return and separately to each type of corrected return. If you're required to file electronically, and this requirement causes an undue hardship, see, Part A. Sec 9, Form 8508, Application for a Waiver from Electronic Filing of Information Returns.

All filing requirements apply individually to each reporting entity as defined by its separate taxpayer identification number (TIN). For example, if a corporation with several branches or locations uses the same employer identification number (EIN), the corporation must count the total number of returns to be filed for that EIN and apply the filing requirements to each type of return accordingly.

**Caution:** If you're required to file 250 or more information returns of any one type; you must file electronically. The Taxpayer First Act of 2019, enacted July 1, 2019, authorized the Department of the Treasury, and the IRS to issue regulations that reduce the 250-return requirement for 2022 tax year returns. If those regulations are issued and if they are effective for 2022 tax year returns required to be filed in 2023, we'll post an article at **www.irs.gov** explaining the change. Until regulations are issued, however, the number remains at 250, as reflected in this publication. If you're required to file electronically, but fail to do so, and you don't have an approved waiver, you may be subject to a penalty. For more information, see part F in the 2022 General Instructions for Certain Information Returns.

## .02 Retention Requirements

Issuers should keep a copy of information returns (or have the ability to reconstruct the data) for at least three years from the reporting due date with the following exceptions:

- Returns reporting federal withholding should be retained for four years.
- Keep a copy of Form 1099-C, Cancellation of Debt, for at least four years from the due date of the return.

## .03 Due Dates

Forms 1097, 1098, 1099, 3921, 3922, and W-2G are filed on a calendar year basis. Form 5498, IRA Contribution Information, Form 5498-ESA, Coverdell ESA Contribution Information, and Form 5498-SA, HSA, Archer MSA, or Medicare Advantage MSA Information, are used to report amounts contributed during or after the calendar year but no later than April 15.

| Due Dates |                             |                                                                                                    |  |  |  |
|-----------|-----------------------------|----------------------------------------------------------------------------------------------------|--|--|--|
| Form      | IRS<br>Electronic<br>Filing | Recipient/Participant Copy                                                                                                    |  |  |  |
| 1097-BTC  | March 31                    | On or before the 15th day of the 2nd calendar<br>month after the close of the calendar quarter<br>(on or before May 15, August 15, November 15,<br>and February 15 of the following year). |  |  |  |
| 1098      | March 31                    | January 31                                                                                                    |  |  |  |
| 1099      | March 31                    | January 31<br>February 15 for Forms 1099-B and 1099-S. This<br>also applies to statements furnished as part of a<br>consolidated reporting statement.                                      |  |  |  |
| 1099-MISC | March 31                    | January 31<br>February 15 for amounts reported in boxes 8 or<br>10.                                                                                                    |  |  |  |
| 1099-NEC  | January 31                  | January 31                                                                                                    |  |  |  |
| 3921      | March 31                    | January 31                                                                                                    |  |  |  |
| 3922      | March 31                    | January 31                                                                                                    |  |  |  |
| 5498      | May 31                      | January 31 – for FMV/RMD<br>May 31 – for contributions                                                                                                    |  |  |  |
| 5498-SA   | May 31                      | May 31                                                                                                    |  |  |  |
| 5498-ESA  | May 31                      | April 30                                                                                                    |  |  |  |
| W-2G      | March 31                    | January 31                                                                                                    |  |  |  |

**Note**: If any due date falls on a Saturday, Sunday, or legal holiday, the return or statement is considered timely if filed or furnished on the next business day.

## Sec. 7 Reporting Nonemployee Compensation (NEC) for Tax Year 2022

#### Reporting Tax Year 2022 Nonemployee Compensation (NEC)

Use Form 1099-NEC, Nonemployee Compensation, to report nonemployee compensation. A request for an extension of time to file can be submitted on paper Form 8809, Application for Extension of Time to File Information Returns. Refer to Part A Sec. 8, Extensions. Form 1099-NEC is part of the Combined Federal/State Filing (CF/SF) Program.

Use Form 1099-MISC to report nonemployee compensation prior to tax year 2020.

Publication 1220 provides the record layouts to electronically file Form 1099-NEC and Form 1099-MISC.

## Sec. 8 Extensions

An automatic 30-day extension of time to file certain information returns may be submitted by creating and transmitting an electronic file or fill-in form on the FIRE webpage, or submitting a paper Form 8809, Application for Extension of Time to File Information Returns.

Additional information can be found on the FIRE webpage located at https://www.irs.gov/e-fileproviders/filing-information-returns-electronically-fire.

Refer to Part D Extension of Time

## Sec. 9 Form 8508, Application for a Waiver from Electronic Filing of Information Returns

For information on Form 8508, Application for a Waiver from Electronic Filing of Information Returns, refer to the FIRE webpage at https://www.irs.gov/e-file-providers/filing-information-returns-electronically-fire.

## Sec. 10 Penalties Associated with Information Returns

Refer to General Instructions for Certain Information Returns for additional information on penalty specifications and guidelines.

## Sec. 11 Corrected Returns

#### .01 General Information

If an information return was successfully processed by the IRS and you identify an error with the file and more than 10 calendar days have passed since the IRS accepted the file and it is in "Good" status, you need to file a corrected return. Do not file the Original file again as this may result in duplicate reporting. File only the returns that require corrections. Don't code information returns omitted from the Original file as corrections. If you omitted an information return, file it as an original return.

**Note:** The standard correction process will not resolve duplicate reporting. Complete all fields of the corrected return.

Treasury Regulation 301.6011-2 requires filers who are required to file 250 or more information returns for any calendar year to file the returns electronically. The 250 or more requirement applies separately for each type of form filed and separately for original and corrected returns. Example: If an issuer has 100 Forms 1099-A to correct, the returns can be filed on paper because they fall under the 250 threshold. However, if the issuer has 300 Forms 1099-B to correct, the forms must be filed electronically.

The issuer or transmitter must furnish corrected statements to recipients as soon as possible. If an issuer or transmitter discovers errors that affect a large number of recipients, contact the Technical Services Operation (TSO) Monday through Friday 8:30 a.m. - 5:30 p.m. ET. Listen to all options before making your selection.

- 866-455-7438 (toll-free)
- 304-263-8700 (International) (Not toll-free)

• Deaf or hard of hearing customers may call any of our toll-free numbers using their choice of relay service.

Send corrected returns to the IRS and notify the recipients.

If corrected returns aren't filed electronically, they must be filed on official forms or acceptable substitute forms. For information on substitute forms, refer to Publication 1179, General Rules and Specifications for Substitute Forms 1096, 1098, 1099, 5498, and Certain Other Information Returns.

In general, corrected returns should be submitted for returns filed within the last three calendar years with the following exceptions:

- Backup withholding was imposed under Internal Revenue Code Section 3406 four calendar years
- Form 1099-C, Cancellation of Debt four calendar years

## .02 Error in Reporting the Issuer

If an error is discovered in reporting the issuer's (not recipient) name and/or TIN, the issuer should write a letter to the IRS containing the following information:

- Name and address of issuer
- Type of error (include the incorrect issuer name/TIN that was reported)
- Tax year
- Correct issuer TIN
- TCC
- Type of return
- Number of payees
- Filing method, paper or electronic
- If federal income tax was withheld

### Mail correspondence to:

Internal Revenue Service 230 Murall Drive, Mail Stop 4360 Kearneysville, WV 25430

#### .03 Specifications for Filing Corrected Returns Electronically

The record sequence for filing corrections is the same as for original returns. Refer to Part C. Record Format Specifications and Record Layouts, for more information. Corrected returns may be included in the same transmission as original returns; however, separate 'A' Records are required.

The "B" Record provides a 20-character field for a unique issuer's Account Number for payee. The account number is required if there are multiple accounts for a recipient for whom more than one information return of the same type is being filed. This number will identify the incorrect return if more than one return is filed for a particular payee. Do not enter a TIN in this field. An issuer's account number for the payee may be a checking account number, savings account number, serial number, or any other number assigned to the payee by the issuer that will distinguish the specific account. This number must appear on the initial return and on the corrected return for the IRS to identify and process the correction properly.

Errors normally fall under one of the two categories listed. Next to each type of error is a list of instructions on how to file the corrected return. Review the charts that follow.

All corrections properly coded for the CF/SF Program will be made available to the participating states. Only send corrections which affect the federal reporting or affect federal and state reporting. **Corrections that apply only to a state filing requirement should be sent directly to the state.** 

#### .04 Corrections and Penalties

File corrected returns to comply with filing requirements. Refer to General Instructions for Certain Information Returns.

#### .05 Corrected Returns Procedures

There are numerous types of errors, and in some cases, more than one transaction may be needed to correct the initial error. Review the "One-transaction Correction" and "Two-transaction Correction" tables below before transmitting a corrected file.

**Note:** Some software does not support the correction process. Please contact your software provider for more information.

## **One transaction Correction**

### lf ...

The original return was filed with one or more of the following error types:

- a. Incorrect payment amount codes in the Issuer "A" Record.
- b. Incorrect payment amounts in the Payee "B" Record.
- c. Incorrect code in the distribution code field in the Payee "B" Record.
- Incorrect payee indicator. (Payee indicators are non-money amount indicator fields found in the specific form record layouts of the Payee "B" Record between field positions 544-748.)
- e. Return should not have been filed.

**Note:** To correct a TIN and/or payee name, follow the instructions under Two-transaction Correction.

#### Then ...

Follow the steps below for one-transaction correction:

- 1. Prepare a new file. The first record on the file will be the Transmitter "T" Record.
- 2. Make a separate "A" Record for each type of return and each issuer being reported. Issuer information in the "A" Record must be the same as it was in the original submission.
- 3. The Payee "B" Records must show the correct record information as well as a Corrected Return Indicator Code of "G" in field position 6.
- Corrected returns using "G" coded "B" Records may be on the same file as original returns; however, separate "A" Records are required.
- 5. Prepare a separate "C" Record for each type of return and each issuer being reported.
- 6. The last record on the file must be the End of Transmission "F" Record.

|                           | Sample               | File layout for O                | ne transaction Co                | orrections                  |                                      |
|---------------------------|----------------------|----------------------------------|----------------------------------|-----------------------------|--------------------------------------|
| Transmitter "T"<br>Record | lssuer "A"<br>Record | "G" coded<br>Payee "B"<br>Record | "G" coded<br>Payee "B"<br>Record | End of Issuer<br>"C" Record | End of<br>Transmission<br>"F" Record |

Two separate transactions using both the "G" and "C" codes are required to submit a Two-transaction Correction. Do not use this correction process for payment amount corrections.

## **Two-transaction Correction**

## lf ...

The original return was filed with one or more of the following error types:

- a. No payee TIN (SSN, EIN, ITIN, QI-EIN, ATIN)
- b. Incorrect payee TIN
- c. Incorrect payee name
- d. Wrong type of return indicator

#### Then ...

Follow the steps below for two-transaction correction:

#### Transaction 1:

- 1. Prepare a new file. The first record on the file will be the Transmitter "T" Record.
- 2. Make a separate "A" Record for each type of return and each issuer being reported. The information in the "A" Record will be exactly the same as it was in the original submission. (See Note below).
- The Payee "B" Records must contain exactly the same information as submitted previously. Exception: Insert a Corrected Return Indicator Code of "G" in field position 6 of the "B" Records and enter "0" (zeros) in all payment amounts. (See Note below.)
- 4. Corrected returns using "G" coded "B" Records may be on the same file as those returns filed with a "C" code; however, separate "A" Records are required.
- 5. Prepare a separate "C" Record for each type of return and each issuer being reported.

**Note**: Although the "A" and "B" Records will be exactly the same as the original submission, the Record Sequence Number will be different because this is a counter number and is unique to each file. For Form 1099-R corrections, if the amounts are zeros, certain indicators will not be used.

#### Then . . .

Follow the steps below for two-transaction correction:

#### Transaction 2:

- 1. Make a separate "A" Record for each type of return and each issuer being reported.
- The Payee "B" Records must show the correct information as well as a Corrected Return Indicator Code of "C" in field position 6. Corrected returns filed with the IRS using "C" coded "B" Records may be on the same file as those returns submitted with "G" codes; however, separate "A" Records are required.
- 3. Prepare a separate "C" Record for each type of return and each issuer being reported.
- 4. The last record on the file must be the End of Transmission "F" Record.

| Sample File layout for Two transaction Correction |                                                                                                    |                             |                             |                      |  |  |
|---------------------------------------------------|----------------------------------------------------------------------------------------------------|-----------------------------|-----------------------------|----------------------|--|--|
| Transmitter "T"<br>Record                         | Issuer "A"<br>Record<br>"G" coded<br>Payee "B"<br>Record<br>"G" coded<br>"G" coded<br>Payee "B"<br>Record<br>Record |                             | End of Issuer<br>"C" Record | lssuer "A"<br>Record |  |  |
| "C" coded Payee<br>"B" Record                     | "C" coded<br>Payee "B"<br>Record                                                                                    | End of Issuer<br>"C" Record | Transmission<br>"F" Record  |                      |  |  |

**Note:** If a filer is reporting "G" coded, "C" coded, and/or "Non-coded" (original) returns on the same file, each category must be reported under separate "A" Records. Although the "A" Record will be exactly the same as the original submission, the Record Sequence Number may be different because this is a counter number and is unique to each file. For Form 1099-R corrections, if the amounts are zeros, certain indicators will not be used.

## Sec. 12 Combined Federal/State Filing (CF/SF) Program

## .01 General Information

The Combined Federal/State Filing (CF/SF) Program was established to simplify information returns filing for issuers. Through the CF/SF Program, the IRS electronically sends information returns (original and corrected) to participating states.

The following information returns may be filed under the CF/SF Program:

- Form 1099-B, Proceeds from Broker and Barter Exchange Transactions
- Form 1099-DIV, Dividends and Distributions
- Form 1099-G, Certain Government Payments
- Form 1099-INT, Interest Income
- Form 1099-K, Payment Card and Third Party Network Transactions
- Form 1099-MISC, Miscellaneous Information
- Form 1099-NEC, Nonemployee Compensation
- Form 1099-OID, Original Issue Discount
- Form 1099-PATR, Taxable Distributions Received From Cooperatives
- Form 1099-R, Distributions From Pensions, Annuities, Retirement or Profit-Sharing Plans, IRAs, Insurance Contracts, etc.
- Form 5498, IRA Contribution Information

#### .02 Participation in CF/SF Program

#### 1. State Coordinators Information:

State Coordinators must contact their IRS Government Liaison to request their state be added or removed from the CF/SF Program. Requests must be submitted by January 1<sup>st</sup> and the request will be implemented the following tax year. For example: To be added to or removed from the CF/SF Program for tax year 2023, the request would need to be submitted by January 1, 2023. Refer to Combined Federal/State Filing (CF/SF) Program State Coordinator Information FAQs on IRS.gov.

Note: Only state coordinators should contact the IRS Government Liaison.

#### 2. Transmitter or issuer information:

**Test Files:** To request approval to participate, an electronic test file coded for this program must be submitted to the FIRE Test System at https://fire.test.irs.gov. Refer to FIRE webpage for FIRE testing availability dates. If the test file is acceptable, an approval letter will be sent. There is no charge to use the CF/SF Program for approved participants. A test file is only required for the first year a filer participates in the program; however, it is highly recommended a test file be submitted every year. Records in the test and actual file must conform to current procedures. Participating in the CF/SF Program, the filer consents to the IRS disclosure of the return information to the state(s) indicated.

Within two days, the results of the electronic transmission(s) will be sent to the email address provided on the "Verify Your Filing Information" page in the FIRE Test System. If using email-filtering software, configure the software to accept email from fire@irs.gov and irs.e-helpmail@irs.gov. Turn off any email auto replies to these email addresses. During peak filing periods, the timeframe for returning file results may be more than two days.

If the file is bad, the filer or transmitter must return to https://fire.test.irs.gov and select "Check File Status" to determine what errors are in the file. See Part B. Sec. 2, Connecting to FIRE System. When a test file is bad, don't send a replacement file, but continue to send test files until "Good, Federal/State Reporting" file status is received.

**Transmitters can call the IRS with questions on the CF/SF Program.** Refer to Part A. Sec. 4, Communicating with the IRS for contact information.

#### 3. CF/SF Program General Information:

If a payee has a reporting requirement for more than one state, separate "B" Records must be created for each state. Issuers must prorate the amounts to figure out what should be reported to each state. Don't report the total amount to each state.

Some participating states require separate notification the issuer is filing in this manner. The IRS acts as a forwarding agent only. It is the issuer's responsibility to contact the appropriate state(s) for further information. Participating states and corresponding valid state codes are listed below in Table 1, Participating States and Codes. The appropriate code must be entered in fields requesting a CF/SF Program code. Do not use state abbreviations. Each state's filing requirements are subject to change by the state. It is the issuer's responsibility to contact the participating state(s) to verify their criteria. Upon submission of the files, the transmitter must be sure of the following:

- All records are correct.
- State Total "K" Record(s) for each state(s) being reported follows the "C" Record.
- Payment amount totals and the valid participating state code are included in the State Totals "K" Record(s).
- The last "K" Record is followed by an "A" Record (if there are more issuers to report) or an End of Transmission "F" Record (if this is the last record of the entire file).

| Table 1: Participating States and Codes* |      |               |      |                |      |
|------------------------------------------|------|---------------|------|----------------|------|
| State                                    | Code | State         | Code | State          | Code |
| Alabama                                  | 01   | Kansas        | 20   | New Jersey     | 34   |
| Arizona                                  | 04   | Louisiana     | 22   | New Mexico     | 35   |
| Arkansas                                 | 05   | Maine         | 23   | North Carolina | 37   |
| California                               | 06   | Maryland      | 24   | North Dakota   | 38   |
| Colorado                                 | 07   | Massachusetts | 25   | Ohio           | 39   |
| Connecticut                              | 08   | Michigan      | 26   | Oklahoma       | 40   |
| Delaware                                 | 10   | Minnesota     | 27   | South Carolina | 45   |
| Georgia                                  | 13   | Mississippi   | 28   | Wisconsin      | 55   |
| Hawaii                                   | 15   | Missouri      | 29   |                |      |
| Idaho                                    | 16   | Montana       | 30   |                |      |
| Indiana                                  | 18   | Nebraska      | 31   |                |      |

The following table provides codes for participating states in the CF/SF Program.

\*The codes listed apply to the CF/SF Program and may not correspond to state codes of agencies or programs outside of the IRS.

**NOTE:** District of Columbia & Pennsylvania will be participating States in TY23/PY24.

|                              | Sample File Layout for Combined Federal/State Filing Program                         |                                                                                  |                                                                      |                                        |                             |  |  |
|------------------------------|--------------------------------------------------------------------------------------|----------------------------------------------------------------------------------|----------------------------------------------------------------------|----------------------------------------|-----------------------------|--|--|
| Transmitter<br>"T"<br>Record | Issuer "A"<br>Record coded<br>with 1 in<br>position 6                                | Payee "B"<br>Record with<br>state code 01<br>in positions<br>747-748             | Payee "B"<br>Record with<br>state code 06<br>in positions<br>747-748 | Payee "B" Record<br>with no state code | End of Issuer<br>"C" Record |  |  |
|                              | State Total "K"<br>Record for "B"<br>Records<br>coded 01 in<br>positions 747-<br>748 | State Total "K"<br>Record for "B"<br>Records coded<br>06 in positions<br>747-748 | Record End of<br>Transmission<br>"F" Record                          |                                        |                             |  |  |

## Sec. 13 State Abbreviation Codes and APO/FPO Addresses

## .01 State Abbreviation Codes

The following state and U.S. territory abbreviations are to be used when developing the state code portion of the address fields. This table provides state and territory abbreviations only and does not represent those states participating in the CF/SF Program.

| Table                | Table 2: State & U.S. Territory Abbreviations |                        |      |                        |      |  |
|----------------------|-----------------------------------------------|------------------------|------|------------------------|------|--|
| State                | Code                                          | State                  | Code | State                  | Code |  |
| Alabama              | AL                                            | Kentucky               | KY   | Ohio                   | ОН   |  |
| Alaska               | AK                                            | Louisiana              | LA   | Oklahoma               | ОК   |  |
| American Samoa       | AS                                            | Maine                  | ME   | Oregon                 | OR   |  |
| Arizona              | AZ                                            | Maryland               | MD   | Pennsylvania           | PA   |  |
| Arkansas             | AR                                            | Massachusetts          | MA   | Puerto Rico            | PR   |  |
| California           | CA                                            | Michigan               | MI   | Rhode Island           | RI   |  |
| Colorado             | со                                            | Minnesota              | MN   | South Carolina         | SC   |  |
| Connecticut          | СТ                                            | Mississippi            | MS   | South Dakota           | SD   |  |
| Delaware             | DE                                            | Missouri               | МО   | Tennessee              | TN   |  |
| District of Columbia | DC                                            | Montana                | MT   | Texas                  | ΤХ   |  |
| Florida              | FL                                            | Nebraska               | NE   | Utah                   | UT   |  |
| Georgia              | GA                                            | Nevada                 | NV   | Vermont                | VT   |  |
| Guam                 | GU                                            | New Hampshire          | NH   | Virginia               | VA   |  |
| Hawaii               | н                                             | New Jersey             | NJ   | U.S. Virgin<br>Islands | VI   |  |
| Idaho                | ID                                            | New Mexico             | NM   | Washington             | WA   |  |
| Illinois             | IL                                            | New York               | NY   | West Virginia          | WV   |  |
| Indiana              | IN                                            | North Carolina         | NC   | Wisconsin              | WI   |  |
| lowa                 | IA                                            | North Dakota           | ND   | Wyoming                | WY   |  |
| Kansas               | KS                                            | No. Mariana<br>Islands | MP   |                        |      |  |

See Part C. Record Format Specifications and Record Layouts for more information on the required formatting for an address.

Filers must adhere to the city, state, and ZIP Code format for U.S. addresses in the "B" Record. This also includes American Samoa, Guam, Northern Mariana Islands, Puerto Rico, and U.S. Virgin Islands.

## .02 APO and FPO Addresses

When reporting APO/FPO addresses, use the following format:

### EXAMPLE:

| Recipient Name     | PVT Willard J. Doe     |
|--------------------|------------------------|
| Mailing Address    | Company F, PSC Box 100 |
|                    | 167 Infantry REGT      |
| Recipient City     | APO (or FPO)           |
| Recipient State    | AE, AA, or AP*         |
| Recipient ZIP Code | 098010100              |
|                    |                        |

\*AE is the designation for ZIP Codes beginning with 090-099, AA for ZIP Code 340, and AP for ZIP Codes 962-966.

## Sec. 14 Definition of Terms

| ELEMENT                            | DESCRIPTION                                                                                                    |  |  |
|------------------------------------|----------------------------------------------------------------------------------------------------|--|--|
| Correction                         | A correction is an information return filed by the filer/transmitter to correct an information return previously filed and successfully processed by the IRS but contained erroneous information.                                                                                                    |  |  |
| EIN                                | A nine-digit employer identification number which has been assigned<br>by the IRS for business federal tax reporting purposes.                                                                                                    |  |  |
| Replacement                        | A replacement is an information return file sent by the filer/transmitter to replace a file that received a bad file status due to errors encountered while processing the filer's Original file or Correction file.                                                                                                    |  |  |
| In-house Programmer                | An employee or a hired contract programmer.                                                                                                    |  |  |
| Issuer Account Number For<br>Payee | <ul> <li>Any number assigned by the issuer to the payee that can be used by the IRS to distinguish between information returns.</li> <li>This number must be unique for each information return of the same type for the same payee. Refer to Part C. Payee "B" Record, Field Positions 21-40.</li> <li>If a payee has more than one reporting of the same document type, it is vital each reporting have a unique</li> </ul> |  |  |
|                                    | account number. For example, if an issuer has three<br>separate pension distributions for the same payee and three<br>separate Forms 1099-R are filed; three separate unique<br>account numbers are required.                                                                                                    |  |  |
|                                    | <ul> <li>A payee's account number may be given a unique<br/>sequencing number, such as 01, 02 or A, B, etc., to<br/>differentiate each reported information return.</li> </ul>                                                                                                    |  |  |
|                                    | <ul> <li>Don't use the payee's TIN since this will not make each<br/>record unique. This information is critical when corrections<br/>are filed.</li> </ul>                                                                                                    |  |  |
|                                    | <ul> <li>This number will be provided with the backup withholding<br/>notification and may be helpful in identifying the branch or<br/>subsidiary reporting the transaction.</li> </ul>                                                                                                    |  |  |
|                                    | <ul> <li>The account number can be any combination of alpha,<br/>numeric, or special characters.</li> </ul>                                                                                                    |  |  |

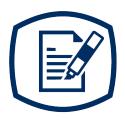

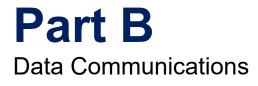

## Sec. 1 Information Returns (IR) Application for Transmitter Control Code (TCC)

## .01 Information Returns (IR)Application for Transmitter Control Code (TCC)

All transmitters who file information returns electronically are required to request authorization to file electronically. To transmit files electronically through FIRE, you need a TCC before you can create a FIRE Account on FIRE Test or Production System. Each user is required to create their own FIRE Account for the EIN/TCC. You must use the new IR Application for TCC to obtain a TCC or if you have a previously assigned TCC to electronically file information returns you can use your existing TCC without interruption until August 1, 2023. You must have software, a service provider, or an in-house programmer that will create the file in the proper format per the requirements and record layouts in this publication. Scanned, PDF, PNG, TIF, GIF, JPG, Word, Excel formats will not be accepted.

**Note:** If you have an existing TCC and need an additional TCC, you must use the new online Information Returns (IR) Application for Transmitter Control Code (TCC). The FIRE Fill-in Form 4419 is no longer available.

Due Date: Submit your IR Application for TCC by November 1st of the year before information return(s) are due to ensure you're ready to electronically file. An IR Application for TCC received after November 1st may not be processed in time to meet your electronic filing needs. Allow 45 days for processing.

## .02 Using the Online IR Application for TCC

If you're **new** to electronically transmitting information returns to the IRS, you must apply for TCCs using the IR Application for TCC located on the FIRE webpage.

If you're an existing Issuer or Transmitter and you obtained your TCC prior to September 26, 2021, you will need to complete an IR TCC Application between September 25, 2022 and August 1, 2023. If the IR TCC is not completed by August 1, 2023, your TCC will no longer be available after this date. Refer to the FIRE webpage.

If you need another form type or an additional TCC you'll need to complete the online IR Application for TCC. A single application can be used to apply for multiple information return form types.

If you're using a third-party to prepare and transmit your information returns to the IRS, you don't need to obtain a TCC.

Complete the IR Application for TCC if your firm or organization is not using a third-party to electronically transmit information returns. The IR Application for TCC contains two separate roles, Transmitter, or Issuer.

- **Transmitter**: A third-party sending the electronic information return data directly to the IRS on behalf of any business. **Note**: If you're transmitting returns for your own company, in addition to transmitting returns on behalf of another business, you don't need both the Transmitter and Issuer role. You can file all returns as a Transmitter.
- **Issuer**: A business filing their own information returns regardless of whether they are required to file electronically.

**Alert**: If an organization requires more than one TCC for any given form type, a Responsible Official listed on the application must request the additional TCC through the IR Application for TCC.

Before you can complete the IR Application for TCC, all Responsible Officials and Authorized Delegates, if applicable, in the business or organization must create an online account. Refer to the FIRE webpage to access "IR TCC Application for FIRE".

## .03 Application Approval/Completed

When your IR Application for TCC is approved and completed, a five-character alphanumeric TCC is assigned to your business. An approval letter will be sent via United States Postal Service (USPS) to the address listed on the IR Application for TCC, informing you of your TCC. You can also view your TCC on the IR Application Summary page. The TCC will take 48 hours to be ready for use on FIRE. Allow 45 days for processing. A TCC will not be issued over the telephone or via email. If you don't receive a TCC within 45 days, contact the IRS. Refer to Part A. Sec. 4, Communicating with the IRS.

Electronically filed returns may not be transmitted through FIRE until a TCC has been approved and assigned.

**Reminder:** You must have software that meets the requirements and record layouts in this publication or a service provider that will create the file in the proper format.

## .04 Revise Current TCC Information

As changes occur, you must update and maintain the IR TCC Application. Access the IR Application for TCC on the FIRE webpage.

## .05 Do I Need More than One TCC?

No. Only one TCC is required if you are only filing Forms 1097, 1098, 1099, 3921, 3922, 5498, and W-2G. The TCC is used to catalog files as they are received. The forms listed in Publication 1220 require a single TCC. There is no need to request an additional TCC.

For example, if you intend to file Forms 1099-INT, submit an IR Application for TCC. If later another type of form will be filed (Forms 1097, 1098, 1099, 3921, 3922, 5498, and W-2G), use the TCC assigned to file Forms 1099-INT. Do not request an additional TCC.

An additional TCC is required for each of the following types of returns. Use the IR Application for TCC located on the FIRE homepage.

- Form 1042-S, Foreign Person's U.S. Source Income Subject to Withholding. Refer to Publication 1187.
- Form 8027, Employer's Annual Information Return of Tip Income and Allocated Tips. Refer to Publication 1239.
- Form 8955-SSA, Annual Registration Statement Identifying Separated Participants with Deferred Vested Benefits. Refer to Publication 4810.

**Note:** The IRS encourages transmitters who file for multiple issuers to submit one application and use the assigned TCC for all issuers. The purpose of the TCC is to identify the business acting as the transmitter of the file. As a transmitter you may transmit files for as many companies as you need under the one TCC. The information return data will be contained in the file itself. Some service bureaus will transmit files using their TCC, while others will require filers to obtain a TCC of their own.

## .06 Deleted TCC

Your TCC will remain valid if you transmit information returns or request an extension of time to file information returns electronically through the FIRE System. Refer to Part D. Extension of Time. If you don't use your TCC for three consecutive years, your TCC will be deleted. Once your TCC is deleted it cannot be reactivated. You'll need to submit a new IR Application for TCC located on the FIRE webpage.

## Sec. 2 Connecting to FIRE System

You must obtain a TCC before you can establish a FIRE Account to transmit files through the FIRE Systems (Production and Test). The system will prompt you to create your User ID, password, 10-digit Personal Identification Number (PIN) and secret phrase. Each user should create their individual FIRE Account and login credentials. Multiple FIRE Accounts can be created under one TCC. Refer to the FIRE webpage for additional information on account creation. The FIRE Production System and the FIRE Test System are two different sites that don't communicate with each other. If you plan on sending a production file and a test file, you'll need an account on each system.

You must enter your TCC, EIN and Business Name exactly as it currently appears on your IR Application for TCC. Once you log in, your information will fill in automatically when you submit files.

| Connecting to the FIRE Systems                                                                                                    |                                                                                                    |
|----------------------------------------------------------------------------------------------------|----------------------------------------------------------------------------------------------------|
| 1st Time Connection to FIRE Production and Test Systems:                                                                                                    | Returning User to FIRE Production and Test Systems:                                                                                                    |
| Click "Create New Account"                                                                                                    | Click "Log On"                                                                                                    |
| Input TCC, EIN and Company Name                                                                                                    | Enter the TCC                                                                                                    |
| Create User ID                                                                                                    | Enter the EIN                                                                                                    |
| Create and verify password and click "Create"                                                                                                    | Enter the Company Name                                                                                                    |
| • Input required information and click "Submit".                                                                                                    | Enter the User ID (not case sensitive)                                                                                                    |
| • If the message "Account Created" is received,                                                                                                    | Enter the Password (case sensitive)                                                                                                    |
|                                                                                                    | Read the bulletin(s)                                                                                                    |
| <ul> <li>Create and verify the 10-digit self-assigned PIN<br/>and click "Submit"</li> </ul>                                                                                                    | Password Criteria                                                                                                    |
| If the message "Your PIN has been                                                                                                    | Must contain a minimum of 8 characters                                                                                                    |
| successfully created!" is received, click "OK"                                                                                                    | Limited to a maximum of 20 characters                                                                                                    |
| <ul> <li>Create and verify the Secret Phrase along with<br/>validation fields and click "Create"</li> </ul>                                                                                                    | <ul> <li>Must contain at least one special character # ?</li> <li>! @ \$ % ^ &amp; * . , -</li> </ul>                                                                                                    |
| <ul> <li>If the message "Create Secret Phrase –<br/>Success" is received, click "OK"</li> </ul>                                                                                                    | <ul> <li>Must contain at least one upper case letter<br/>(alpha character)</li> </ul>                                                                                                    |
| <ul> <li>You will be logged out automatically and will<br/>need to log back in to confirm User Account<br/>was successfully created.</li> </ul>                                                                                                   | <ul> <li>Must contain at least one lower case letter<br/>(alpha character)</li> </ul>                                                                                                    |
| <ul> <li>If one of the following error messages are<br/>received, check secret phrase criteria and<br/>retry, or check the spelling of your secret<br/>phrase. Error messages are:</li> </ul>                                                     | <ul> <li>Must contain at least one number (numeric<br/>character)</li> </ul>                                                                                                    |
|                                                                                                    | <ul> <li>Passwords must be changed every 90 days;<br/>the previous 24 passwords cannot be used</li> </ul>                                                                                                    |
| Invalid Secret Phrase. Secret Phrase                                                                                                    | <ul> <li>Passwords cannot contain the User ID or User<br/>Name</li> </ul>                                                                                                    |
| <ul> <li>Invalid Occient Hindse. Occient Hindse does not meet the Secret Phrase requirements.</li> <li>Invalid Verify Secret Phrase. Secret Phrase does not meet the Secret Phrase Requirements.</li> <li>Secret phrases do not match.</li> </ul> | <b>Note:</b> If you have a FIRE System account<br>(Production and Test) with an established Secret<br>Phrase and forgot your password, you may reset<br>your password using your established Secret<br>Phrase. |
| <b>Note</b> : If you're using SPAM filtering software,<br>configure it to allow an email from fire@irs.gov and<br>irs.e-helpmail@irs.gov. Turn off any email auto<br>replies to these email addresses.                                            |                                                                                                    |

## **Uploading Files to FIRE**

Filers may upload a file to the FIRE System by taking the following actions:

- After logging in, go to the Main Menu
- Select "Send Information Returns"
- "Submit"
- Verify and update company information as appropriate and/or click "Accept." (The system will display the company name, address, city, state, ZIP Code, telephone number, contact, and email address. This information is used to email the transmitter regarding the transmission.)
- Select one of the following:
  - Original file
  - Replacement file
  - Correction file
  - Test File (This option will only be available on the FIRE Test System at https://fire.test.irs.gov/).
- Enter the 10-digit PIN
- "Submit"
- "Browse" to locate the file and open it
- "Upload"

**Note:** When the upload is complete, the screen will display the total bytes received and display the name of the file just uploaded. We recommend that you print the page for your records. If this page is not displayed on your screen, we probably did not receive the file. To verify, go to "Check File Status" option on the main menu. We received the file if the file name is displayed and the count is equal to '0' and the results indicate, "Not Yet Processed."

## Checking the Status of Your File

It is the transmitter's responsibility to check the status of submitted files. If you don't receive an email within two days or if you receive an email indicating the file is bad:

- Log into the FIRE System
- Select "Main Menu"
- Select "Check File Status". The default selection to the File Status drop down is, "All Files." When "All Files" is selected, a valid date range is required. The date range cannot exceed three months.

Note: During peak filing periods, the time frame for returning file results may be more than two days.

File Status Results:

- **Good** The filer is finished with this file if the "Count of Payees" is correct. The file is automatically released for IRS processing after ten calendar days unless the filer contacts TSO within this time frame.
- **Bad** The file has errors. Click on the filename to view the error message(s), fix the errors, and resubmit the file timely as a "Replacement" file.
- Not Yet Processed The file has been received, but results aren't available. Check back in a few days.

## Sec. 3 Electronic Specifications

## .01 FIRE System

The FIRE System is designed exclusively for electronic filing of Forms 1042-S, 1097, 1098, 1099, 3921, 3922, 5498, 8027, 8955-SSA and W-2G. Electronic files are transmitted through the FIRE Production System at https://fire.irs.gov/. The electronic filing of information returns is not affiliated with any other IRS electronic filing programs. Filers must obtain separate approval to participate in different programs.

The FIRE Production System does not provide fill-in forms, with the exception of:

• Form 8809, Application for Extension of Time to File Information Returns

The FIRE System can accept multiple files for the same type of return. For example, if a company has several branches issuing Forms 1099-INT, it is not necessary to consolidate all the forms into one transmission. Each file may be sent separately. Do not transmit duplicate data.

Electronic reporting of information returns eliminates the need for electronic filers to send paper documents to the IRS. Do not send copies of the paper forms to the IRS for any forms filed electronically. This will result in duplicate filing.

## .02 FIRE System Internet Security Technical Standards

FIRE System Internet Security Technical Standards are:

- HTTP 1.1 Specification
- TLS 1.2 is implemented using SHA and RSA 1024 bits during the asymmetric handshake

The Filing Information Returns Electronically (FIRE) Production and Test System server no longer supports Secure Socket Layer (SSL) 3.0 as one of the FIRE System's Internet Security Technical Standards. Transmitters using IE 6.0 or lower as their browser may have problems logging in and connecting to the FIRE System. Follow the steps below to connect and upload a file:

- Go to Tools > Internet Options > Advanced
- Scroll down and find Security
- Uncheck both SSL 2.0 and SSL 3.0
- Check TLS 1.2 and select "Apply"

## Sec. 4 Electronic Submissions

## .01 Electronic Submissions

The FIRE System is available for electronic submissions 24 hours a day. For dates of availability, refer to the FIRE webpage.

Standard ASCII code is required for all files. The time required to transmit files varies depending upon your type of connection to the internet.

The acceptable file size for the FIRE Systems cannot exceed one million records per file. The count is the total of the entire file determined by adding together the T, A, B, C, K and F Records. If the file exceeds the limit, the file will be rejected. We recommend you visit the FIRE webpage for the latest system status, updates, and alerts.

When sending electronic files larger than 10,000 records, data compression is encouraged. The time required to transmit a file can be reduced up to 95 percent by using compression.

• WinZip and PKZIP are the only acceptable compression packages. The IRS cannot accept selfextracting zip files or compressed files containing multiple files.

Transmitters may create files using self-assigned file name(s). However, the FIRE System will assign a unique filename. Record the FIRE filename from the "Check File Status" page as it is required when assistance is needed. The FIRE filename consists of:

- Submission type (Original, Correction, Replacement, and Test)
- TCC
- Four-digit sequence number. The sequence number will be increased for every file sent
  - For example, if this is the first Original file for the calendar year and the TCC is 44444, the IRS assigned filename would be ORIG 44444.0001

Prior year data, original, and corrected, must be filed according to the requirements of this publication. Use the record format for the current year when submitting prior year data. Each tax year must be electronically filed in separate transmissions. However, use the actual year designation of the data in field positions 2-5 of the "T", "A", and "B" Records. Transmitter "T" Record Field position 6, Prior Year Data Indicator, must contain a "P." A separate transmission is required for each tax year. See Part C. Record Format Specifications and Record Layouts.

## .02 File Definitions

#### It is important to distinguish between the specific types of files:

Original file - Contains information returns not previously reported to the IRS.

**Correction file** – Contains corrections for information returns successfully processed by the IRS with a status of "Good" and it has been more than 10 calendar days since the file was transmitted to the IRS, and you then identified an error with the file. Correction files should only contain records that require a correction, not the entire file.

**Replacement file** – A Replacement file is sent when a "Bad" status is received. After the necessary changes have been made, transmit the entire file through the FIRE Production System as a Replacement file.

**Test File** – Contains data formatted to the specifications in Publication 1220 and can only be sent through the FIRE Test System at https://fire.test.irs.gov/. **Don't transmit live data in the FIRE Test System**.

#### .03 Submission Responses

The results of your electronic transmission(s) will be sent to the email address that was provided on the "Verify Your Filing Information" screen within two business days after a file has been submitted. If using email filtering software, configure software to accept email from fire@irs.gov and irs.e-helpmail@irs.gov. Turn off any email auto replies to these email addresses.

**Note:** Processing delays may occur during peak filing time frames, and you may not get results within two business days. If a file is bad, the transmitter must return to <a href="https://fire.irs.gov/">https://fire.irs.gov/</a> or <a href="https://fire.irs.gov/">https://fire.irs.gov/</a> or <a href="https://fire.irs.gov/">https://fire.

If a file is "Bad", make necessary changes and resubmit as a Replacement file. You have 60 days from the original transmission date to send a good Replacement file.

**Note**: If an acceptable Replacement file is received within 60 days, the transmission date for the Original file will be used for penalty determination. Original files submitted after the due date or acceptable Replacement files sent beyond the 60 days may result in a late filing penalty.

If the file is good, it is released for mainline processing after 10 calendar days from receipt.

You can contact TSO within the ten-day timeframe to stop processing. They are available Monday through Friday 8:30 a.m. – 5:30 p.m. ET. Listen to all options before making your selection.

- 866-455-7438 (toll-free)
- 304-263-8700 (International) (Not toll-free)
- Deaf or hard of hearing customers may call any of our toll-free numbers using their choice of relay service.

When you call, you must indicate if you want the file 'Closed', with no Replacement file or 'Made Bad' so you can send a Replacement file. You'll need your TCC and employer identification number (EIN).

## Sec. 5 Test Files

A test file is only required if you're participating in the CF/SF Program for the first time. The submission of a test file is recommended for all new electronic filers to test hardware and software. See Part B. Sec. 2, Connecting to FIRE System.

The test file must consist of a sample of each type of record:

- Transmitter "T" Record
- Use the Test Indicator "T" in field position 28 on the "T" Record
- Issuer "A" Record
- Multiple Payee "B" Records (at least eleven "B" Records per each "A" Record)
- End of Issuer "C" Record
- State Totals "K" Record(s) if participating in the CF/SF Program
- End of Transmission "F" Record

Note: See Part C. Record Format Specifications and Record Layouts, for record formats.

The IRS will check the file to ensure it meets the specifications outlined in this publication. Current filers may send a test file to ensure the software reflects all required programming changes. However, not all validity, consistency, or math error tests will be conducted. There is a limitation of 125 files per Transmitter Control Code (TCC) in Trading Partner Test (TPT).

Provide a valid email address on the "Verify Your Filing Information" page. You'll be notified of your file acceptance by email within two days of transmission. When using email filtering software, configure software to accept email from fire@irs.gov and irs.e-helpmail@irs.gov. Turn off any email auto replies to these email addresses.

It is the transmitter's responsibility to check the results of the submission. See Part B. Sec. 2, Connecting to FIRE System.

Note: During peak filing periods, the time frame for returning file results may be more than two days.

The following results will be displayed:

- Good The test file is good for all files that are not testing for the CF/SF Program.
- Good, Federal/State Reporting The file is good for the CF/SF Program.
- **Bad** The test file contains errors. Click on the filename for a list of the errors.
- Not Yet Processed The file has been received, but results aren't available. Please check back in a few days.

# Sec. 6 Common Problems

| ltem | Issue                                                                                    | Resolution                                                                                                    |
|------|------------------------------------------------------------------------------------------|----------------------------------------------------------------------------------------------------|
| 1    | You have not<br>received a file<br>status email.                                         | To receive emails concerning files,<br>processing results, reminders, and<br>notices, set the SPAM filter to receive<br>email from fire@irs.gov and irs.e-<br>helpmail@irs.gov. Turn off any email auto<br>replies to these email addresses. Check<br>the <b>File Status</b> to ensure your information<br>was transmitted.<br>Check " <b>Verify Your Filing Information</b> "<br>page in your FIRE Account to ensure the<br>correct email address is displayed.                                                                                                    |
| 2    | You do not know<br>the status of your<br>submission.                                     | The results of a file are posted to the FIRE<br>System within two days. If the correct email<br>address was provided on the "Verify Your<br>Filing Information" screen when the file was<br>uploaded, an email will be sent regarding<br>the File Status. If the results in the email<br>indicate "Good" and the "Count of Payees"<br>is correct, the filer is finished with this file. If<br>any other results are received, follow the<br>instructions in the "Check File Status"<br>option. If the file contains errors, get an<br>online listing of the errors. If the file status is<br>good, but the file should not be processed,<br>filers should contact TSO within 10 calendar<br>days from the transmission of the file. You<br>must state if you want the file made bad or<br>closed. |
| 3    | You received a file<br>status of "Bad."                                                  | If a file is "Bad", make necessary changes<br>and resubmit as a Replacement file. You<br>have 60 days from the original transmission<br>date to send a good Replacement file.<br><b>Note:</b> If an acceptable Replacement file is<br>received within 60 days, the transmission<br>date for the Original file will be used for<br>penalty determination. Original files<br>submitted after the due date or an<br>acceptable Replacement file sent beyond<br>the 60 days may result in a late filing<br>penalty.                                                                                                    |
| 4    | You received an<br>error that more than<br>one file is<br>compressed within<br>the file. | Only compress one file at a time. For<br>example, if there are 10 uncompressed files<br>to send, compress each file separately and<br>send ten separate compressed files.                                                                                                    |

| Item | Issue                                                                                                    | Resolution                                                                                                    |
|------|----------------------------------------------------------------------------------------------------|----------------------------------------------------------------------------------------------------|
| 5    | You resent your<br>entire file as a<br>Correction after only<br>a few changes were<br>made.                                                                                                    | Only send those returns that need corrections, not the entire original file. See Part A. Sec. 11, Corrected Returns.                                                                                                    |
| 6    | You received an<br>error that the file is<br>formatted as<br>EBCDIC.                                                                                                    | All files submitted electronically must be in standard ASCII code.                                                                                                    |
| 7    | You receive a<br>TCC/TIN mismatch<br>error when entering<br>your TCC/TIN<br>combination in your<br>FIRE Account.                                                                                                    | Enter the TIN of the company assigned to the TCC.                                                                                                    |
| 8    | Transmitter sent the wrong file.                                                                                                    | <ul> <li>Contact TSO Monday through Friday 8:30</li> <li>a.m. – 5:30 p.m. ET. Listen to all options before making your selection.</li> <li>866-455-7438 (toll-free)</li> <li>304-263-8700 (International) (Not toll-free)</li> <li>Deaf or hard of hearing customers may call any of our toll-free numbers using their choice of relay service.</li> <li>TSO may be able to stop the file before it is processed.</li> </ul>                                                      |
| 9    | You sent a file<br>that is in the<br>"Good" status<br>and is within 10<br>calendar days<br>from the<br>transmission of<br>the file, and you<br>want to send a<br>different file in<br>place of the<br>previous one. | <ul> <li>Contact TSO Monday through Friday 8:30</li> <li>a.m 5:30 p.m. ET to identify options</li> <li>available. TSO may be able to close the file</li> <li>or change the status to "Bad." Listen to all</li> <li>options before making your selection.</li> <li>866-455-7438 (toll-free)</li> <li>304-263-8700 (International) (Not toll-free)</li> <li>Deaf or hard of hearing customers may call any of our toll-free numbers using their choice of relay service.</li> </ul> |

| Item | Issue                             | Resolution                                                                                                    |
|------|-----------------------------------|----------------------------------------------------------------------------------------------------|
| 10   | You sent a file in<br>PDF format. | All files submitted electronically must be in<br>standard ASCII code. If you have software<br>that is supposed to produce this file, contact<br>the software company to see if their<br>software can produce a file in the proper<br>format. |

# Sec. 7 Common Formatting Errors

| Item | Issue                                                                                                    | Resolution                                                                                                    |
|------|----------------------------------------------------------------------------------------------------|----------------------------------------------------------------------------------------------------|
| 1    | "C" Record contains Control Totals that<br>don't equal the IRS total of "B" Records.                            | The "C" Record is a summary record for a type of<br>return for a given issuer. The IRS compares the<br>total number of payees and payment amounts in the<br>"B" Records with totals in the "C" Records. The two<br>totals must agree. Do not enter negative amounts<br>except when reporting Forms 1099-B,1099-OID, or<br>1099-Q. Money amounts must be numeric and right<br>justified. Unused positions must be zero (0) filled.<br>Don't use blanks in money amount fields. |
| 2    | You identified your file as a correction;<br>however, the data is not coded with a "G"<br>or "C" in position 6. | When a file is submitted as a Correction file, there<br>must be a Corrected Return Indicator "G" or "C" in<br>position 6 of the Payee "B" record. See Part A, Sec.<br>11, Corrected Returns.                                                                                                    |
| 3    | "A" Record contains missing or invalid TIN in positions 12-20.                                                  | The Issuer's TIN reported in positions 12-20 of the<br>"A" Record must be a nine-digit number. Don't<br>enter hyphens. The TIN and the First Issuer Name<br>Line provided in the "A" Record must correspond.                                                                                                    |
| 4    | "T" Record, "A" Record and/or "B" Record<br>have an incorrect tax year in positions 2-<br>5.                    | The tax year in the transmitter, issuer, and payee<br>records must reflect the tax year of the information<br>return being reported. For prior tax year data, there<br>must be a "P" in position 6 of the Transmitter "T"<br>Record. This position must be blank for current<br>year.                                                                                                    |
| 5    | "T" Record has a "T" (for Test) in position 28; however, your file was not sent as a test.                      | Remove the "T" from position 28 on the "T" record<br>and resubmit as a replacement.<br><b>CAUTION:</b> Do not remove the "T" from position 1 of<br>the "T" Record, only from position 28.                                                                                                    |

| Item | Issue                                                                                              | Resolution                                                                                                    |
|------|----------------------------------------------------------------------------------------------------|----------------------------------------------------------------------------------------------------|
| 6    | A percentage of your "B" Records contain missing and/or invalid TINs.                              | TINs entered in positions 12-20 of the Payee "B"<br>records must consist of nine numeric characters<br>only. Do not enter hyphens. Incorrect formatting of<br>TINs may result in a penalty.                                                                                                    |
| 7    | A percentage of your Form 1099- R "B"<br>Records have invalid or missing<br>distribution codes.    | When transmitting Form 1099-R, there must be a valid Distribution Code(s) in positions 545-546 of the Payee "B" Record(s). For valid codes and combinations, refer to, Form 1099-R Distribution Code Chart 2022, located in Part C. If only one distribution code is required, enter in position 545 and position 546 must be blank. A blank in position 545 is not acceptable.                                               |
| 8    | "A" Record has an incorrect/invalid type of<br>return and/or amount code(s) in positions<br>28-45. | The Amount Codes used in the "A" Record must<br>correspond with the payment amount fields used in<br>the "B" Record(s). The Amount Codes must be left<br>justified and in ascending order. Unused positions<br>must be blank filled. For example: If the "B"<br>Record(s) show payment amounts in payment<br>amount fields 2, 4, and 7, then the "A" Record must<br>correspond with 2, 4, and 7 in the amount code<br>fields. |

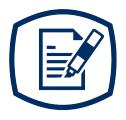

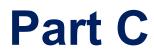

**Record Format Specifications and Record Layouts** 

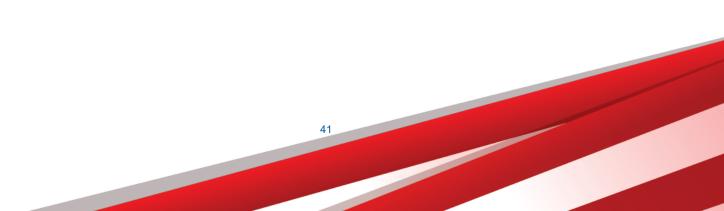

### **File Format**

Each record must be 750 positions.

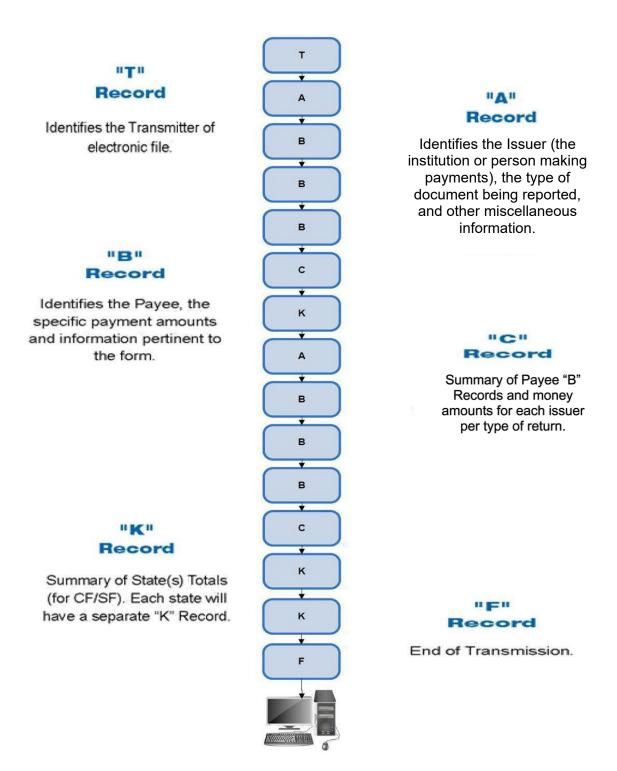

## Sec. 1 Transmitter "T" Record General Field Descriptions

#### **General Field Descriptions**

The Transmitter "T" Record identifies the entity transmitting the electronic file. A Replacement file will be requested if the "T" Record is not present. See File Format Diagram located in Part C. Record Format Specifications and Record Layouts.

- Transmitter "T" Record is the first record on each file and is followed by an Issuer "A" Record.
- All records must be a fixed length of 750 positions.
- Don't use punctuation in the name and address fields.
- The Transmitter "T" Record contains critical information when necessary for the IRS to contact the transmitter.
- For all fields marked "Required," the transmitter must provide the information described under General Field Description. For those fields not marked "Required," a transmitter must allow for the field but may be instructed to enter blanks or zeros in the indicated field positions for the indicated length.
- All alpha characters entered in the "T" Record must be upper case, except an email address which may be case sensitive.

| Field Position | Field Title                  | Length | General Field Description                                                                                                    |
|----------------|------------------------------|--------|----------------------------------------------------------------------------------------------------|
| 1              | Record Type                  | 1      | Required. Enter "T."                                                                                                    |
| 2-5            | Payment<br>Year              | 4      | <b>Required</b> . Enter "2022." If reporting prior year data, report the year which applies (2021, 2020, etc.) and set the Prior Year Data Indicator in field position 6.                                                                          |
| 6              | Prior Year<br>Data Indicator | 1      | <b>Required</b> . Enter "P" only if reporting prior year data.<br>Otherwise, enter a blank.<br>Don't enter a "P" if the tax year is 2022. The FIRE System<br>accepts 2013 through 2021 for prior years. You cannot mix<br>tax years within a file. |
| 7-15           | Transmitter's<br>TIN         | 9      | <b>Required</b> . Enter the transmitter's nine-digit taxpayer identification number (TIN).                                                                                                    |
| 16-20          | Transmitter<br>Control Code  | 5      | <b>Required</b> . Enter the five-character alphanumeric Transmitter Control Code (TCC) assigned by the IRS.                                                                                                    |
| 21-27          | Blank                        | 7      | Enter blanks.                                                                                                    |
| 28             | Test File<br>Indicator       | 1      | <b>Required for test files only</b> . Enter a "T" if this is a test file.<br>Otherwise, enter a blank.                                                                                                    |
| 29             | Foreign Entity<br>Indicator  | 1      | Enter "1" (one) if the transmitter is a foreign entity. If the transmitter is not a foreign entity, enter a blank.                                                                                                    |

#### **Record Name: Transmitter "T" Record**

| Field Position | Field Title                           | Length | General Field Description                                                                                                    |  |
|----------------|---------------------------------------|--------|----------------------------------------------------------------------------------------------------|--|
| 30-69          | Transmitter<br>Name                   | 40     | <b>Required</b> . Enter the transmitter name. Left justify the information and fill unused positions with blanks.                                                                                                    |  |
| 70-109         | Transmitter<br>Name<br>(Continuation) | 40     | Enter any additional information that may be part of the name. Left justify the information and fill unused positions with blanks.                                                                                                    |  |
| 110-149        | Company<br>Name                       | 40     | <b>Required</b> . Enter company name associated with the address in field positions 190-229.                                                                                                    |  |
| 150-189        | Company<br>Name<br>(Continuation)     | 40     | Enter any additional information that may be part of the company name.                                                                                                    |  |
| 190-229        | Company<br>Mailing<br>Address         | 40     | <b>Required</b> . Enter the mailing address associated with the Company Name in field positions 110-149 where correspondence should be sent.                                                                                                    |  |
|                |                                       |        | <b>For U.S. address</b> , the issuer city, state, and ZIP Code must be reported as a 40-, 2-, and 9-position field, respectively. Filers must adhere to the correct format for the issuer city, state, and ZIP Code.                                                                                                    |  |
|                |                                       |        | <b>For foreign address</b> , filers may use the issuer's city, state, and ZIP Code as a continuous 51-position field. Enter information in the following order: city, province or state, postal code, and the name of the country. When reporting a foreign address, the Foreign Entity Indicator in position 29 must contain a "1" (one). |  |
| 230-269        | Company City                          | 40     | <b>Required</b> . Enter the city, town, or post office where correspondence should be sent.                                                                                                    |  |
| 270-271        | Company<br>State                      | 2      | <b>Required</b> . Enter U.S. Postal Service state abbreviation.<br>Refer to Part A. Sec. 13, Table 2, State & U.S. Territory<br>Abbreviations.                                                                                                    |  |
| 272-280        | Company ZIP<br>Code                   | 9      | <b>Required</b> . Enter the nine-digit ZIP Code assigned by the U.S. Postal Service. If only the first five digits are known, left justify the information and fill unused positions with blanks.                                                                                                    |  |
| 281-295        | Blank                                 | 15     | Enter blanks.                                                                                                    |  |
| 296-303        | Total Number<br>of Payees             | 8      | Enter the total number of Payee "B" Records reported in the file. Right justify the information and fill unused positions with zeros.                                                                                                    |  |
| 304-343        | Contact<br>Name                       | 40     | <b>Required</b> . Enter the name of the person to contact when problems with the file or transmission are encountered.                                                                                                    |  |

| Field Position | Field Title                                   | Length | General Field D                                                                                                    | escription                  |  |
|----------------|-----------------------------------------------|--------|----------------------------------------------------------------------------------------------------|-----------------------------|--|
| 344-358        | Contact<br>Telephone<br>Number &<br>Extension | 15     | <b>Required</b> . Enter the telephone number of the person to contact regarding electronic files. Omit hyphens. If no extension is available, left justify the information and fill unused positions with blanks.                                                                                                    |                             |  |
|                |                                               |        | Example: The IRS telephone nur an extension of 52345 would be                                                                                                    |                             |  |
| 359-408        | Contact Email<br>Address                      | 50     | <b>Required if available</b> . Enter the person to contact regarding elect address is available, enter blanks                                                                                                    | ronic files. If no email    |  |
| 409-499        | Blank                                         | 91     | Enter blanks.                                                                                                    |                             |  |
| 500-507        | Record<br>Sequence<br>Number                  | 8      | <b>Required</b> . Enter the number of the record as it appears within the file. The record sequence number for the "T" Record will always be one (1) since it is the first record on the file and the file can have only one "T" Record. Each record thereafter must be increased by one in ascending numerical sequence, that is, 2, 3, 4, etc. Right justify numbers with leading zeros in the field. For example, the "T" Record sequence number would appear as "00000001" in the field, the first "A" Record would be "00000002," the first "B" Record, "00000003," the second "B" Record, "0000004" and so on through the final record of the file, the "F" Record. |                             |  |
| 508-517        | Blank                                         | 10     | Enter blanks.                                                                                                    |                             |  |
| 518            | Vendor<br>Indicator                           | 1      | <b>Required</b> . If the software used to<br>provided by a vendor or produce<br>appropriate code from the table b                                                                                                    | d in-house, enter the       |  |
|                |                                               |        | Definition                                                                                                    | Indicator                   |  |
|                |                                               |        | Software was purchased from a vendor or other source.                                                                                                    | V                           |  |
|                |                                               |        | Software was produced by<br>in-house programmers                                                                                                    | I                           |  |
|                |                                               |        | <b>Note:</b> An in-house programmer is<br>or a hired contract programmer.<br>in-house, fields 519-558 titled Ve<br>required.                                                                                                    | If the software is produced |  |
| 519-558        | Vendor Name                                   | 40     | <b>Required</b> . Enter the name of the software was purchased. If the so house, enter blanks.                                                                                                    |                             |  |

| Field Position | Field Title                                             | Length | General Field Description                                                                                                    |
|----------------|---------------------------------------------------------|--------|----------------------------------------------------------------------------------------------------|
| 559-598        | Vendor<br>Mailing<br>Address                            | 40     | <ul> <li>Required. Enter the mailing address. If the software is produced in-house, enter blanks.</li> <li>For U.S. address, the issuer's city, state, and ZIP Code must be reported as a 40-, 2-, and 9-position field, respectively. Filers must adhere to the correct format for the issuer city, state, and ZIP Code.</li> <li>For foreign address, filers may use the issuer's city, state, and ZIP Code as a continuous 51-position field. Enter information in the following order: city, province or state, postal code, and the name of the country. When reporting a foreign address, the Foreign Entity Indicator in position 29 must contain a "1" (one).</li> </ul> |
| 599-638        | Vendor City                                             | 40     | <b>Required</b> . Enter the city, town, or post office. If the software is produced in-house, enter blanks.                                                                                                    |
| 639-640        | Vendor State                                            | 2      | <b>Required</b> . Enter U.S. Postal Service state abbreviation.<br>Refer to Part A. Sec. 13, Table 2, State & U.S. Territory<br>Abbreviations. If the software is produced in-house, enter<br>blanks.                                                                                                    |
| 641-649        | Vendor ZIP<br>Code                                      | 9      | <b>Required</b> . Enter the valid nine-digit ZIP Code assigned by the U.S. Postal Service. If only the first five digits are known, fill unused positions with blanks. Left justify. If the software is produced in- house, enter blanks.                                                                                                    |
| 650-689        | Vendor<br>Contact<br>Name                               | 40     | <b>Required</b> . Enter the name of the person to contact concerning software questions. If the software is produced in-house, enter blanks.                                                                                                    |
| 690-704        | Vendor<br>Contact<br>Telephone<br>Number &<br>Extension | 15     | <b>Required</b> . Enter the telephone number of the person to contact concerning software questions. Omit hyphens. If no extension is available, left justify the information and fill unused positions with blanks. If the software is produced in-house, enter blanks.                                                                                                    |
| 705-739        | Blank                                                   | 35     | Enter blanks.                                                                                                    |
| 740            | Vendor<br>Foreign Entity<br>Indicator                   | 1      | Enter "1" (one) if the vendor is a foreign entity. Otherwise, enter a blank.                                                                                                    |
| 741-748        | Blank                                                   | 8      | Enter blanks.                                                                                                    |
| 749-750        | Blank                                                   | 2      | Enter blanks or carriage return/line feed characters (CR/LF).                                                                                                    |

|                               |                                                         | Transm                          | itter "T" Record                      | Record Lay                     | out                         |
|-------------------------------|---------------------------------------------------------|---------------------------------|---------------------------------------|--------------------------------|-----------------------------|
| Record<br>Type                | Payment<br>Year                                         | Prior Year<br>Data<br>Indicator | Transmitter's<br>TIN                  | Transmitter<br>Control<br>Code | Blank                       |
| 1                             | 2-5                                                     | 6                               | 7-15                                  | 16-20                          | 21-27                       |
| Test File<br>Indicator        | Foreign<br>Entity<br>Indicator                          | Transmitter<br>Name             | Transmitter<br>Name<br>(Continuation) | Company<br>Name                | Company Name (Continuation) |
| 28                            | 29                                                      | 30-69                           | 70-109                                | 110-149                        | 150-189                     |
| Company<br>Mailing<br>Address | Company<br>City                                         | Company<br>State                | Company ZIP<br>Code                   | Blank                          | Total Number of Payees      |
| 190-229                       | 230-269                                                 | 270-271                         | 272-280                               | 281-295                        | 296-303                     |
| Contact<br>Name               | Contact<br>Telephone<br>Number &<br>Extension           | Contact<br>Email<br>Address     | Blank                                 | Record<br>Sequence<br>Number   | Blank                       |
| 304-343                       | 344-358                                                 | 359-408                         | 409-499                               | 500-507                        | 508-517                     |
| Vendor<br>Indicator           | Vendor<br>Name                                          | Vendor<br>Mailing<br>Address    | Vendor City                           | Vendor<br>State                | Vendor ZIP Code             |
| 518                           | 519-558                                                 | 559-598                         | 599-638                               | 639-640                        | 641-649                     |
| Vendor<br>Contact<br>Name     | Vendor<br>Contact<br>Telephone<br>Number &<br>Extension | Blank                           | Vendor<br>Foreign Entity<br>Indicator | Blank                          | Blank or CR/LF              |
| 650-689                       | 690-704                                                 | 705-739                         | 740                                   | 741-748                        | 749-750                     |

## Sec. 2 Issuer "A" Record

#### **General Field Descriptions**

The second record on the file must be an Issuer "A" Record.

The Issuer "A" Record identifies the person making payments. The issuer will be held responsible for the completeness, accuracy, and timely submission of electronic files. Examples of an Issuer include:

- Recipient of mortgage payments
- Recipient of student loan interest payments
- Educational institution
- Broker
- Person reporting a real estate transaction
- Barter exchange
- Creditor
- Trustee or issuer of any IRA or MSA plan
- Lender who acquires an interest in secured property or who has a reason to know the property has been abandoned
- A transmitter may include Payee "B" Records for more than one issuer in a file; however, each group of "B" Records must be preceded by an "A" Record and followed by an End of Issuer "C" Record. A single file may contain different types of returns, but the types of returns cannot be intermingled. A separate "A" Record is required for each issuer and each type of return being reported.
- The number of "A" Records depends on the number of issuers and the different types of returns being reported. Do not submit separate "A" Records for each payment amount being reported. For example, if an issuer is filing Form 1099-DIV to report Amount Codes 1, 2, and 3, all three amount codes should be reported under one "A" Record, not three separate "A" Records.
- The maximum number of "A" Records allowed in a file is 99,000. All records must be a fixed length of 750 positions. All alpha characters entered in the "A" Record must be upper case.
- For all fields marked "Required," the transmitter must provide the information described under General Field Description. For those fields not marked "Required," a transmitter must allow for the field, but may be instructed to enter blanks or zeros in the indicated field position(s) and for the indicated length.

| Record Marile. 1950el A Record |                                                   |        |                                                                                                    |  |  |  |
|--------------------------------|---------------------------------------------------|--------|----------------------------------------------------------------------------------------------------|--|--|--|
| Field<br>Position              | Field Title                                       | Length | General Field Description                                                                                                    |  |  |  |
| 1                              | Record Type                                       | 1      | Required. Enter an "A."                                                                                                    |  |  |  |
| 2-5                            | Payment Year                                      | 4      | <b>Required</b> . Enter "2022." If reporting prior year data, report the year which applies (2021, 2020, etc.).                                                                                                    |  |  |  |
| 6                              | Combined<br>Federal/ State<br>Filing Program      | 1      | <ul> <li>Required for CF/SF Program.</li> <li>Enter "1" (one) if approved and submitting information as part of the CF/SF Program or if submitting a test file to obtain approval for the CF/SF Program. Otherwise, enter a blank.</li> <li>Note 1: If the Issuer "A" Record is coded for CF/SF Program, there must be coding in the Payee "B" Records and the State Totals "K" Records.</li> <li>Note 2: If "1" (one) is entered in this field position, be sure to code the Payee "B" Records with the appropriate state code. Refer to Part A. Sec. 12, Table 1, Participating States and Codes, for further information.</li> </ul> |  |  |  |
| 7-11                           | Blank                                             | 5      | Enter blanks.                                                                                                    |  |  |  |
| 12-20                          | Issuer Taxpayer<br>Identification<br>Number (TIN) | 9      | <ul> <li>Required. Enter the valid nine-digit taxpayer identification number assigned to the issuer. Do not enter blanks, hyphens, or alpha characters. Filling the field with all zeros, ones, twos, etc., will result in an incorrect TIN.</li> <li>Note: For foreign entities that are not required to have a TIN, this field must be blank; however, the Foreign Entity Indicator, position 52 of the "A" Record, must be set to one (1).</li> </ul>                                                                                                    |  |  |  |
| 21-24                          | Issuer Name<br>Control                            | 4      | Enter the four characters of the name control or enter blanks. See Part E. Exhibit 1, Name Control.                                                                                                    |  |  |  |
| 25                             | Last Filing<br>Indicator                          | 1      | Enter "1" (one) if this is the last year this issuer name and<br>TIN will file information returns electronically or on paper.<br>Otherwise, enter a blank.                                                                                                    |  |  |  |

### Record Name: Issuer "A" Record

| Field<br>Position | Field Title    | Length | General Field Description |      |
|-------------------|----------------|--------|---------------------------|------|
| 26-27             | Type of Return | 2      | unused positions with b   |      |
|                   |                |        | TYPE OF RETURN            | CODE |
|                   |                |        | 1097-BTC                  | ВТ   |
|                   |                |        | 1098                      | 3    |
|                   |                |        | 1098-C                    | X    |
|                   |                |        | 1098-E                    | 2    |
|                   |                |        | 1098-F                    | FP   |
|                   |                |        | 1098-Q                    | QL   |
|                   |                |        | 1098-T                    | 8    |
|                   |                |        | 1099-A                    | 4    |
|                   |                |        | 1099-B                    | В    |
|                   |                |        | 1099-C                    | 5    |
|                   |                |        | 1099-CAP                  | P    |
|                   |                |        | 1099-DIV                  | 1    |
|                   |                |        | 1099-G                    | F    |
|                   |                |        | 1099-INT                  | 6    |
|                   |                |        | 1099-K                    | MC   |
|                   |                |        | 1099-LS                   | LS   |
|                   |                |        | 1099-LTC                  | Т    |
|                   |                |        | 1099-MISC                 | A    |
|                   |                |        | 1099-NEC                  | NE   |
|                   |                |        | 1099-OID                  | D    |
|                   |                |        | 1099-PATR                 | 7    |
|                   |                |        | 1099-Q                    | Q    |
|                   |                |        | 1099-R                    | 9    |
|                   |                |        | 1099-S                    | S    |
|                   |                |        | 1099-SA                   | M    |
|                   |                |        | 1099-SB                   | SB   |
|                   |                |        | 3921                      | N    |
|                   |                |        | 3922                      | Z    |
|                   |                |        | 5498                      | L    |
|                   |                |        | 5498-ESA                  | V    |
|                   |                |        | 5498-SA                   | к    |
|                   |                |        | W-2G                      | W    |

| Field<br>Position | Field Title         | Length | General F                                                                                                    | ield Description                                                                                                    | 1                                                                                                    |
|-------------------|---------------------|--------|----------------------------------------------------------------------------------------------------|----------------------------------------------------------------------------------------------------|----------------------------------------------------------------------------------------------------|
| 28-45             | Amount Codes        | 18     | <b>Required</b> . Enter the appro-<br>type of return being reporter<br>numbers on paper informat<br>amount codes used to file of<br>discrepancies occur, Public<br>electronically. Enter the am-<br>sequence; numeric charact<br>justify the information and f<br><b>Note</b> : A type of return and<br>in every Issuer "A" Record<br>being reported. For a detail<br>to be reported in each amo<br>paper instructions for each | ed. In most cases<br>tion returns corre-<br>electronically. Ho<br>cation 1220 gove<br>nount codes in as<br>ters followed by a<br>fill unused position<br>an amount code<br>even if no money<br>led explanation of<br>ount code, refer to | s, the box<br>spond with the<br>wever, if<br>rns for filing<br>scending<br>alphas. Left<br>ons with blanks.<br>must be present<br>y amounts are<br>of the information |
| Amount Codes      |                     |        | For Reporting Payments or                                                                                                    | n Form 1097-BT                                                                                                    | <br>C:                                                                                                    |
| Earm 1007 BT      | C, Bond Tax Credit  |        | Amount Type                                                                                                    | Amount Code                                                                                                    |                                                                                                    |
|                   | S, BOINT TAX Credit |        | Total Aggregate                                                                                                    | 1                                                                                                    |                                                                                                    |
|                   |                     |        | January payments                                                                                                    | 2                                                                                                    |                                                                                                    |
|                   |                     |        | February payments                                                                                                    | 3                                                                                                    |                                                                                                    |
|                   |                     |        | March payments                                                                                                    | 4                                                                                                    |                                                                                                    |
|                   |                     |        | April payments                                                                                                    | 5                                                                                                    |                                                                                                    |
|                   |                     |        | May payments                                                                                                    | 6                                                                                                    |                                                                                                    |
|                   |                     |        | June payments                                                                                                    | 7                                                                                                    |                                                                                                    |
|                   |                     |        | July payments                                                                                                    | 8                                                                                                    |                                                                                                    |
|                   |                     |        | August payments                                                                                                    | 9                                                                                                    |                                                                                                    |
|                   |                     |        | September payments                                                                                                    | А                                                                                                    |                                                                                                    |
|                   |                     |        | October payments                                                                                                    | В                                                                                                    |                                                                                                    |
|                   |                     |        | November payments                                                                                                    | С                                                                                                    |                                                                                                    |
|                   |                     |        | December payments                                                                                                    | D                                                                                                    |                                                                                                    |

| Field<br>Position | Field Title            | Length  | General Field Descrip                                                                                                    | tion                                                      |  |
|-------------------|------------------------|---------|----------------------------------------------------------------------------------------------------|-----------------------------------------------------------|--|
| Amount Codes      |                        |         | For Reporting Payments on Form 1098:                                                                                                    |                                                           |  |
| Form 1000 Ma      | utura na Intana at Ctu |         | Amount Type                                                                                                    | Amount Code                                               |  |
| Form 1098, MO     | rtgage Interest Sta    | atement | Mortgage interest received from<br>issuer(s)/borrower(s)                                                                                                    | 1                                                         |  |
|                   |                        |         | Points paid on the purchase of a principal residence                                                                                                    | 2                                                         |  |
|                   |                        |         | Refund or credit of overpaid interest                                                                                                    | 3                                                         |  |
|                   |                        |         | <ul> <li>Mortgage Insurance Premium</li> <li>If section 163(h)(3)(E) applies for<br/>2022, enter the total premiums of<br/>\$600 or more paid (received) in<br/>2022.</li> <li>If section 163(h)(3)(E) does not<br/>apply for 2022 leave this box<br/>blank.</li> <li>Future developments - For the latest<br/>information about developments<br/>related to Form 1098 and its<br/>instructions, such as legislation<br/>enacted after they were published, go<br/>to https://www.irs.gov/forms-<br/>pubs/form-1098-mortgage-interest-</li> </ul> | 4                                                         |  |
|                   |                        |         | statement.                                                                                                    | 5                                                         |  |
|                   |                        |         | Blank (Filer's use)<br>Outstanding Mortgage Principal                                                                                                    | 6                                                         |  |
| Amount Codes      |                        |         | For Reporting Payments on Form 1098-                                                                                                    |                                                           |  |
| Form 1098-C, C    | Contributions of M     | otor    | Amount Type                                                                                                    | Amount<br>Code                                            |  |
| venicies, Boats   | s, and Airplanes       |         | Gross proceeds from sales                                                                                                    | 4                                                         |  |
|                   |                        |         | Value of goods or services in exchange for a vehicle                                                                                                    | 9 6                                                       |  |
|                   |                        |         | <b>Note</b> : If reporting other than "Gross proc<br>"Value of goods or services in exchange<br>Type of Return Code "X" in field position<br>Amount Code 4 in field position 28 of the<br>payment amount fields in the Payee "B"<br>zeros.                                                                                                    | e for a vehicle," us<br>ns 26-27 and<br>e "A" Record. All |  |

| Field<br>Position                                  | Field Title       | Length                                       | General Field Descrip                                   | tion        |  |
|----------------------------------------------------|-------------------|----------------------------------------------|---------------------------------------------------------|-------------|--|
| Amount Code                                        |                   |                                              | For Reporting Payments on Form 1098-E:                  |             |  |
| Form 1008 E S                                      | tudont Loon Intor | oct                                          | Amount Type                                             | Amount Code |  |
| Form 1098-E, Student Loan Interest<br>Statement    |                   | Student loan interest received by the lender | 1                                                       |             |  |
| Amount Codes                                       |                   |                                              | For Reporting Payments on Form 1098-F:                  |             |  |
| Form 1008 E E                                      | ince Popultics on | d Othor                                      | Amount Type                                             | Amount Code |  |
| Form 1098-F, Fines, Penalties and Other<br>Amounts |                   |                                              | Total amount required to be paid (new paper form box 1) | 1           |  |
|                                                    |                   |                                              | Amount to be paid for violation or potential violation  | 2           |  |
|                                                    |                   |                                              | Restitution/remediation amount                          | 3           |  |
|                                                    |                   |                                              | Compliance amount                                       | 4           |  |
| Amount Codes                                       |                   | For Reporting Payments on Form 1098-Q:       |                                                         |             |  |
| Earm 1098 O (                                      | Qualifying Longev | it.,                                         | Amount Type                                             | Amount Code |  |
| Annuity Contra                                     |                   | ity                                          | January payments                                        | 1           |  |
|                                                    |                   |                                              | February payments                                       | 2           |  |
|                                                    |                   |                                              | March payments                                          | 3           |  |
|                                                    |                   |                                              | April payments                                          | 4           |  |
|                                                    |                   |                                              | May payments                                            | 5           |  |
|                                                    |                   |                                              | June payments                                           | 6           |  |
|                                                    |                   |                                              | July payments                                           | 7           |  |
|                                                    |                   |                                              | August payments                                         | 8           |  |
|                                                    |                   |                                              | September payments                                      | 9           |  |
|                                                    |                   |                                              | October payments                                        | А           |  |
|                                                    |                   |                                              | November payments                                       | В           |  |
|                                                    |                   |                                              | December payments                                       | С           |  |
|                                                    |                   |                                              | Total premiums                                          | D           |  |
|                                                    |                   |                                              | Annuity amount on start date                            | E           |  |
|                                                    |                   |                                              | FMV of QLAC                                             | F           |  |

| Field<br>Position              | Field Title       | Length | General Field Description                                                                                                 |             |  |
|--------------------------------|-------------------|--------|----------------------------------------------------------------------------------------------------|-------------|--|
| Amount Codes                   |                   |        | For Reporting Payments on Form 1098-                                                                                      | <u>T:</u>   |  |
| Earm 1009 T T                  | uition Statement  |        | Amount Type                                                                                                    | Amount Code |  |
| Form 1098-T, Tuition Statement |                   |        | Payments received for qualified tuition and related expenses                                                              | 1           |  |
|                                |                   |        | Adjustments made for prior year                                                                                           | 3           |  |
|                                |                   |        | Scholarships or grants                                                                                                    | 4           |  |
|                                |                   |        | Adjustments to scholarships or grants for a prior year                                                                    | 5           |  |
|                                |                   |        | Reimbursements or refunds of<br>qualified tuition and related expenses<br>from an insurance contract                      | 7           |  |
|                                |                   |        | <b>Note:</b> Amount Codes 3 and 5 are assur<br>It is not necessary to code with an over<br>indicate a negative reporting. | -           |  |
| Amount Codes                   |                   |        | For Reporting Payments on Form 1099-                                                                                      | -A:         |  |
| Form 1099-A, Acquisition or    |                   |        | Amount Type                                                                                                    | Amount Code |  |
| •                              | of Secured Proper | ty     | Balance of principal outstanding                                                                                          | 2           |  |
|                                |                   |        | Fair market value of the property                                                                                         | 4           |  |

| Field<br>Position                                                     | Field Title        | Length                                       | General Field Descrip                                                                                                    | otion                                                                                             |
|-----------------------------------------------------------------------|--------------------|----------------------------------------------|----------------------------------------------------------------------------------------------------|---------------------------------------------------------------------------------------------------|
| Amount Codes                                                          |                    |                                              | For Reporting Payments on Form 1099                                                                                                    | -B:                                                                                               |
|                                                                       | Proceeds From Br   | okor and                                     | Amount Type                                                                                                    | Amount Code                                                                                       |
| Form 1099-B, Proceeds From Broker and<br>Barter Exchange Transactions |                    | Proceeds (For forward contracts, See Note 1) | 2                                                                                                    |                                                                                                   |
|                                                                       |                    |                                              | Cost or other basis                                                                                                    | 3                                                                                                 |
|                                                                       |                    |                                              | Federal income tax withheld (backup withholding). Do not report negative amounts.                                                                                                    | 4                                                                                                 |
|                                                                       |                    |                                              | Wash Sale Loss Disallowed                                                                                                    | 5                                                                                                 |
|                                                                       |                    |                                              | Bartering                                                                                                    | 7                                                                                                 |
|                                                                       |                    |                                              | Profit (or loss) realized in 2022 (See<br>Note 2)                                                                                                    | 9                                                                                                 |
|                                                                       |                    |                                              | Unrealized profit (or loss) on open contracts 12/31/2021 (See Note 2)                                                                                                    | A                                                                                                 |
|                                                                       |                    |                                              | Unrealized profit (or loss) on open contracts 12/31/2022 (See Note 2)                                                                                                    | В                                                                                                 |
|                                                                       |                    |                                              | Aggregate profit (or loss)                                                                                                    | С                                                                                                 |
|                                                                       |                    |                                              | Accrued Market Discount                                                                                                    | D                                                                                                 |
|                                                                       |                    |                                              | <ul> <li>Note 1: The payment amount field associated of the payment amount field associated as the payment and the payment and the payment and the payment and the payment and the payment amount fields of the payment amount fields of the payment amount amount fields of the payment amount amount amount amount amount amount amount amount amount amount amount amount amount amount amount amount amount amount amount amount amount amount amount amount am</li></ul> | om a closing<br>r to the "B" Record -<br>Layouts - Payment<br>ting negative<br>and C are used for |
| Amount Codes                                                          |                    |                                              | For Reporting Payments on Form 1099                                                                                                    | -C:                                                                                               |
| Form 1099-C C                                                         | ancellation of Del | ot                                           | Amount Type                                                                                                    | Amount Code                                                                                       |
|                                                                       |                    |                                              | Amount of debt discharged                                                                                                    | 2                                                                                                 |
|                                                                       |                    |                                              | Interest included in Amount Code 2                                                                                                    | 3                                                                                                 |
|                                                                       |                    |                                              | Fair market value of property. Use<br>only if a combined Form 1099-A and<br>1099-C is being filed.                                                                                                    | 7                                                                                                 |

| Field<br>Position | Field Title      | Length  | General Field Desc                                 | ription     |  |
|-------------------|------------------|---------|----------------------------------------------------|-------------|--|
| Amount Code       |                  |         | For Reporting Payments on Form 1099-CAP:           |             |  |
| Form 1099-CA      | P, Changes in Co | rnorato | Amount Type                                        | Amount Code |  |
| Control and Ca    |                  | porate  | Aggregate amount received                          | 2           |  |
| Amount Codes      |                  |         | For Reporting Payments on Form 10                  | 99-DIV:     |  |
|                   | , Dividends and  |         | Amount Type                                        | Amount Code |  |
| Distributions     |                  |         | Total ordinary dividends                           | 1           |  |
|                   |                  |         | Qualified dividends                                | 2           |  |
|                   |                  |         | Total capital gain distribution                    | 3           |  |
|                   |                  |         | Section 199A Dividends                             | 5           |  |
|                   |                  |         | Unrecaptured Section 1250 gain                     | 6           |  |
|                   |                  |         | Section 1202 gain                                  | 7           |  |
|                   |                  |         | Collectibles (28%) rate gain                       | 8           |  |
|                   |                  |         | Non-dividend distributions                         | 9           |  |
|                   |                  |         | Federal income tax withheld                        | A           |  |
|                   |                  |         | Investment expenses                                | В           |  |
|                   |                  |         | Foreign tax paid                                   | С           |  |
|                   |                  |         | Cash liquidation distributions                     | D           |  |
|                   |                  |         | Non-cash liquidation distributions                 | E           |  |
|                   |                  |         | Exempt interest dividends                          | F           |  |
|                   |                  |         | Specified private activity bond interest dividends | G           |  |
|                   |                  |         | Section 897 Ordinary Dividends                     | н           |  |
|                   |                  |         | Section 897 Capital Gains                          | J           |  |

| Field<br>Position | Field Title       | Length | General Field Descript                                                                                                    | ion         |  |  |
|-------------------|-------------------|--------|----------------------------------------------------------------------------------------------------|-------------|--|--|
| Amount Codes      |                   |        | For Reporting Payments on Form 1099-G:                                                                                                    |             |  |  |
| Form 1099-G       | Certain Governmer | .+     | Amount Type                                                                                                    | Amount Code |  |  |
| Payments          |                   |        | Unemployment compensation                                                                                                    | 1           |  |  |
|                   |                   |        | State or local income tax refunds, credits, or offsets                                                                                                    | 2           |  |  |
|                   |                   |        | Federal income tax withheld (backup<br>withholding or voluntary withholding<br>on unemployment compensation of<br>Commodity Credit Corporation Loans<br>or certain crop disaster payments) | 4           |  |  |
|                   |                   |        | Reemployment Trade Adjustment<br>Assistance (RTAA) programs                                                                                                    | 5           |  |  |
|                   |                   |        | Taxable grants                                                                                                    | 6           |  |  |
|                   |                   |        | Agriculture payments                                                                                                    | 7           |  |  |
|                   |                   |        | Market gain                                                                                                    | 9           |  |  |
| Amount Codes      |                   |        | For Reporting Payments on Form 1099-INT:                                                                                                    |             |  |  |
| Form 1000 INIT    | Interest Income   |        | Amount Type                                                                                                    | Amount Code |  |  |
| FOIII 1033-INT,   | , Interest Income |        | Interest income not included in Amount<br>Code 3                                                                                                    | 1           |  |  |
|                   |                   |        | Early withdrawal penalty                                                                                                    | 2           |  |  |
|                   |                   |        | Interest on U.S. Savings Bonds and<br>Treasury obligations                                                                                                    | 3           |  |  |
|                   |                   |        | Federal income tax withheld (backup withholding)                                                                                                    | 4           |  |  |
|                   |                   |        | Investment expenses                                                                                                    | 5           |  |  |
|                   |                   |        | Foreign tax paid                                                                                                    | 6           |  |  |
|                   |                   |        | Tax-exempt interest                                                                                                    | 8           |  |  |
|                   |                   |        | Specified private activity bond                                                                                                    | 9           |  |  |
|                   |                   |        | Market discount                                                                                                    | A           |  |  |
|                   |                   |        | Bond premium                                                                                                    | В           |  |  |
|                   |                   |        | Bond premium on tax exempt bond                                                                                                    | D           |  |  |
|                   |                   |        | Bond premium on Treasury obligation                                                                                                    | E           |  |  |

| Field<br>Position                                                 | Field Title                      | Length                                                           | General Field Descrip                  | otion       |  |
|-------------------------------------------------------------------|----------------------------------|------------------------------------------------------------------|----------------------------------------|-------------|--|
| Amount Codes                                                      |                                  |                                                                  | For Reporting Payments on Form 1099-K: |             |  |
| Form 1099-K                                                       | avmont Card and                  | Third                                                            | Amount Type                            | Amount Code |  |
| Form 1099-K, Payment Card and Third<br>Party Network Transactions |                                  | Gross amount of payment card/third<br>party network transactions | 1                                      |             |  |
|                                                                   |                                  |                                                                  | Card not present transactions          | 2           |  |
|                                                                   |                                  |                                                                  | Federal Income tax withheld            | 4           |  |
|                                                                   |                                  |                                                                  | January payments                       | 5           |  |
|                                                                   |                                  |                                                                  | February payments                      | 6           |  |
|                                                                   |                                  |                                                                  | March payments                         | 7           |  |
|                                                                   |                                  |                                                                  | April payments                         | 8           |  |
|                                                                   |                                  |                                                                  | May payments                           | 9           |  |
|                                                                   |                                  |                                                                  | June payments                          | А           |  |
|                                                                   |                                  |                                                                  | July payments                          | В           |  |
|                                                                   |                                  |                                                                  | August payments                        | С           |  |
|                                                                   |                                  |                                                                  | September payments                     | D           |  |
|                                                                   |                                  |                                                                  | October payments                       | E           |  |
|                                                                   |                                  |                                                                  | November payments                      | F           |  |
|                                                                   |                                  |                                                                  | December payments                      | G           |  |
| Amount Code                                                       |                                  |                                                                  | For Reporting Payments on Form 1099    | )-LS:       |  |
| Form 1099-I S                                                     | Reportable Life In               | surance                                                          | Amount Type                            | Amount Code |  |
| Sale                                                              |                                  |                                                                  | Amount paid to payment recipient       | 1           |  |
| Amount Codes                                                      |                                  |                                                                  | For Reporting Payments on Form 1099    | D-LTC:      |  |
| Earm 1000   TC                                                    |                                  | and                                                              | Amount Type                            | Amount Code |  |
| Accelerated De                                                    | , Long-Term Care<br>ath Benefits | anu                                                              | Gross long-term care benefits paid     | 1           |  |
|                                                                   |                                  |                                                                  | Accelerated death benefits paid        | 2           |  |

| Field<br>Position                                                                                                    | Field Title           | Length     | h General Field Description                                                                                                    |                 |
|----------------------------------------------------------------------------------------------------|-----------------------|------------|----------------------------------------------------------------------------------------------------|-----------------|
| Amount Codes                                                                                                    |                       |            | For Reporting Payments on Form 1099                                                                                                  | -MISC:          |
| Form 1099-MIS                                                                                                    | C Miscellaneous       |            | Amount Type                                                                                                    | Amount Code     |
| Form 1099-MISC, Miscellaneous nformation Note 1: If only reporting a direct sales                                                                                                 |                       |            | Rents                                                                                                    | 1               |
|                                                                                                    |                       |            | Royalties (See Note 2)                                                                                                    | 2               |
| indicator (see "E                                                                                                    | 3" Record field posit | tion 547), | Other income                                                                                                    | 3               |
| use Type of Return "A" in field position 26-<br>27, and Amount Code 1 in field position 28<br>of the Issuer "A" Record. All payment<br>amount fields in the Payee "B" Record will |                       |            | Federal income tax withheld (backup<br>withholding or withholding on Indian<br>gaming profits)                                       | 4               |
| contain zeros.                                                                                                    |                       |            | Fishing boat proceeds                                                                                                    | 5               |
| Note 2: Do not                                                                                                    | report timber royalti | ies under  | Medical and health care payments                                                                                                    | 6               |
|                                                                                                    | ontract; these must   |            | Substitute payments in lieu of<br>dividends or interest                                                                              | 8               |
|                                                                                                    |                       |            | Crop insurance proceeds                                                                                                    | A               |
|                                                                                                    |                       |            | Excess golden parachute payment                                                                                                    | В               |
|                                                                                                    |                       |            | Gross proceeds paid to an attorney<br>in connection with legal services                                                              | С               |
|                                                                                                    |                       |            | Section 409A deferrals                                                                                                    | D               |
|                                                                                                    |                       |            | Section 409A income                                                                                                    | E               |
|                                                                                                    |                       |            | Fish Purchased for resale                                                                                                    | F               |
|                                                                                                    |                       |            | Prior Year Nonemployee<br>Compensation (NEC) (TY2019 and<br>earlier)<br><b>Note:</b> "T" Record Field Position 6<br>must contain a P | G               |
| Amount Codes                                                                                                    |                       |            | For Reporting Payments on Form 1099<br>2020 and future only)                                                                         | -NEC: (Tax Year |
| Form 1099-NEC<br>Compensation                                                                                                    | C, Nonemployee        |            | Amount Type                                                                                                    | Amount Code     |
| oompensation                                                                                                    |                       |            | Nonemployee Compensation                                                                                                    | 1               |
|                                                                                                    |                       |            | Federal Income Tax Withheld                                                                                                    | 4               |

| Field<br>Position | Field Title         | Length  | General Field Descrip                                                                                                    | otion       |  |
|-------------------|---------------------|---------|----------------------------------------------------------------------------------------------------|-------------|--|
| Amount Codes      |                     |         | For Reporting Payments on Form 1099                                                                                      | -OID:       |  |
|                   |                     | laggunt | Amount Type                                                                                                    | Amount Code |  |
| Form 1099-OID     | , Original Issue Di | iscount | Original issue discount for 2022                                                                                         | 1           |  |
|                   |                     |         | Other periodic interest                                                                                                  | 2           |  |
|                   |                     |         | Early withdrawal penalty                                                                                                 | 3           |  |
|                   |                     |         | Federal income tax withheld (backup withholding)                                                                         | 4           |  |
|                   |                     |         | Bond premium                                                                                                    | 5           |  |
|                   |                     |         | Original issue discount on U.S.<br>Treasury obligations (allows both<br>positive and negative amounts to be<br>reported) | 6           |  |
|                   |                     |         | Investment expenses                                                                                                    | 7           |  |
|                   |                     |         | Market discount                                                                                                    | А           |  |
|                   |                     |         | Acquisition premium                                                                                                    | В           |  |
|                   |                     |         | Tax-Exempt OID                                                                                                    | С           |  |
| Amount Codes      |                     |         | For Reporting Payments on Form 1099-PATR:                                                                                |             |  |
| Form 1000 DAT     | R, Taxable Distril  | hutiona | Amount Type                                                                                                    | Amount Code |  |
| Received From     | -                   | outions | Patronage dividends                                                                                                    | 1           |  |
|                   |                     |         | Nonpatronage distributions                                                                                               | 2           |  |
|                   |                     |         | Per-unit retain allocations                                                                                              | 3           |  |
|                   |                     |         | Federal income tax withheld (backup withholding)                                                                         | 4           |  |
|                   |                     |         | Redeemed nonqualified notices                                                                                            | 5           |  |
|                   |                     |         | Section 199A(a) deduction                                                                                                | 6           |  |
|                   |                     |         | Qualified Payments (Sec.<br>199A(b)(7))                                                                                  | В           |  |
|                   |                     |         | Section 199A(a) Qualified items                                                                                          | С           |  |
|                   |                     |         | Section 199A(a) SSTB items                                                                                               | D           |  |
|                   |                     |         | Pass-Through Credits                                                                                                    |             |  |
|                   |                     |         | Investment credit                                                                                                    | 7           |  |
|                   |                     |         | Work opportunity credit                                                                                                  | 8           |  |
|                   |                     |         | For filer's use for pass-through credits and deduction                                                                   | А           |  |

| Field<br>Position                 | Field Title         | Length  | General Field Descri                                                                                                    | otion                                                                                                  |
|-----------------------------------|---------------------|---------|----------------------------------------------------------------------------------------------------|----------------------------------------------------------------------------------------------------|
| Amount Codes                      |                     | -       | For Reporting Payments on Form 1099                                                                                                    | )-Q:                                                                                                   |
| Form 1099-0                       | Payments From Qu    | alified | Amount Type                                                                                                    | Amount Code                                                                                            |
| Education Prog                    | grams (Under Sect   |         | Gross distribution                                                                                                    | 1                                                                                                    |
| and 530)                          |                     |         | Earnings (or loss)                                                                                                    | 2                                                                                                    |
|                                   |                     |         | Basis                                                                                                    | 3                                                                                                    |
| Amount Codes                      |                     |         | For Reporting Payments on Form 1099                                                                                                    | )-R:                                                                                                   |
| Form 1000 P                       | Distributions From  |         | Amount Type                                                                                                    | Amount Code                                                                                            |
| •                                 | uities, Retirement  |         | Gross distribution                                                                                                    | 1                                                                                                    |
| Profit-Sharing<br>Contracts, etc. | Plans, IRAs, Insura | ance    | Taxable amount (see Note 1)                                                                                                    | 2                                                                                                    |
| Contracts, etc.                   |                     |         | Capital gain (included in Amount<br>Code 2)                                                                                                    | 3                                                                                                    |
|                                   |                     |         | Federal income tax withheld                                                                                                    | 4                                                                                                    |
|                                   |                     |         | Employee contributions/designated<br>Roth contributions or insurance<br>premiums                                                                                                    | 5                                                                                                    |
|                                   |                     |         | Net unrealized appreciation in<br>employer's securities                                                                                                    | 6                                                                                                    |
|                                   |                     |         | Other                                                                                                    | 8                                                                                                    |
|                                   |                     |         | Total employee contributions                                                                                                    | 9                                                                                                    |
|                                   |                     |         | Traditional IRA/SEP/SIMPLE<br>distribution or Roth conversion (see<br>Note 2)                                                                                                    | A                                                                                                    |
|                                   |                     |         | Amount allocable to IRR within 5 years                                                                                                    | В                                                                                                    |
|                                   |                     |         | <ul> <li>Note 1: If the taxable amount cannot b a "1" (one) in position 547 of the "B" Reamount 2 must contain zeros.</li> <li>Note 2: For Form 1099-R, report the R total amount distributed from an IRA, S Payment Amount Field A (IRA/SEP/SIN Roth conversion) of the Payee "B" Rec</li> </ul> | ecord. Payment<br>oth conversion or<br>EP, or SIMPLE in<br>MPLE distribution or<br>ord, and generally, |
|                                   |                     |         | the same amount in Payment Amount I<br>Distribution). The IRA/SEP/SIMPLE inc<br>to "1" (one) in field position 548 of the F                                                                                                    | licator should be set                                                                                  |

| Field<br>Position                                      | Field Title                                            | Length                                                                                                    | General Field Description                                                                                   |             |
|--------------------------------------------------------|--------------------------------------------------------|----------------------------------------------------------------------------------------------------|----------------------------------------------------------------------------------------------------|-------------|
| Amount Codes                                           |                                                        | L                                                                                                    | For Reporting Payments on Form 1099-                                                                        | S:          |
| Farma 4000 0 F                                         | na a a da Frans Da                                     |                                                                                                    | Amount Type                                                                                                 | Amount Code |
| Form 1099-S, Proceeds From Real Estate<br>Transactions |                                                        |                                                                                                    | Gross proceeds                                                                                              | 2           |
|                                                        |                                                        |                                                                                                    | Buyer's part of real estate tax                                                                             | 5           |
|                                                        |                                                        | <b>Note</b> : Include payments of timber royalti<br>"pay-as-cut" contract, reportable under II<br>If timber royalties are being reported, en<br>description field of the "B" Record. If lum<br>payments are being reported, enter "LUI<br>PAYMENT" in the description field of the | RC Section 6050N<br>ter "TIMBER" in th<br>p-sum timber<br>MP-SUM TIMBER                                     |             |
| Amount Codes                                           |                                                        | For Reporting Distributions on Form 109                                                                                                    | 9-SA:                                                                                                    |             |
|                                                        | Dietaihutieus Fran                                     |                                                                                                    | Amount Type                                                                                                 | Amount Code |
| •                                                      | Distributions Fror<br>SA, or Medicare                  | n an                                                                                                    | Gross distribution                                                                                          | 1           |
| Advantage MS                                           |                                                        |                                                                                                    | Earnings on excess contributions                                                                            | 2           |
|                                                        |                                                        |                                                                                                    | Fair market value of the account on the date of death                                                       | 4           |
| Amount Codes                                           |                                                        |                                                                                                    | For Reporting Information on Form 1099                                                                      | )-SB:       |
| Form 1000 SP                                           | Seller's Investme                                      | at in Life                                                                                                    | Amount Type                                                                                                 | Amount Code |
| Insurance Conf                                         | Seller's Investmei<br>tract                            | nt in Life                                                                                                    | Investment in contract                                                                                      | 1           |
|                                                        |                                                        |                                                                                                    | Surrender amount                                                                                            | 2           |
| Amount Codes                                           |                                                        |                                                                                                    | For Reporting Information on Form 3921                                                                      | :           |
|                                                        |                                                        |                                                                                                    | Amount Type                                                                                                 | Amount Code |
|                                                        | ercise of a Qualifie                                   |                                                                                                    | Exercise price per share                                                                                    | 3           |
| 422(b)                                                 | •                                                      |                                                                                                    | Fair market value of share on exercise date                                                                 | 4           |
| Amount Codes                                           |                                                        |                                                                                                    | For Reporting Information on Form 3922                                                                      | ).          |
| Earm 2022 T                                            | notor of Stock Acc                                     | wirod                                                                                                    | Amount Type                                                                                                 | Amount Code |
|                                                        | nsfer of Stock Acc<br>ployee Stock Pure<br>tion 423(c) |                                                                                                    | Fair market value per share on grant date                                                                   | 3           |
|                                                        |                                                        |                                                                                                    | Fair market value on exercise date                                                                          | 4           |
|                                                        |                                                        |                                                                                                    | Exercise price per share                                                                                    | 5           |
|                                                        |                                                        |                                                                                                    | Exercise price per share determined<br>as if the option was exercised on the<br>date the option was granted | 8           |

| Field<br>Position | Field Title       | Length                                                                                                    | General Field Descrip                                                                                       | tion        |
|-------------------|-------------------|----------------------------------------------------------------------------------------------------|----------------------------------------------------------------------------------------------------|-------------|
| Amount Codes      |                   |                                                                                                    | For Reporting Information on Form 549                                                                       | 8:          |
|                   | Contribution Info | mation                                                                                                    | Amount Type                                                                                                 | Amount Code |
| Form 5498, IKA    | Contribution Info | ormation                                                                                                    | IRA contributions (other than amounts<br>in Amount Codes 2, 3, 4, 8, 9, A, C,<br>and D.) (See Note 1 and 2) | 1           |
|                   |                   |                                                                                                    | Rollover contributions                                                                                      | 2           |
|                   |                   |                                                                                                    | Roth conversion amount                                                                                      | 3           |
|                   |                   |                                                                                                    | Recharacterized contributions                                                                               | 4           |
|                   |                   |                                                                                                    | Fair market value of account                                                                                | 5           |
|                   |                   |                                                                                                    | Life insurance cost included in<br>Amount Code 1                                                            | 6           |
|                   |                   |                                                                                                    | FMV of certain specified assets                                                                             | 7           |
|                   |                   |                                                                                                    | SEP contributions                                                                                           | 8           |
|                   |                   |                                                                                                    | SIMPLE contributions                                                                                        | 9           |
|                   |                   |                                                                                                    | Roth IRA contributions                                                                                      | А           |
|                   |                   |                                                                                                    | RMD amount                                                                                                  | В           |
|                   |                   |                                                                                                    | Postponed Contribution                                                                                      | С           |
|                   |                   |                                                                                                    | Repayments                                                                                                  | D           |
|                   |                   | <ul> <li>Note 1: If reporting IRA contributions for military operation, see the Instructions for and 5498.</li> <li>Note 2: Also, include employee contribution of a SEP plan but not salary reduction Don't include employer contributions; the Amount Code 8.</li> </ul> | or Forms 1099-F<br>utions to an IRA<br>on contributions                                                     |             |
| Amount Codes      |                   |                                                                                                    | For Reporting Information on Form 549                                                                       | 8-ESA:      |
|                   | A, Coverdell ESA  |                                                                                                    | Amount Type                                                                                                 | Amount Code |
| Contribution In   | tormation         |                                                                                                    | Coverdell ESA contributions                                                                                 | 1           |
|                   |                   |                                                                                                    | Rollover contributions                                                                                      | 2           |

| Field<br>Position                                                      | Field Title                 | Length                                                                                           | General Field Descript                                                                                                    | ion                                                             |  |
|------------------------------------------------------------------------|-----------------------------|--------------------------------------------------------------------------------------------------|----------------------------------------------------------------------------------------------------|-----------------------------------------------------------------|--|
| Amount Codes                                                           | 5                           |                                                                                                  | For Reporting Information on Form 5498                                                                                                    | B-SA:                                                           |  |
|                                                                        |                             | <b>.</b>                                                                                         | Amount Type                                                                                                    | Amount Code                                                     |  |
| Form 5498-SA, HSA, Archer MSA or<br>Medicare Advantage MSA Information |                             | Employee or self-employed person's<br>Archer MSA contributions made in<br>2022 and 2023 for 2022 | 1                                                                                                    |                                                                 |  |
|                                                                        |                             |                                                                                                  | Total contributions made in 2022                                                                                                    | 2                                                               |  |
|                                                                        |                             |                                                                                                  | Total HSA or Archer MSA contributions made in 2023 for 2022                                                                                                    | 3                                                               |  |
|                                                                        |                             |                                                                                                  | Rollover contributions (see Note)                                                                                                    | 4                                                               |  |
|                                                                        |                             |                                                                                                  | Fair market value of HSA, Archer MSA or Medicare Advantage MSA                                                                                                    | 5                                                               |  |
|                                                                        |                             |                                                                                                  | <b>Note</b> : This is the amount of any rollover<br>in 2022 after a distribution from another<br>information on reporting, refer to Instruct<br>1099-SA and 5498-SA.                                                              | MSA. For detailed                                               |  |
| Amount Codes                                                           | Amount Codes                |                                                                                                  | For Reporting Payments on Form W-2G:                                                                                                    |                                                                 |  |
| Form W_2G_0                                                            | ertain Gambling W           | inninge                                                                                          | Amount Type                                                                                                    | Amount Code                                                     |  |
| 1 01111 11-20, 0                                                       |                             | innings                                                                                          | Reportable winnings                                                                                                    | 1                                                               |  |
|                                                                        |                             |                                                                                                  | Federal income tax withheld                                                                                                    | 2                                                               |  |
|                                                                        |                             |                                                                                                  | Winnings from identical wagers                                                                                                    | 7                                                               |  |
| 46-51                                                                  | Blank                       | 6                                                                                                | Enter blanks.                                                                                                    |                                                                 |  |
| 52                                                                     | Foreign Entity<br>Indicator | 1                                                                                                | Enter "1" (one) if the issuer is a foreign e<br>paid by the foreign entity to a U.S. reside<br>enter a blank.                                                                                                    | 2                                                               |  |
| 53-92                                                                  | First Issuer<br>Name Line   | 40                                                                                               | <b>Required</b> . Enter the name of the issuer<br>in positions 12-20 of the "A" Record. (Th<br>name is entered in the Second Issuer Na<br>applicable). Left justify information and f<br>with blanks. Delete extraneous informati | e transfer agent's<br>ame Line Field, if<br>Il unused positions |  |
| 93-132 Second Issuer 40<br>Name Line                                   |                             | 40                                                                                               | If position 133 Transfer (or Paying) Ager<br>a "1" (one), this field must contain the na<br>or paying agent.                                                                                                    |                                                                 |  |
|                                                                        |                             |                                                                                                  | If position 133 contains a "0" (zero), this<br>either a continuation of the First Issuer N<br>blanks. Left justify the information. Fill un<br>blanks.                                                                            | lame Line or                                                    |  |

| Field<br>Position | Field Title                 | Length         | General Field Description                                                                                                    |                                       |
|-------------------|-----------------------------|----------------|----------------------------------------------------------------------------------------------------|---------------------------------------|
| 133               | Transfer Agent<br>Indicator | 1              | <b>Required</b> . Enter the appropriate numeric code table below.                                                                                                    | from the                              |
|                   |                             |                | Meaning                                                                                                    | Code                                  |
|                   |                             |                | The entity in the Second Issuer Name Line<br>Field is the transfer (or paying) agent.                                                                                                    | 1                                     |
|                   |                             |                | The entity shown is not the transfer (or<br>paying) agent (that is, the Second Issuer<br>Name Line Field either contains a<br>continuation of the First Issuer Name Line<br>Field or blanks).                                                                                             | 0                                     |
| 134-173           | Issuer Shipping<br>Address  | 40             | <b>Required</b> . If position 133 Transfer Agent Indica (one), enter the shipping address of the transfe agent.                                                                                                    |                                       |
|                   |                             |                | Otherwise, enter the actual shipping address of<br>The street address includes street number, apa<br>suite number, or P.O. Box address if mail is not<br>a street address. Left justify the information and<br>positions with blanks.                                                     | artment or<br>delivered to            |
|                   |                             |                | For U.S. addresses, the issuer city, state, and 2<br>must be reported as 40-, 2-, and 9-position field<br>respectively.                                                                                                    |                                       |
|                   |                             |                | Filers must adhere to the correct format for the state, and ZIP Code.                                                                                                    | issuer city,                          |
|                   |                             |                | For foreign addresses, filers may use the issue<br>and ZIP Code as a continuous 51-position field<br>information in the following order: city, province<br>postal code, and the name of the country. Whe<br>foreign address, the Foreign Entity Indicator in<br>must contain a "1" (one). | . Enter<br>or state,<br>n reporting a |
| 174-213           | Issuer City                 | Issuer City 40 | <b>Required</b> . If the Transfer Agent Indicator in pos<br>a "1" (one), enter the city, town, or post office o<br>agent. Otherwise, enter issuer city, town, or pos                                                                                                    | f the transfer                        |
|                   |                             |                | Don't enter state and ZIP Code information in the justify the information and fill unused positions                                                                                                    |                                       |
| 214-215           | Issuer State                | 2              | <b>Required</b> . Enter the valid U.S. Postal Service s<br>abbreviation. Refer to Part A, Sec. 13, Table 2,<br>Territory Abbreviations.                                                                                                    |                                       |

| Field<br>Position | Field Title                                  | Length | General Field Description                                                                                                    |
|-------------------|----------------------------------------------|--------|----------------------------------------------------------------------------------------------------|
| 216-224           | Issuer ZIP Code                              | 9      | <b>Required</b> . Enter the valid nine-digit ZIP Code assigned by the U.S. Postal Service. If only the first five digits are known, left justify the information and fill unused positions with blanks. For foreign countries, alpha characters are acceptable if the filer has entered a "1" (one) in "A" Record, field position 52 Foreign Entity Indicator.                                                                                                    |
| 225-239           | lssuer<br>Telephone<br>Number &<br>Extension | 15     | Enter the issuer's telephone number and extension. Omit hyphens. Left justify the information and fill unused positions with blanks.                                                                                                    |
| 240-499           | Blank                                        | 260    | Enter blanks                                                                                                    |
| 500-507           | Record<br>Sequence<br>Number                 | 8      | <b>Required.</b> Enter the number of the record as it appears within the file. The record sequence number for the "T" Record will always be "1" (one), since it is the first record on the file and the file can have only one "T" Record. Each record thereafter must be increased by one in ascending numerical sequence, that is, 2, 3, 4, etc. Right justify numbers with leading zeros in the field. For example, the "T" Record sequence number would appear as "0000001" in the field, the first "A" Record would be "00000002," the first "B" Record, "0000003," the second "B" Record, "0000004" and so on until the final record of the file, the "F" Record. |
| 508-748           | Blank                                        | 241    | Enter blanks.                                                                                                    |
| 749-750           | Blank                                        | 2      | Enter blanks or carriage return/line feed (CR/LF) characters.                                                                                                    |

|                                              |                                | Issuer "A" Reco                             | ord Record Layo | ut                                                 |                                 |
|----------------------------------------------|--------------------------------|---------------------------------------------|-----------------|----------------------------------------------------|---------------------------------|
| Record Type                                  | Payment<br>Year                | Combined<br>Federal/State<br>Filing Program | Blank           | Issuers Taxpayer<br>Identification Number<br>(TIN) | lssuer<br>Name<br>Control       |
| 1                                            | 2-5                            | 6                                           | 7-11            | 12-20                                              | 21-24                           |
| Last Filing<br>Indicator                     | Type of<br>Return              | Amount Codes                                | Blank           | Foreign Entity Indicator                           | First<br>Issuer<br>Name<br>Line |
| 25                                           | 26-27                          | 28-45                                       | 46-51           | 52                                                 | 53-92                           |
| Second Issuer<br>Name Line                   | Transfer<br>Agent<br>Indicator | lssuer Shipping<br>Address                  | Issuer City     | Issuer State                                       | lssuer<br>ZIP<br>Code           |
| 93-132                                       | 133                            | 134-173                                     | 174-213         | 214-215                                            | 216-224                         |
| Issuer<br>Telephone<br>Number &<br>Extension | Blank                          | Record Sequence<br>Number                   | Blank           | Blank or CR/LF                                     |                                 |
| 225-239                                      | 240-499                        | 500-507                                     | 508-748         | 749-750                                            |                                 |

### Sec. 3 Payee "B" Record

### **General Field Descriptions**

The "B" Record contains the payment information from information returns.

- The record layout for field positions 1 through 543 is the same for all types of returns.
- Field positions 544 through 750 vary for each type of return to accommodate special fields for individual forms.
- Allow for all 18 Payment Amount Fields. For the fields not used, enter "0" (zeros).
- All records must be a fixed length of 750 positions.
- All alpha characters must be upper case.
- Don't use decimal points (.) to indicate dollars and cents.

For all fields marked "**Required**," the transmitter must provide the information described under "General Field Description." For those fields not marked "**Required**," the transmitter must allow for the field, but may be instructed to enter blanks or zeros in the indicated field position(s) and for the indicated length.

A field is also provided for Special Data Entries. This field may be used to record information required by state or local governments, or for the personal use of the filer. The IRS does not use the data provided in the Special Data Entries Field; therefore, the IRS program does not check the content or format of the data entered in this field. It is the filer's option to use the Special Data Entries Field.

Following the Special Data Entries Field, payment fields have been allocated for State Income Tax Withheld and Local Income Tax Withheld. These fields are for the convenience of filers. The information will not be used by the IRS.

Adhere to guidelines listed in Sec.12 Combined Federal/State Filing (CF/SF) Program if participating in the program.

| Field Position | Field Title                                 | Length | General Field Description                                                                                                    |                                    |
|----------------|---------------------------------------------|--------|----------------------------------------------------------------------------------------------------|------------------------------------|
| 1              | Record Type                                 | 1      | Required. Enter "B."                                                                                                    |                                    |
| 2-5            | Payment Year                                | 4      | <b>Required</b> . Enter "2022." If reporting prior year dathe year which applies (2021, 2020, etc.).                                                                                                    | ata, report                        |
| 6              | Corrected<br>Return Indicator<br>(See Note) | 1      | Required for corrections only. Indicates a corrections. Enter the appropriate code from the follow                                                                                                    | ving table.                        |
|                |                                             |        | Definition                                                                                                    | Code                               |
|                |                                             |        | For a one-transaction correction or the first of a two-transaction correction                                                                                                    | G                                  |
|                |                                             |        | For a second transaction of a two-transaction correction                                                                                                    | С                                  |
|                |                                             |        | For an original return                                                                                                    | Blank                              |
|                |                                             |        | <b>Note:</b> C, G, and non-coded records must be repousing separate Issuer "A" Records.                                                                                                    | orted                              |
| 7-10           | Name Control                                | 4      | If determinable, enter the first four characters of t<br>name of the person whose TIN is being reported<br>positions 12-20 of the "B" Record. Otherwise, en-<br>blanks. Last names of less than four characters r<br>left justified and fill the unused positions with blar<br>Special characters and embedded blanks must b<br>removed. Refer to Part E. Exhibit 1, Name Contr | in<br>ter<br>nust be<br>nks.<br>pe |

#### Record Name: Payee "B" Record

| Field Position | Field Title                                           | Length        |                                                                                                    | General Field Description                                                                                                    |                                                                    |   |
|----------------|-------------------------------------------------------|---------------|----------------------------------------------------------------------------------------------------|----------------------------------------------------------------------------------------------------|--------------------------------------------------------------------|---|
| 11             | Type of TIN                                           | Type of TIN 1 | number<br>identifica<br>(SSN), a<br>or an ad                                                                    | d is used to identify the taxpayer identific<br>(TIN) in positions 12-20 as either an emp<br>ation number (EIN), a social security nun<br>an individual taxpayer identification numb<br>option taxpayer identification number (A<br>e appropriate code from the following tak                                                                                                    | oloyer<br>nber<br>ber (ITIN)<br>TIN).                              |   |
|                |                                                       |               | TIN                                                                                                    | Type of Account                                                                                                    | Code                                                               |   |
|                |                                                       |               | EIN                                                                                                    | A business, organization, some sole proprietors or other entity                                                                                                    | 1                                                                  |   |
|                |                                                       |               |                                                                                                    | SSN                                                                                                    | An individual, including some sole proprietors                     | 2 |
|                |                                                       |               | ITIN                                                                                                    | An individual required to have a taxpayer identification number but who is not eligible to obtain an SSN return                                                                                                    | 2                                                                  |   |
|                |                                                       |               | ATIN                                                                                                    | An adopted individual prior to the assignment of an SSN                                                                                                    | 2                                                                  |   |
|                |                                                       |               | N/A                                                                                                    | If the type of TIN is not determinable,<br>enter a blank                                                                                                    | Blank                                                              |   |
| 12-20          | Payee's<br>Taxpayer<br>Identification<br>Number (TIN) | 9             | number<br>enter hy<br>If an ide<br>received<br>have the<br>available<br><b>Note</b> : If<br>through<br>Entities | ed. Enter the nine-digit taxpayer identificat<br>of the payee (SSN, ITIN, ATIN, or EIN).<br>phens or alpha characters.<br>Intification number has been applied for the<br>d, enter blanks. All zeros, ones, twos, etc<br>e effect of an incorrect TIN. If the TIN is r<br>e, enter blanks.<br>the filer is required to report payments m<br>Foreign Intermediaries and Foreign Flow<br>on Form 1099, refer to General Instruction<br>Information Returns for reporting instruct | Don't<br>out not<br>., will<br>not<br>nade<br>y-Through<br>ons for |   |

| Field Position | Field Title                            | Length | General Field Description                                                                                                    |
|----------------|----------------------------------------|--------|----------------------------------------------------------------------------------------------------|
| 21-40          | Issuers Account<br>Number for<br>Payee | 20     | <b>Required.</b> if submitting more than one information return<br>of the same type for the same payee. Enter any number<br>assigned by the issuer to the payee that can be used by<br>the IRS to distinguish between information returns. This<br>number must be unique for each information return of the<br>same type for the same payee. If a payee has more than<br>one reporting of the same document type, it is vital that<br>each reporting have a unique account number. For<br>example, if an issuer has three separate pension<br>distributions for the same payee and three separate<br>Forms 1099-R are filed; three separate unique account<br>numbers are required. A payee's account number may be<br>given a unique sequencing number, such as 01, 02, or A,<br>B, etc., to differentiate each reported information return.<br>Don't use the payee's TIN since this will not make each<br>record unique. This information is critical when corrections<br>are filed. This number will be provided with the backup<br>withholding notification and may be helpful in identifying<br>the branch or subsidiary reporting the transaction. The<br>account number can be any combination of alpha,<br>numeric, or special characters. If fewer than 20 characters<br>are used, filers may either left or right justify, filling the<br>remaining positions with blanks.<br><b>Forms 1099-LS and 1099-SB</b> - use this field to report<br>"Policy Number." |
| 41-44          | Issuers Office<br>Code                 | 4      | Enter the office code of the issuer. Otherwise, enter<br>blanks. For issuers with multiple locations, this field may<br>be used to identify the location of the office submitting the<br>information returns. This code will also appear on backup<br>withholding notices.                                                                                                    |
| 45-54          | Blank                                  | 10     | Enter blanks.                                                                                                    |

| Field Position                      | Field Title | Length | General Field Description                                                                                                    |
|-------------------------------------|-------------|--------|----------------------------------------------------------------------------------------------------|
| Payment Amount<br>(Must be numeric) |             |        | <b>Required.</b> Filers should allow for all payment amounts.<br>For those not used, enter zeros. Each payment field must<br>contain 12 numeric characters. Each payment amount<br>must contain U.S. dollars and cents. The right-most two<br>positions represent cents in the payment amount fields.<br>Don't enter dollar signs, commas, decimal points, or<br>negative payments, except those items that reflect a loss<br>on Form 1099-B, 1099-OID, or 1099-Q. Positive and<br>negative amounts are indicated by placing a "+" (plus) or<br>"-" (minus) sign in the left-most position of the payment<br>amount field. A negative over punch in the unit's position<br>may be used instead of a minus sign, to indicate a<br>negative amount. If a plus sign, minus sign, or negative<br>overpunch is not used, the number is assumed to be<br>positive. Negative over punch cannot be used in PC<br>created files. Payment amounts must be right justified and<br>fill unused positions with zeros. |

**Caution:** If payment amounts exceed the 12 field positions allotted, a separate Payee "B" Record must be submitted for the remainder. The files cannot be exactly the same to avoid duplicate filing discrepancies. For example: For Form 1099-K reporting 12,000,000,000.00, the first "B" record would show 8,000,000,000.00 and the second "B" record would show 4,000,000,000.00. One substitute Form 1099-K may be sent to the recipient aggregating the multiple Forms 1099-K.

| 55-66   | Payment<br>Amount 1* | 12 | The amount reported in this field represents payments for Amount Code 1 in the "A" Record. |
|---------|----------------------|----|--------------------------------------------------------------------------------------------|
| 67-78   | Payment<br>Amount 2* | 12 | The amount reported in this field represents payments for Amount Code 2 in the "A" Record. |
| 79-90   | Payment<br>Amount 3* | 12 | The amount reported in this field represents payments for Amount Code 3 in the "A" Record. |
| 91-102  | Payment<br>Amount 4* | 12 | The amount reported in this field represents payments for Amount Code 4 in the "A" Record. |
| 103-114 | Payment<br>Amount 5* | 12 | The amount reported in this field represents payments for Amount Code 5 in the "A" Record. |
| 115-126 | Payment<br>Amount 6* | 12 | The amount reported in this field represents payments for Amount Code 6 in the "A" Record. |
| 127-138 | Payment<br>Amount 7* | 12 | The amount reported in this field represents payments for Amount Code 7 in the "A" Record. |
| 139-150 | Payment<br>Amount 8* | 12 | The amount reported in this field represents payments for Amount Code 8 in the "A" Record. |
| 151-162 | Payment<br>Amount 9* | 12 | The amount reported in this field represents payments for Amount Code 9 in the "A" Record. |
| 163-174 | Payment<br>Amount A* | 12 | The amount reported in this field represents payments for Amount Code A in the "A" Record. |

| Field Position | Field Title          | Length | General Field Description                                                                  |
|----------------|----------------------|--------|--------------------------------------------------------------------------------------------|
| 175-186        | Payment<br>Amount B* | 12     | The amount reported in this field represents payments for Amount Code B in the "A" Record. |
| 187-198        | Payment<br>Amount C* | 12     | The amount reported in this field represents payments for Amount Code C in the "A" Record. |
| 199-210        | Payment<br>Amount D* | 12     | The amount reported in this field represents payments for Amount Code D in the "A" Record. |
| 211-222        | Payment<br>Amount E* | 12     | The amount reported in this field represents payments for Amount Code E in the "A" Record. |
| 223-234        | Payment<br>Amount F* | 12     | The amount reported in this field represents payments for Amount Code F in the "A" Record. |
| 235-246        | Payment<br>Amount G* | 12     | The amount reported in this field represents payments for Amount Code G in the "A" Record. |
| 247-258        | Payment<br>Amount H* | 12     | The amount reported in this field represents payments for Amount Code H in the "A" Record. |
| 259-270        | Payment<br>Amount J* | 12     | The amount reported in this field represents payments for Amount Code J in the "A" Record. |
| 271-286        | Blank                | 16     | Enter Blanks                                                                               |

**\*Note:** If there are discrepancies between the payment amount fields and the boxes on the paper forms, the instructions in this publication must be followed for electronic filing.

| 287 | Foreign Country<br>Indicator | 1 | If the address of the payee is in a foreign country, enter a "1" (one) in this field. Otherwise, enter blank. When filers use the foreign country indicator, they may use a free format for the payee city, state, and ZIP Code.<br>Enter information in the following order: city, province or |
|-----|------------------------------|---|----------------------------------------------------------------------------------------------------|
|     |                              |   | state, postal code, and the name of the country. Don't<br>enter address information in the First or Second Payee<br>Name Lines.                                                                                                    |

| Field Position | Field Title               | Length | General Field Description                                                                                                    |
|----------------|---------------------------|--------|----------------------------------------------------------------------------------------------------|
| 288-327        | First Payee<br>Name Line  | 40     | <b>Required.</b> Enter the name of the payee (preferably last<br>name first) whose taxpayer identification number (TIN)<br>was provided in positions 12-20 of the Payee "B" Record.<br>Left justify the information and fill unused positions with<br>blanks. If more space is required for the name, use the<br>Second Payee Name Line Field. If reporting information<br>for a sole proprietor, the individual's name must always be<br>present on the First Payee Name Line. The use of the<br>business name is optional in the Second Payee Name<br>Line Field. End the First Payee Name Line with a full<br>word. Extraneous words, titles, and special characters<br>(that is, Mr., Mrs., Dr., period, apostrophe) should be<br>removed from the Payee Name Lines. A hyphen (-) and<br>an ampersand (&) are the only acceptable special<br>characters for First and Second Payee Name Lines.<br><b>Note:</b> If a filer is required to report payments made<br>through Foreign Intermediaries and Foreign Flow-Through<br>Entities on Form 1099, see the General Instructions for<br><b>Certain Information Returns</b> for reporting instructions. |
| 328-367        | Second Payee<br>Name Line | 40     | If there are multiple payees (for example, partners, joint<br>owners, or spouses), use this field for those names not<br>associated with the TIN provided in positions 12-20 of the<br>"B" Record, or if not enough space was provided in the<br>First Payee Name Line continue the name in this field. Do<br>not enter address information. It is important that filers<br>provide as much payee information to the IRS as possible<br>to identify the payee associated with the TIN. See the<br>Note under the First Payee Name Line. Left justify the<br>information and fill unused positions with blanks.                                                                                                    |
| 368-407        | Payee Mailing<br>Address  | 40     | <b>Required.</b> Enter the mailing address of the payee.<br>The street address should include number, street,<br>apartment or suite number, or P.O. Box if mail is not<br>delivered to a street address. Left justify the information<br>and fill unused positions with blanks.<br>Don't enter data other than the payee's mailing address.                                                                                                    |
| 408-447        | Blank                     | 40     | Enter blanks.                                                                                                    |
| 448-487        | Payee City                | 40     | <b>Required.</b> Enter the city, town or post office. Enter APO or FPO if applicable. Don't enter state and ZIP Code information in this field. Left justify the information and fill unused positions with blanks.                                                                                                    |
| 488-489        | Payee State               | 2      | <b>Required</b> . Enter the valid U.S. Postal Service state<br>abbreviations for states or the appropriate postal identifier<br>(AA, AE, or AP). Refer to Part A. Sec.13, Table 2, State &<br>U.S. Territory Abbreviations.                                                                                                    |

| Field Position | Field Title                  | Length | General Field Description                                                                                                    |
|----------------|------------------------------|--------|----------------------------------------------------------------------------------------------------|
| 490-498        | Payee ZIP Code               | 9      | <b>Required</b> . Enter the valid ZIP Code (nine-digit or five-<br>digit) assigned by the U.S. Postal Service.<br>For foreign countries, alpha characters are acceptable if<br>the filer has entered a "1" (one) in the Foreign Country<br>Indicator, located in position 287 of the "B" Record. If only<br>the first five digits are known, left justify the information<br>and fill the unused positions with blanks.                                                                                                    |
| 499            | Blank                        | 1      | Enter blank.                                                                                                    |
| 500-507        | Record<br>Sequence<br>Number | 8      | <b>Required</b> .<br>Enter the number of the record as it appears within the file. The record sequence number for the "T" Record will always be one (1), since it is the first record on the file and the file can have only one "T" Record in a file. Each record, thereafter, must be increased by one in ascending numerical sequence, that is, 2, 3, 4, etc. Right justify numbers with leading zeros in the field. For example, the "T" Record sequence number would appear as "00000001" in the field, the first "A" Record would be "0000002," the first "B" Record, "0000003," the second "B" Record, "0000004", and so on until the final record of the file, the "F" Record. |
| 508-543        | Blank                        | 36     | Enter blanks.                                                                                                    |

| Stan                                   | dard Payee "B" Red           | cord Format Fo                   | r All Types of Ret  | urns, Positions                 | s 1 543                  |
|----------------------------------------|------------------------------|----------------------------------|---------------------|---------------------------------|--------------------------|
| Record Type                            | Payment Year                 | Corrected<br>Return<br>Indicator | Name Control        | Type of TIN                     | Payee's TIN              |
| 1                                      | 2-5                          | 6                                | 7-10                | 11                              | 12-20                    |
| Issuers Account<br>Number for<br>Payee | lssuers Office<br>Code       | Blank                            | Payment<br>Amount 1 | Payment<br>Amount 2             | Payment<br>Amount 3      |
| 21-40                                  | 41-44                        | 45-54                            | 55-66               | 67-78                           | 79-90                    |
| Payment<br>Amount 4                    | Payment Amount<br>5          | Payment<br>Amount 6              | Payment<br>Amount 7 | Payment<br>Amount 8             | Payment<br>Amount 9      |
| 91-102                                 | 103-114                      | 115-126                          | 127-138             | 139-150                         | 151-162                  |
| Payment<br>Amount A                    | Payment Amount<br>B          | Payment<br>Amount C              | Payment<br>Amount D | Payment<br>Amount E             | Payment<br>Amount F      |
| 163-174                                | 175-186                      | 187-198                          | 199-210             | 211-222                         | 223-234                  |
| Payment<br>Amount G                    | Payment Amount<br>H          | Payment<br>Amount J              | Blank               | Foreign<br>Country<br>Indicator | First Payee<br>Name Line |
| 235-246                                | 247-258                      | 259-270                          | 271-286             | 287                             | 288-327                  |
| Second Payee<br>Name Line              | Payee Mailing<br>Address     | Blank                            | Payee City          | Payee State                     | Payee Zip Code           |
| 328-367                                | 368-407                      | 408-447                          | 448-487             | 488-489                         | 490-498                  |
| Blank                                  | Record<br>Sequence<br>Number | Blank                            |                     |                                 |                          |
| 499                                    | 500-507                      | 508-543                          |                     |                                 |                          |

| The following sections define the field positions for the different types of returns in the Payee "B" |
|----------------------------------------------------------------------------------------------------|
| Record (positions 544-750):                                                                           |

| Section | Form      | Section | Form        |
|---------|-----------|---------|-------------|
| 1       | 1097-BTC  | 17      | 1099- LTC   |
| 2       | 1098      | 18      | 1099- MISC* |
| 3       | 1098-C    | 19      | 1099-NEC*   |
| 4       | 1098-E    | 20      | 1099-OID*   |
| 5       | 1098-F    | 21      | 1099-PATR*  |
| 6       | 1098-Q    | 22      | 1099-Q      |
| 7       | 1098-T    | 23      | 1099-R*     |
| 8       | 1099-A    | 24      | 1099-S      |
| 9       | 1099-B*   | 25      | 1099-SA     |
| 10      | 1099-C    | 26      | 1099-SB     |
| 11      | 1099-CAP  | 27      | 3921        |
| 12      | 1099-DIV* | 28      | 3922        |
| 13      | 1099-G*   | 29      | 5498*       |
| 14      | 1099-INT* | 30      | 5498-ESA    |
| 15      | 1099-K*   | 31      | 5498-SA     |
| 16      | 1099-LS   | 32      | W-2G        |

\* These forms may be filed through the Combined Federal/State Filing (CF/SF) Program. The IRS will forward these records to participating states for filers who have been approved for the program.

| Field Position | Field Title             | Length | General Field Description                                                                                                    |              |  |
|----------------|-------------------------|--------|----------------------------------------------------------------------------------------------------|--------------|--|
| 544-546        | Blank                   | 3      | Enter blanks.                                                                                                    |              |  |
| 547            | Issuer Indicator        | 1      | <b>Required</b> . Enter the appropriate indicator from the table below:                                                                                                    |              |  |
|                |                         |        | Usage                                                                                                    | Indicator    |  |
|                |                         |        | Issuer of bond or its agent filing initial 2023<br>Form 1097-BTC for credit being reported                                                                                                    | 1            |  |
|                |                         |        | An entity that received a 2022 Form 1097-<br>BTC for credit being reported                                                                                                    | 2            |  |
| 548-555        | Blank                   | 8      | Enter blanks.                                                                                                    |              |  |
| 556            | Code                    | 1      | <b>Required</b> . Enter the appropriate alpha indicate table below:                                                                                                    | tor from the |  |
|                |                         |        | Usage                                                                                                    | Indicator    |  |
|                |                         |        | Account number                                                                                                    | А            |  |
|                |                         |        | CUSIP number                                                                                                    | С            |  |
|                |                         |        | Unique identification number, not an account/CUSIP number, such as a self-<br>provided identification number                                                                                                    | 0            |  |
| 557-559        | Blank                   | 3      | Enter blanks.                                                                                                    |              |  |
| 560-598        | Unique<br>Identifier    | 39     | Enter the unique identifier assigned to the bond. This ca<br>be an alphanumeric identifier such as the CUSIP number<br>Right justify the information and fill unused positions with<br>blanks.                                                                                                    |              |  |
| 599-601        | Bond Type               | 3      | Required. Enter the appropriate indicator from                                                                                                    | n the table. |  |
|                |                         |        | Usage                                                                                                    | Indicator    |  |
|                |                         |        | Clear renewable Energy Bond                                                                                                    | 101          |  |
|                |                         |        | Other                                                                                                    | 199          |  |
| 602-662        | Blank                   | 61     | Enter blanks.                                                                                                    |              |  |
| 663-722        | Special Data<br>Entries | 60     | This portion of the "B" Record may be used to record<br>information for state or local government reporting or for<br>the filer's own purposes. Issuers should contact the state<br>or local revenue departments for filing requirements. You<br>may enter comments here. If this field is not used, enter<br>blanks. |              |  |
| 723-748        | Blank                   | 26     | Enter blanks.                                                                                                    |              |  |
| 749-750        | Blank                   | 2      | Enter blanks or carriage return/line feed (CR/ characters.                                                                                                    | LF)          |  |

#### (1) Payee "B" Record – Record Layout Positions 544-750 for Form 1097-BTC

|           | Payee "B" Rec       | ord Record Lay          | out Positions 54 | 4 750 for Form 10 | 97 BTC            |
|-----------|---------------------|-------------------------|------------------|-------------------|-------------------|
| Blank     | Issuer<br>Indicator | Blank                   | Code             | Blank             | Unique Identifier |
| 544-546   | 547                 | 548-555                 | 556              | 557-559           | 560-598           |
| Bond Type | Blank               | Special Data<br>Entries | Blank            | Blank or CR/LF    |                   |
| 599-601   | 602-662             | 663-722                 | 723-748          | 749-750           |                   |

| Field Position | Field Title                                             | Length                                                                                                    | General Field Description                                                                                                    |
|----------------|---------------------------------------------------------|----------------------------------------------------------------------------------------------------|----------------------------------------------------------------------------------------------------|
| 544-551        | Mortgage<br>Origination Date                            | 8                                                                                                    | Enter the date of the Mortgage Origination in<br>YYYYMMDD format.                                                                                                    |
| 552            | Property Securing<br>Mortgage Indicator                 | 1                                                                                                    | Enter "1" (one) if Property Securing Mortgage is the same as issuer/borrowers' address. Otherwise enter a blank.                                                                                                    |
| 553-591        | Property Address<br>or Description<br>Securing Mortgage | 39 Enter the address or description of the property securing the mortgage if different than the issuer/borrowers' address. Left justify and fill with blanks. |                                                                                                    |
| 592-630        | Other                                                   | 39                                                                                                    | <ul> <li>Enter any other item you wish to report to the issuer. Examples include:</li> <li>Continuation of Property Address Securing Mortgage</li> <li>Continuation of Legal Description of Property</li> <li>Real estate taxes</li> <li>Insurance paid from escrow</li> <li>If you're a collection agent, the name of the person for whom you collected the interest</li> <li>This is a free format field. If this field is not used, ente blanks.</li> <li>You don't have to report to the IRS any information provided in this box.</li> </ul> |
|                |                                                         |                                                                                                    | Left justify and fill with blanks.                                                                                                    |

**Option**: FIRE will allow Field Positions 553-591 and Field Positions 592-630 to be combined as continuous space for reporting 'Property address or description of property securing the mortgage beginning at Field Position 553 continuing through 630.

| Field Position | Field Title                          | Length | General Field Description                                                                                                    |
|----------------|--------------------------------------|--------|----------------------------------------------------------------------------------------------------|
| 631-669        | Blank                                | 39     | Enter blanks.                                                                                                    |
| 670-673        | Number of<br>Mortgaged<br>Properties | 4      | If more than one property securing the mortgage,<br>enter the total number of properties secured by this<br>mortgage. If less than two (2), enter blanks. Valid<br>values are 0000 - 9999.                                                                                               |
| 674-722        | Special Data<br>Entries              | 49     | This portion of the "B" Record may be used to record<br>information for state or local government reporting or<br>for the filer's own purposes. Issuers should contact<br>the state or local revenue departments for the filing<br>requirements. If this field is not use, enter blanks. |
| 723-730        | Mortgage<br>Acquisition Date         | 8      | Enter the date in format YYYYMMDD if the recipient/lender acquired the mortgage in 2022, show the date of acquisition (for example, January 5, 2022, would be 20220105).                                                                                                    |
| 731-748        | Blank                                | 18     | Enter blanks.                                                                                                    |
| 749-750        | Blank                                | 2      | Enter blanks or carriage return/line feed characters (CR/LF).                                                                                                    |

| P                                    | Payee "B" Record Record Layout Positions 544 750 for Form 1098 |                                                         |         |                |  |  |  |  |  |
|--------------------------------------|----------------------------------------------------------------|---------------------------------------------------------|---------|----------------|--|--|--|--|--|
| Mortgage<br>Origination Date         | Property Securing<br>Mortgage Indicator                        | Property Address or<br>Description<br>Securing Mortgage | Other   | Blank          |  |  |  |  |  |
| 544-551                              | 552                                                            | 553-591                                                 | 592-630 | 631-669        |  |  |  |  |  |
| Number of<br>Mortgaged<br>Properties | Special Data Entries                                           | Mortgage<br>Acquisition Date                            | Blank   | Blank or CR/LF |  |  |  |  |  |
| 670-673                              | 674-722                                                        | 723-730                                                 | 731-748 | 749-750        |  |  |  |  |  |

| Field Position | Field Title                                      | Length | General Field Description                                                                                                    |            |  |
|----------------|--------------------------------------------------|--------|----------------------------------------------------------------------------------------------------|------------|--|
| 544-545        | Blank                                            | 2      | Enter blanks.                                                                                                    |            |  |
| 546            | Transaction<br>Indicator                         | 1      | Enter "1" (one) if the amount reported in Payment Amoun<br>Field 4 is an arm's length transaction to an unrelated<br>party. Otherwise, enter a blank.                               |            |  |
| 547            | Transfer After<br>Improvements<br>Indicator      | 1      | Enter "1" (one) if the vehicle will not be transfe<br>money, other property, or services before com<br>material improvements or significant intervenir<br>Otherwise, enter a blank. | pletion of |  |
| 548            | Transfer Below<br>Fair Market<br>Value Indicator | 1      | Enter "1" (one) if the vehicle is transferred to a individual for significantly below fair market val Otherwise, enter a blank.                                                     |            |  |
| 549-552        | Year                                             | 4      | Enter the year of the vehicle in YYYY format.                                                                                                    |            |  |
| 553-565        | Make                                             | 13     | Enter the Make of the vehicle. Left justify the ir and fill unused positions with blanks.                                                                                           | nformation |  |
| 566-587        | Model                                            | 22     | Enter the Model of the vehicle. Left justify the information and fill unused positions with blanks.                                                                                 |            |  |
| 588-612        | Vehicle or Other<br>Identification<br>Number     | 25     | Enter the vehicle or other identification number of the donated vehicle. Left justify the information and fill unused positions with blanks.                                        |            |  |
| 613-651        | Vehicle<br>Description                           | 39     | Enter a description of material improvements or significant intervening use and duration of use. Left justify the information and fill unused positions with blanks.                |            |  |
| 652-659        | Date of<br>Contribution                          | 8      | Enter the date the contribution was made to an organization, in YYYYMMDD format (for example, January 5, 2022, would be 20220105).                                                  |            |  |
| 660            | Donee Indicator                                  | 1      | Enter the appropriate indicator from the followi report if the donee of the vehicle provides good services in exchange for the vehicle.                                             | •          |  |
|                |                                                  |        | Usage                                                                                                    | Indicator  |  |
|                |                                                  |        | Donee provided goods or services                                                                                                    | 1          |  |
|                |                                                  |        | Donee did not provide goods or services                                                                                                    | 2          |  |
| 661            | Intangible<br>Religious<br>Benefits Indicator    | 1      | Enter "1" (one) if only intangible religious benefits were provided in exchange for the vehicle. Otherwise, enter a blank.                                                          |            |  |
| 662            | Deduction \$500<br>or Less Indicator             | 1      | Enter "1" (one) if under the law the donor cannot claim a deduction of more than \$500 for the vehicle. Otherwise, enter a blank.                                                   |            |  |

#### (3) Payee "B" Record - Record Layout Positions 544-750 for Form 1098-C

| Field Position | Field Title             | Length | General Field Description                                                                                                    |
|----------------|-------------------------|--------|----------------------------------------------------------------------------------------------------|
| 663-722        | Special Data<br>Entries | 60     | You may enter odometer mileage here. Enter as 7<br>numeric characters. The remaining positions of this field<br>may be used to record information for state and local<br>government reporting or for the filer's own purposes.<br>Issuers should contact the state or local revenue<br>departments for the filing requirements. If this field is not<br>used, enter blanks. |
| 723-730        | Date of Sale            | 8      | Enter the date of sale, in YYYYMMDD format (for example, January 5, 2022, would be 20220105). Don't enter hyphens or slashes.                                                                                                    |
| 731-746        | Goods and<br>Services   | 16     | Enter a description of any goods and services received<br>for the vehicle. Otherwise, enter blanks. Left justify<br>information and fill unused positions with blanks.                                                                                                    |
| 747-748        | Blank                   | 2      | Enter blanks.                                                                                                    |
| 749-750        | Blank                   | 2      | Enter blanks or carriage return/line feed (CR/LF) characters.                                                                                                    |

|                                            | Payee "B" Record Record Layout Positions 544 750 for Form 1098 C |                                             |                                                  |                 |                                                  |  |  |  |  |
|--------------------------------------------|------------------------------------------------------------------|---------------------------------------------|--------------------------------------------------|-----------------|--------------------------------------------------|--|--|--|--|
| Blank                                      | Transaction<br>Indicator                                         | Transfer After<br>Improvements<br>Indicator | Transfer Below<br>Fair Market Value<br>Indicator | Year            | Make                                             |  |  |  |  |
| 544-545                                    | 546                                                              | 547                                         | 548                                              | 549-552         | 553-565                                          |  |  |  |  |
| Model                                      | Vehicle or<br>Other<br>Identification<br>Number                  | Vehicle<br>Description                      | Date of<br>Contribution                          | Donee Indicator | Intangible<br>Religious<br>Benefits<br>Indicator |  |  |  |  |
| 566-587                                    | 588-612                                                          | 613-651                                     | 652-659                                          | 660             | 661                                              |  |  |  |  |
| Deduction<br>\$500 or<br>Less<br>Indicator | Special Data<br>Entries                                          | Date of Sale                                | Goods and<br>Services                            | Blank           | Blank or<br>CR/LF                                |  |  |  |  |
| 662                                        | 663-722                                                          | 723-730                                     | 731-746                                          | 747-748         | 749-750                                          |  |  |  |  |

| Field Position | Field Title                                                  | Length | General Field Description                                                                                                    |
|----------------|--------------------------------------------------------------|--------|----------------------------------------------------------------------------------------------------|
| 544-546        | Blank                                                        | 3      | Enter blanks.                                                                                                    |
| 547            | Origination<br>Fees/<br>Capitalized<br>Interest<br>Indicator | 1      | Enter "1" (one) if the amount reported in Payment Amount<br>Field 1 does not include loan origination fees and/or<br>capitalized interest made before September 1, 2004.<br>Otherwise, enter a blank.                                                                                     |
| 548-662        | Blank                                                        | 115    | Enter blanks.                                                                                                    |
| 663-722        | Special Data<br>Entries                                      | 60     | This portion of the "B" Record may be used to record<br>information for state or local government reporting or for<br>the filer's own purposes. Issuers should contact the state<br>or local revenue departments for the filing requirements. If<br>this field is not used, enter blanks. |
| 723-748        | Blank                                                        | 26     | Enter blanks.                                                                                                    |
| 749-750        | Blank                                                        | 2      | Enter blanks or carriage return/line feed (CR/LF) characters.                                                                                                    |

#### (4) Payee "B" Record - Record Layout Positions 544-750 for Form 1098-E

|         | Payee "B" Record Record Layout Positions 544 750 for Form 1098 E |         |                         |         |                |  |  |  |  |
|---------|------------------------------------------------------------------|---------|-------------------------|---------|----------------|--|--|--|--|
| Blank   | Origination Fees/<br>Capitalized<br>Interest Indicator           | Blank   | Special Data<br>Entries | Blank   | Blank or CR/LF |  |  |  |  |
| 544-546 | 547                                                              | 548-662 | 663-722                 | 723-748 | 749-750        |  |  |  |  |

| Field Position | Field Title                                                        | Length                                                                      | General Field Descriptio                                                                                                    | n            |  |  |  |
|----------------|--------------------------------------------------------------------|-----------------------------------------------------------------------------|----------------------------------------------------------------------------------------------------|--------------|--|--|--|
| 544-551        | Date of<br>Order/Agreement                                         | 8                                                                           | Enter the date the order or agreement became binding<br>under applicable law as YYYYMMDD (for example,<br>January 5, 2022, would be 20220105).                                                                                                    |              |  |  |  |
| 552-590        | Court or entity                                                    | 39                                                                          | Enter the jurisdiction for the fines, penalti amounts being assessed, if applicable.                                                                                                    | es, or other |  |  |  |
| 591-629        | Case number                                                        | 39                                                                          | Enter the case number assigned to the o agreement, if applicable.                                                                                                    | rder or      |  |  |  |
| 630-668        | Case name or name<br>of the parties to suit,<br>order or agreement | 39                                                                          | Enter a case name or names of the parties to the suit, order or agreement.                                                                                                    |              |  |  |  |
| 669-673        | Payment Code 5                                                     | Enter one or more of the following payme<br>applicable. Field can be blank. | ent codes if                                                                                                    |              |  |  |  |
|                |                                                                    |                                                                             | Usage                                                                                                    | Indicator    |  |  |  |
|                |                                                                    |                                                                             | Multiple Payments                                                                                                    | A            |  |  |  |
|                |                                                                    |                                                                             | Multiple issuers/defendants                                                                                                    | В            |  |  |  |
|                |                                                                    |                                                                             | Multiple payees                                                                                                    | С            |  |  |  |
|                |                                                                    |                                                                             | Provision of services or provision of property acquired                                                                                                    | D            |  |  |  |
|                |                                                                    |                                                                             | Payment amount not identified                                                                                                    | E            |  |  |  |
| 674-733        | Special Data Entries                                               | 60                                                                          | This portion of the "B" Record may be used to record<br>information for state or local government reporting or<br>for the filer's own purposes. Issuers should contact<br>the state or local revenue departments for the filing<br>requirements. If this field is not used, enter blanks. |              |  |  |  |
| 734-748        | Blank                                                              | 15                                                                          | Enter blanks.                                                                                                    |              |  |  |  |
| 749-750        | Blank                                                              | 2                                                                           | Enter blanks or carriage return/line feed characters.                                                                                                    | (CR/LF)      |  |  |  |

## (5) Payee "B" Record - Record Layout Positions 544-750 for Form 1098-F

| Payee "B" Record - Record Layout Positions 544-750 for Form 1098-F |                 |                |                                                                           |              |  |  |  |  |  |
|--------------------------------------------------------------------|-----------------|----------------|---------------------------------------------------------------------------|--------------|--|--|--|--|--|
| Date of<br>order/agreement                                         | Court or entity | Case number    | Case name or<br>name of the<br>parties to suit,<br>order, or<br>agreement | Payment Code |  |  |  |  |  |
| 544-551                                                            | 552-590         | 591-629        | 630-668                                                                   | 669-673      |  |  |  |  |  |
| Special Data Entries                                               | Blank           | Blank or CR/LF |                                                                           |              |  |  |  |  |  |
| 674-733                                                            | 734-748         | 749-750        |                                                                           |              |  |  |  |  |  |

| Field Position  | Field Title                                            | Length       | General Field Description                                                                                                    |
|-----------------|--------------------------------------------------------|--------------|----------------------------------------------------------------------------------------------------|
| 544-545         | Blank                                                  | 2            | Enter blanks.                                                                                                    |
| 546-553         | Annuity Start<br>Date                                  | 8            | Enter the annuity start date in YYYYMMDD format. If the payments have not started, show the annuity amount payable on start date in YYYYMMDD format. Don't enter hyphens or slashes. |
| 554             | Start date may<br>be accelerated<br>Indicator          | 1            | Enter "1" (one) if payments have not yet started and the start date may be accelerated. Otherwise, enter a blank.                                                                    |
| one payment per |                                                        | ate of the l | te of the premium paid each month. If there is more than ast payment in the month. The payment amount box for ne month.                                                              |
| 555-556         | January                                                | 2            | Enter a two-digit number 01-31. Otherwise, enter blanks.                                                                                                    |
| 557-558         | February                                               | 2            | Enter a two-digit number 01-28. Otherwise, enter blanks.                                                                                                    |
| 559-560         | March                                                  | 2            | Enter a two-digit number 01-31. Otherwise, enter blanks.                                                                                                    |
| 561-562         | April                                                  | 2            | Enter a two-digit number 01-30. Otherwise, enter blanks.                                                                                                    |
| 563-564         | Мау                                                    | 2            | Enter a two-digit number 01-31. Otherwise, enter blanks.                                                                                                    |
| 565-566         | June                                                   | 2            | Enter a two-digit number 01-30. Otherwise, enter blanks.                                                                                                    |
| 567-568         | July                                                   | 2            | Enter a two-digit number 01-31. Otherwise, enter blanks.                                                                                                    |
| 569-570         | August                                                 | 2            | Enter a two-digit number 01-31. Otherwise, enter blanks.                                                                                                    |
| 571-572         | September                                              | 2            | Enter a two-digit number 01-30. Otherwise, enter blanks.                                                                                                    |
| 573-574         | October                                                | 2            | Enter a two-digit number 01-31. Otherwise, enter blanks.                                                                                                    |
| 575-576         | November                                               | 2            | Enter a two-digit number 01-30. Otherwise, enter blanks.                                                                                                    |
| 577-578         | December                                               | 2            | Enter a two-digit number 01-31. Otherwise, enter blanks.                                                                                                    |
| 579             | Blank                                                  | 1            | Enter a blank.                                                                                                    |
| 580-618         | Name of Plan                                           | 39           | If the contract was purchased under a plan, enter the name of the plan. Otherwise, enter blanks.                                                                                     |
| 619-638         | Plan Number                                            | 20           | If the contract was purchased under a plan, enter the plan number. Otherwise, enter blanks.                                                                                          |
| 639-647         | Plan Sponsor's<br>Employer<br>Identification<br>Number | 9            | If the contract was purchased under a plan, enter the nine-digit employer identification number of the plan sponsor. Otherwise, enter blanks.                                        |
| 648-748         | Blank                                                  | 101          | Enter blanks.                                                                                                    |

#### (6) Payee "B" Record - Record Layout Positions 544-750 for Form 1098-Q

| Field Position                                         | Field Title           | Length                                       |                                                              | Genera           | l Field Descripti | on          |
|--------------------------------------------------------|-----------------------|----------------------------------------------|--------------------------------------------------------------|------------------|-------------------|-------------|
| 749-750                                                | Blank                 | 2                                            | Enter blanks or carriage return/line feed (CR<br>characters. |                  | (CR/LF)           |             |
| Pa                                                     | iyee "B" Recoi        | rd Record La                                 | ayout P                                                      | ositions 544 750 | ) for Form 1098   | Q           |
| Blank                                                  | Annuity<br>Start Date | Start day may be<br>accelerated<br>Indicator |                                                              | January          | February          | March       |
| 544-545                                                | 546-553               | 554                                          |                                                              | 555-556          | 557-558           | 559-560     |
| April                                                  | Мау                   | June                                         |                                                              | July             | August            | September   |
| 561-562                                                | 563-564               | 565-566                                      | ;                                                            | 567-568          | 569-570           | 571-572     |
| October                                                | November              | December                                     |                                                              | Blank            | Name of Plan      | Plan Number |
| 573-574                                                | 575-576               | 577-578                                      | ;                                                            | 579              | 580-618           | 619-638     |
| Plan Sponsor's<br>Employer<br>Identification<br>Number | Blank                 | Blank or CR/LF                               |                                                              |                  |                   |             |
| 639-647                                                | 648-748               | 749-750                                      | )                                                            |                  |                   |             |

| Field Position | Field Title                                                                           | Length | General Field Description                                                                                                    |
|----------------|---------------------------------------------------------------------------------------|--------|----------------------------------------------------------------------------------------------------|
| 544            | Student's taxpayer<br>identification<br>number<br>(TIN Solicitation<br>Certification) | 1      | <ul> <li>Required. Enter "1" (one) to certify compliance with applicable TIN solicitation requirements regarding individual student when:</li> <li>Educational institution received a TIN from the individual in response to specific solicitation in the current year, a previous year, or the institution obtained the TIN from the student's application for financial aid or other form (whether in the year for which the form is filed or a prior year) and, in either instance, has no reason to believe the TIN on file in the institution's records is incorrect.</li> <li>Educational institution files Form 1098-T with this field blank because it has no record of the student's TIN, but only if the institution made the required written TIN solicitation by December 31 of the calendar year for which the Form 1098-T is being filed.</li> <li>Otherwise, leave blank.</li> </ul> |
| 545-546        | Blank                                                                                 | 2      | Enter blanks.                                                                                                    |
| 547            | Half-time Student<br>Indicator                                                        | 1      | <b>Required</b> . Enter "1" (one) if the student was at least a half- time student during any academic period that began in 2022. Otherwise, enter a blank.                                                                                                    |
| 548            | Graduate Student<br>Indicator                                                         | 1      | <b>Required</b> . Enter "1" (one) if the student is enrolled exclusively in a graduate level program. Otherwise, enter a blank.                                                                                                    |
| 549            | Academic Period<br>Indicator                                                          | 1      | Enter "1" (one) if the amount in Payment Amount<br>Field 1 or Payment Amount Field 2 includes amounts<br>for an academic period beginning January through<br>March 2022. Otherwise, enter a blank.                                                                                                    |
| 550            | Blank                                                                                 | 1      | Enter a blank.                                                                                                    |
| 551-662        | Blank                                                                                 | 112    | Enter blanks.                                                                                                    |
| 663-722        | Special Data<br>Entries                                                               | 60     | This portion of the "B" Record may be used to record<br>information for state or local government reporting or<br>for the filer's own purposes. Issuers should contact<br>the state or local revenue departments for the filing<br>requirements. If this field is not used, enter blanks.                                                                                                    |
| 723-748        | Blank                                                                                 | 26     | Enter blanks.                                                                                                    |
| 749-750        | Blank                                                                                 | 2      | Enter blanks or carriage return/line feed (CR/LF) characters.                                                                                                    |

#### (7) Payee "B" Record - Record Layout Positions 544-750 for Form 1098-T

| Pay                                                                                      | Payee "B" Record Record Layout Positions 544 750 for Form 1098 T |                                   |                                  |                                 |       |         |  |  |
|------------------------------------------------------------------------------------------|------------------------------------------------------------------|-----------------------------------|----------------------------------|---------------------------------|-------|---------|--|--|
| Student's<br>taxpayer<br>identification<br>number (TIN<br>Solicitation<br>Certification) | Blank                                                            | Half-time<br>Student<br>Indicator | Graduate<br>Student<br>Indicator | Academic<br>Period<br>Indicator | Blank | Blank   |  |  |
| 544                                                                                      | 545-<br>546                                                      | 547                               | 548                              | 549                             | 550   | 551-662 |  |  |
| Special Data<br>Entries                                                                  | Blank                                                            | Blank or<br>CR/LF                 |                                  |                                 |       |         |  |  |
| 663-722                                                                                  | 723-<br>748                                                      | 749-750                           |                                  |                                 |       |         |  |  |

| Field Position | Field Title                                                          | Length | General Field Description                                                                                                    | on            |  |  |  |  |
|----------------|----------------------------------------------------------------------|--------|----------------------------------------------------------------------------------------------------|---------------|--|--|--|--|
| 544-546        | Blank                                                                | 3      | Enter blanks.                                                                                                    |               |  |  |  |  |
| 547            | Personal<br>Liability                                                | 1      | Enter the appropriate indicator from the table be                                                                                                    |               |  |  |  |  |
|                | Indicator                                                            |        | Usage                                                                                                    | Indicator     |  |  |  |  |
|                |                                                                      |        | Borrower was personally liable for repayment of the debt.                                                                                                    | 1             |  |  |  |  |
|                |                                                                      |        | Borrower was not personally liable for repayment of the debt.                                                                                                    | Blank         |  |  |  |  |
| 548-555        | Date of<br>Lender's<br>Acquisition or<br>Knowledge of<br>Abandonment | 8      | Enter the acquisition date of the secured property or the date the<br>lender first knew or had reason to know the property was abandoned,<br>in YYYYMMDD format (for example, January 5, 2022, would be<br>20220105). Don't enter hyphens or slashes.                                                                                                    |               |  |  |  |  |
| 556-594        | Description of<br>Property                                           | 39     | Enter a brief description of the property. For real property, enter the address, or if the address does not sufficiently identify the property, enter the section, lot and block. For personal property, enter the type, make and model (for example, Car-1999 Buick Regal or Office Equipment). Enter "CCC" for crops forfeited on Commodity Credit Corporation loans.<br>If fewer than 39 positions are required, left justify the information and fill unused positions with blanks. |               |  |  |  |  |
| 595-662        | Blank                                                                | 68     | Enter blanks.                                                                                                    |               |  |  |  |  |
| 663-722        | Special Data<br>Entries                                              | 60     | This portion of the "B" Record may be used to record information for state or local government reporting or for the filer's own purposes. Issuers should contact the state or local revenue departments for the filing requirements. If this field is not used, enter blanks.                                                                                                    |               |  |  |  |  |
| 723-748        | Blank                                                                | 26     | Enter blanks.                                                                                                    |               |  |  |  |  |
| 749-750        | Blank                                                                | 2      | Enter blanks or carriage return/line feed (CR/LF                                                                                                    | ) characters. |  |  |  |  |

### (8) Payee "B" Record - Record Layout Positions 544-750 for Form 1099-A

| Payee "B" Record Record Layout Positions 544 750 for Form 1099A |                                    |                                                                |                            |         |                      |  |  |  |  |
|-----------------------------------------------------------------|------------------------------------|----------------------------------------------------------------|----------------------------|---------|----------------------|--|--|--|--|
| Blank                                                           | Personal<br>Liability<br>Indicator | Date of Lender's Acquisition<br>or Knowledge of<br>Abandonment | Description of<br>Property | Blank   | Special Data Entries |  |  |  |  |
| 544-546                                                         | 547                                | 548-555                                                        | 556-594                    | 595-662 | 663-722              |  |  |  |  |
| Blank                                                           | Blank or<br>CR/LF                  |                                                                |                            |         |                      |  |  |  |  |
|                                                                 |                                    |                                                                |                            |         |                      |  |  |  |  |
| 723-748                                                         | 749-750                            |                                                                |                            |         |                      |  |  |  |  |

| Field Position | Field Title                              | Length | General Field Description                                                                                                    |                                                                                                    |  |  |
|----------------|------------------------------------------|--------|----------------------------------------------------------------------------------------------------|----------------------------------------------------------------------------------------------------|--|--|
| 544            | Second TIN<br>Notice<br>(Optional)       | 1      | Enter "2" (two) to indicate notification by the IRS twice within<br>three calendar years that the payee provided an incorrect<br>name and/or TIN combination. Otherwise, enter a blank.                                                                                                    |                                                                                                    |  |  |
| 545            | Noncovered<br>Security<br>Indicator      | 1      |                                                                                                    | Enter the appropriate indicator from the following table, to identify a Noncovered Security. If not a Noncovered Security, enter a blank. |  |  |
|                |                                          |        | Usage                                                                                                    | Indicator                                                                                                    |  |  |
|                |                                          |        | Noncovered Security Basis not reported to the IRS                                                                                                    | 1                                                                                                    |  |  |
|                |                                          |        | Noncovered Security Basis reported to the IRS                                                                                                    | 2                                                                                                    |  |  |
|                |                                          |        | Not a Noncovered Security                                                                                                    | Blank                                                                                                    |  |  |
| 546            | 546 Type of Gain<br>or Loss<br>Indicator |        | Enter the appropriate indicator from the following identify the amount reported in Amount Code 2. C enter a blank.                                                                                                    |                                                                                                    |  |  |
|                |                                          |        | Usage                                                                                                    | Indicator                                                                                                    |  |  |
|                |                                          |        | Short Term                                                                                                    | 1                                                                                                    |  |  |
|                |                                          |        | Long Term                                                                                                    | 2                                                                                                    |  |  |
|                |                                          |        | Ordinary & Short Term                                                                                                    | 3                                                                                                    |  |  |
|                |                                          |        | Ordinary & Long Term                                                                                                    | 4                                                                                                    |  |  |
| 547            | Gross<br>Proceeds<br>Indicator           | 1      | Enter the appropriate indicator from the following identify the amount reported in Amount Code 2. C enter a blank.                                                                                                    |                                                                                                    |  |  |
|                |                                          |        | Usage                                                                                                    | Indicator                                                                                                    |  |  |
|                |                                          |        | Gross proceeds                                                                                                    | 1                                                                                                    |  |  |
|                |                                          |        | Gross proceeds less commissions and option premiums                                                                                                    | 2                                                                                                    |  |  |
| 548-555        | Date Sold or<br>Disposed                 | 8      | Enter blanks if this is an aggregate transaction. F<br>transactions, enter the trade date of the transactio<br>barter exchanges, enter the date when cash, pro<br>credit, or scrip is actually or constructively receive<br>YYYYMMDD format (for example, January 5, 202<br>20220105). Don't enter hyphens or slashes. | on. For<br>perty, a<br>ed in                                                                                                    |  |  |
| 556-568        | CUSIP<br>Number                          | 13     |                                                                                                    |                                                                                                    |  |  |

#### (9) Payee "B" Record – Record Layout Positions 544-750 for Form 1099-B

| Field Position | Field Title                                | Length | General Field Description                                                                                                    |                                 |  |
|----------------|--------------------------------------------|--------|----------------------------------------------------------------------------------------------------|---------------------------------|--|
| 569-607        | Description of<br>Property                 | 39     | <ul> <li>For broker transactions, enter a brief description disposition item (e.g., 100 shares of XYZ Corp)</li> <li>For regulated futures and forward contracts, en or other appropriate description.</li> <li>For bartering transactions, show the services or provided.</li> <li>If fewer than 39 characters are required, left justify information and fill unused positions with blanks.</li> </ul> | ).<br>hter "RFC"<br>or property |  |
| 608-615        | Date Acquired                              | 8      | Enter the date of acquisition in the format YYYYMMDD (for example, January 5, 2022, would be 20220105). Don't enter hyphens or slashes. Enter blanks if this is an aggregate transaction.                                                                                                    |                                 |  |
| 616            | Loss Not<br>Allowed<br>Indicator           | 1      | Enter "1" (one) if the recipient is unable to claim a loss on<br>their tax return based on dollar amount in Amount Code 2<br>(Proceeds). Otherwise, enter a blank.                                                                                                    |                                 |  |
| 617            | Applicable<br>check box of                 | 1      | Enter one of the following indicators. Otherwise, er blank.                                                                                                    | nter a                          |  |
| F              | Form 8949                                  |        | Usage                                                                                                    | Indicator                       |  |
|                |                                            |        | Short-term transaction for which the cost or other basis is being reported to the IRS                                                                                                    | A                               |  |
|                |                                            |        | Short-term transaction for which the cost or other basis is not being reported to the IRS                                                                                                    | В                               |  |
|                |                                            |        | Long-term transaction for which the cost or other basis is being reported to the IRS                                                                                                    | D                               |  |
|                |                                            |        | Long-term transaction for which the cost or other basis is not being reported to the IRS                                                                                                    | E                               |  |
|                |                                            |        | Transaction - if you cannot determine whether<br>the recipient should check box B or Box E on<br>Form 8949 because the holding period is<br>unknown                                                                                                    | Х                               |  |
| 618            | Applicable<br>checkbox for<br>Collectables | 1      | Enter "1" (one) if reporting proceeds from Collectib<br>Otherwise enter blank.                                                                                                    | les.                            |  |
| 619            | FATCA Filing<br>Requirement<br>Indicator   | 1      | Enter "1" (one) if there is a FATCA Filing Requirement.<br>Otherwise, enter a blank.                                                                                                    |                                 |  |
| 620            | Applicable<br>Checkbox for<br>QOF          | 1      | Enter a "1" (one) if reporting proceeds from QOF. C<br>enter a blank.                                                                                                    | Otherwise,                      |  |

| Field Position | Field Title                       | Length | General Field Description                                                                                                    |
|----------------|-----------------------------------|--------|----------------------------------------------------------------------------------------------------|
| 621-662        | Blank                             | 42     | Enter blanks.                                                                                                    |
| 663-722        | Special Data<br>Entries           | 60     | If this field is not used, enter blanks. Report the corporation's<br>name, address, city, state, and ZIP Code in the Special Data<br>Entries field. This portion of the "B" Record may be used to<br>record information for state or local government reporting or<br>for the filer's own purposes. Issuers should contact the state<br>or local revenue departments for filing requirements. |
| 723-734        | State Income<br>Tax Withheld      | 12     | The payment amount must be right justified, and unused<br>positions must be zero-filled. State income tax withheld is for<br>the convenience of the filers. This information does not need<br>to be reported to the IRS. If not reporting state tax withheld,<br>this field may be used as a continuation of the Special Data<br>Entries field.                                               |
| 735-746        | Local Income<br>Tax Withheld      | 12     | The payment amount must be right justified, and unused<br>positions must be zero-filled. Local income tax withheld is for<br>the convenience of the filers. This information does not need<br>to be reported to the IRS. If not reporting local tax withheld,<br>this field may be used as a continuation of the Special Data<br>Entries Field.                                               |
| 747-748        | Combined<br>Federal/State<br>Code | 2      | Enter the valid CF/SF Program code if this payee record is to<br>be forwarded to a state agency as part of the CF/SF<br>Program. Enter the valid state code from Part A. Sec. 12,<br>Table 1, Participating States and Codes. Enter blanks for<br>issuers or states not participating in this program.                                                                                        |
| 749-750        | Blank                             | 2      | Enter blanks or carriage return/line feed (CR/LF) characters.                                                                                                    |

|                                    | Payee "B" Re                        | ecord - Reco                            | rd Layout Positions 54               | 4 750 for Form 1099                         | В                                        |
|------------------------------------|-------------------------------------|-----------------------------------------|--------------------------------------|---------------------------------------------|------------------------------------------|
| Second TIN<br>Notice<br>(Optional) | Noncovered<br>Security<br>Indicator | Type of<br>Gain or<br>Loss<br>Indicator | Gross Proceeds<br>Indicator          | Date Sold or<br>Disposed                    | CUSIP Number                             |
| 544                                | 545                                 | 546                                     | 547                                  | 548-555                                     | 556-568                                  |
| Description of<br>Property         | Date<br>Acquired                    | Loss Not<br>Allowed<br>Indicator        | Applicable check<br>box of Form 8949 | Applicable check<br>box for<br>Collectables | FATCA Filing<br>Requirement<br>Indicator |
| 569-607                            | 608-615                             | 616                                     | 617                                  | 618                                         | 619                                      |
| Applicable<br>Checkbox for<br>QOF  | Blank                               | Special<br>Data<br>Entries              | State Income Tax<br>Withheld         | Local Income Tax<br>Withheld                | Combined<br>Federal/State<br>Code        |
| 620                                | 621-662                             | 663-722                                 | 723-734                              | 735-746                                     | 747-748                                  |
| Blank or CR/LF                     |                                     |                                         |                                      |                                             |                                          |

## (10) Payee "B" Record - Record Layout Positions 544-750 for Form 1099-C

749-750

| Field Position | Field Title                      | Length | General Field Description                                                                                                    |             |
|----------------|----------------------------------|--------|----------------------------------------------------------------------------------------------------|-------------|
| 544-546        | Blank                            | 3      | Enter blanks.                                                                                                    |             |
| 547            | ldentifiable<br>Event Code       | 1      | <b>Required.</b> Enter the appropriate indicator from the table:                                                               | e following |
|                |                                  |        | Usage                                                                                                    | Indicator   |
|                |                                  |        | Bankruptcy                                                                                                    | А           |
|                |                                  |        | Other Judicial Debt Relief                                                                                                    | В           |
|                |                                  |        | Statute of limitations or expiration of deficiency period                                                                      | С           |
|                |                                  |        | Foreclosure election                                                                                                    | D           |
|                |                                  |        | Debt relief from probate or similar proceeding                                                                                 | E           |
|                |                                  |        | By agreement                                                                                                    | F           |
|                |                                  |        | Creditor's debt collection policy                                                                                              | G           |
|                |                                  |        | Other actual discharge before identifiable event                                                                               | Н           |
| 548-555        | Date of<br>Identifiable<br>Event | 8      | Enter the date the debt was canceled in YYYYMM<br>(for example, January 5, 2022, would be 2022010<br>enter hyphens or slashes. |             |

| Field Position | Field Title                        | Length | General Field Description                                                                                                    |
|----------------|------------------------------------|--------|----------------------------------------------------------------------------------------------------|
| 556-594        | Debt<br>Description                | 39     | Enter a description of the origin of the debt, such as student<br>loan, mortgage, or credit card expenditure. If a combined Form<br>1099-C and 1099-A is being filed, also enter a description of<br>the property.                                                                    |
| 595            | Personal<br>Liability<br>Indicator | 1      | Enter "1" (one) if the borrower is personally liable for repayment or enter a blank if not personally liable for repayment.                                                                                                    |
| 596-662        | Blank                              | 67     | Enter blanks.                                                                                                    |
| 663-722        | Special<br>Data Entries            | 60     | This portion of the "B" Record may be used to record<br>information for state or local government reporting or for the<br>filer's own purposes. Issuers should contact the state or local<br>revenue departments for filing requirements. If this field is not<br>used, enter blanks. |
| 723-748        | Blank                              | 26     | Enter blanks.                                                                                                    |
| 749-750        | Blank                              | 2      | Enter blanks or carriage return/line feed (CR/LF) characters.                                                                                                    |

|                         | Payee "B" Rec              | ord Record Layout             | Positions 544 750 f | or Form 1099 C                  |         |
|-------------------------|----------------------------|-------------------------------|---------------------|---------------------------------|---------|
| Blank                   | Identifiable<br>Event Code | Date of<br>Identifiable Event | Debt Description    | Personal Liability<br>Indicator | Blank   |
| 544-546                 | 547                        | 548-555                       | 556-594             | 595                             | 596-662 |
| Special<br>Data Entries | Blank                      | Blank or CR/LF                |                     |                                 |         |
| 663-722                 | 723-748                    | 749-750                       |                     |                                 |         |

| Field Position | Field Title                   | Length | General Field Description                                                                                                    |
|----------------|-------------------------------|--------|----------------------------------------------------------------------------------------------------|
| 544-547        | Blank                         | 4      | Enter blanks.                                                                                                    |
| 548-555        | Date of Sale or<br>Exchange   | 8      | Enter the date the stock was exchanged for<br>cash, stock in the successor corporation, or<br>other property received in YYYYMMDD format<br>(for example, January 5, 2022, would be<br>20220105).<br>Don't enter hyphens or slashes.                                                        |
| 556-607        | Blank                         | 52     | Enter blanks.                                                                                                    |
| 608-615        | Number of Shares<br>Exchanged | 8      | Enter the number of shares of the corporation's<br>stock which were exchanged in the<br>transaction.<br>Report whole numbers only. Right justify the<br>information and fill unused positions with<br>zeros.                                                                                |
| 616-625        | Classes of Stock<br>Exchanged | 10     | Enter the class of stock that was exchanged.<br>Left justify the information and fill unused<br>positions with blanks.                                                                                                    |
| 626-662        | Blank                         | 37     | Enter blanks.                                                                                                    |
| 663-722        | Special Data Entries          | 60     | This portion of the "B" Record may be used to<br>record information for state or local<br>government reporting or for the filer's own<br>purposes. Issuers should contact the state or<br>local revenue departments for filing<br>requirements. If this field is not used, enter<br>blanks. |
| 723-748        | Blank                         | 26     | Enter blanks.                                                                                                    |
| 749-750        | Blank                         | 2      | Enter blanks or carriage return/line feed (CR/LF) characters.                                                                                                    |

### (11) Payee "B" Record - Record Layout Positions 544-750 for Form 1099-CAP

|                            | Payee "B" Record F          | Record Layout     | Positions 544 75                 | 0 for Form 1099 CAP           |         |
|----------------------------|-----------------------------|-------------------|----------------------------------|-------------------------------|---------|
| Blank                      | Date of Sale or<br>Exchange | Blank             | Number of<br>Shares<br>Exchanged | Classes of Stock<br>Exchanged | Blank   |
| 544-547                    | 548-555                     | 556-607           | 608-615                          | 616-625                       | 626-662 |
| Special<br>Data<br>Entries | Blank                       | Blank or<br>CR/LF |                                  |                               |         |
| 663-722                    | 723-748                     | 749-750           |                                  |                               |         |

| Field Position | Field Title                                 | Length | General Field Description                                                                                                    |
|----------------|---------------------------------------------|--------|----------------------------------------------------------------------------------------------------|
| 544            | Second TIN<br>Notice<br>(Optional)          | 1      | Enter "2" (two) to indicate notification by the<br>IRS twice within three calendar years that<br>the payee provided an incorrect name<br>and/or TIN combination. Otherwise, enter a<br>blank.                                                                                                    |
| 545-546        | Blank                                       | 2      | Enter blanks.                                                                                                    |
| 547-586        | Foreign<br>Country or<br>U.S.<br>Possession | 40     | Enter the name of the foreign country or<br>U.S. possession to which the withheld<br>foreign tax (Amount Code C) applies.<br>Otherwise, enter blanks.                                                                                                    |
| 587            | FATCA<br>Filing<br>Requirement<br>Indicator | 1      | Enter "1" (one) if there is a FATCA filing requirement. Otherwise, enter a blank.                                                                                                    |
| 588-662        | Blank                                       | 75     | Enter blanks.                                                                                                    |
| 663-722        | Special Data<br>Entries                     | 60     | This portion of the "B" Record may be used<br>to record information for state or local<br>government reporting or for the filer's own<br>purposes. Issuers should contact the state<br>or local revenue departments for filing<br>requirements. If this field is not used, enter<br>blanks.                                                           |
| 723-734        | State<br>Income Tax<br>Withheld             | 12     | State income tax withheld is for the<br>convenience of the filers. This information<br>does not need to be reported to the IRS. If<br>not reporting state tax withheld, this field<br>may be used as a continuation of the<br>Special Data Entries Field. The payment<br>amount must be right justified, and unused<br>positions must be zero-filled. |

### (12) Payee "B" Record - Record Layout Positions 544-750 for Form 1099-DIV

| Field Position | Field Title                       | Length | General Field Description                                                                                                    |
|----------------|-----------------------------------|--------|----------------------------------------------------------------------------------------------------|
| 735-746        | Local Income<br>Tax Withheld      | 12     | Local income tax withheld is for the<br>convenience of the filers. This information<br>does not need to be reported to the IRS. If<br>not reporting local tax withheld, this field<br>may be used as a continuation of the<br>Special Data Entries Field. The payment<br>amount must be right justified, and unused<br>positions must be zero-filled. |
| 747-748        | Combined<br>Federal/State<br>Code | 2      | Enter the valid CF/SF Program code if this<br>payee record is to be forwarded to a state<br>agency as part of the CF/SF Program.<br>Enter the valid state code from Part A. Sec.<br>12, Table 1, Participating States and<br>Codes. Enter blanks for issuers or states<br>not participating in this program.                                          |
| 749-750        | Blank                             | 2      | Enter blanks or carriage return/line feed (CR/LF) characters.                                                                                                    |

|                                    | Payee "B" F                     | Record Record                               | Layout Positions 5                       | 44 750 for Fo | rm 1099 DIV          |
|------------------------------------|---------------------------------|---------------------------------------------|------------------------------------------|---------------|----------------------|
| Second<br>TIN Notice<br>(Optional) | Blank                           | Foreign<br>Country or<br>U.S.<br>Possession | FATCA Filing<br>Requirement<br>Indicator | Blank         | Special Data Entries |
| 544                                | 545-546                         | 547-586                                     | 587                                      | 588-662       | 663-772              |
| State<br>Income<br>Tax<br>Withheld | Local<br>Income Tax<br>Withheld | Combined<br>Federal/State<br>Code           | Blank or CR/LF                           |               |                      |
| 723-734                            | 735-746                         | 747-748                                     | 749-750                                  |               |                      |

### (13) Payee "B" Record - Record Layout Positions 544-750 for Form 1099-G

| Field Position | Field Title                        | Length | General Field Description                                                                                                    |
|----------------|------------------------------------|--------|----------------------------------------------------------------------------------------------------|
| 544            | Second TIN<br>Notice<br>(Optional) | 1      | Enter "2" (two) to indicate notification by the IRS twice within three calendar years that the payee provided an incorrect name and/or TIN combination. Otherwise, enter a blank. |
| 545-546        | Blank                              | 2      | Enter blanks.                                                                                                    |

| Field Position | Field Title                        | Length | General Field Description                                                                                                    |                        |  |  |
|----------------|------------------------------------|--------|----------------------------------------------------------------------------------------------------|------------------------|--|--|
| 547            | Trade or<br>Business<br>Indicator  | 1      | Enter "1" (one) to indicate the state or local income credit, or offset (Amount Code 2) is attributable to i that applies exclusively to income from a trade or b                                                                                                    | ncome tax<br>pusiness. |  |  |
|                |                                    |        | Usage                                                                                                    | Indicator              |  |  |
|                |                                    |        | Income tax refund applies exclusively to a trade or business                                                                                                    | 1                      |  |  |
|                |                                    |        | Income tax refund is a general tax refund                                                                                                    | Blank                  |  |  |
| 548-551        | Tax Year of<br>Refund              | 4      | Enter the tax year for which the refund, credit, or offset<br>(Amount Code 2) was issued. The tax year must reflect the<br>tax year for which the refund was made, not the tax year of<br>Form 1099-G. The tax year must be in four-position format of<br>YYYY (for example, 2015). The valid range of years for the<br>refund is 2013 through 2022.<br><b>Note</b> : This data is not considered prior year data since it is<br>required to be reported in the current tax year. Don't enter "P"<br>in the field position 6 of Transmitter "T" Record. |                        |  |  |
| 552-662        | Blank                              | 111    | Enter blanks.                                                                                                    |                        |  |  |
| 663-722        | Special Data<br>Entries            | 60     | You may enter your routing and transit number (RTN) here.<br>This portion of the "B" Record may be used to record<br>information for state or local government reporting or for the<br>filer's own purposes. Issuers should contact the state or local<br>revenue departments for filing requirements. If this field is not<br>used, enter blanks.                                                                                                    |                        |  |  |
| 723-734        | State<br>Income Tax<br>Withheld    | 12     | State income tax withheld is for the convenience of the filers.<br>This information does not need to be reported to the IRS. If<br>not reporting state tax withheld, this field may be used as a<br>continuation of the Special Data Entries Field. The payment<br>amount must be right justified, and unused positions must be<br>zero-filled.                                                                                                    |                        |  |  |
| 735-746        | Local<br>Income Tax<br>Withheld    | 12     | Local income tax withheld is for the convenience of the filers.<br>This information does not need to be reported to the IRS. If<br>not reporting local tax withheld, this field may be used as a<br>continuation of the Special Data Entries Field. The payment<br>amount must be right justified, and unused positions must be<br>zero-filled.                                                                                                    |                        |  |  |
| 747-748        | Combined<br>Federal/<br>State Code | 2      | Enter the valid CF/SF Program code if this payee record is to<br>be forwarded to a state agency as part of the CF/SF Program.<br>Refer to Part A. Sec. 12, Table 1, Participating States and<br>Codes. For those issuers or states not participating in this<br>program, enter blanks.                                                                                                    |                        |  |  |
| 749-750        | Blank                              | 2      | Enter blanks or carriage return/line feed (CR/LF) cl                                                                                                    | haracters              |  |  |

| Ра                              | Payee "B" Record Record Layout Positions 544 750 for Form 1099 G |                                   |                       |         |                         |  |  |  |  |
|---------------------------------|------------------------------------------------------------------|-----------------------------------|-----------------------|---------|-------------------------|--|--|--|--|
| Second TIN<br>Notice (Optional) | Blank                                                            | Trade or<br>Business<br>Indicator | Tax Year of<br>Refund | Blank   | Special Data<br>Entries |  |  |  |  |
| 544                             | 545-546                                                          | 547                               | 548-551               | 552-662 | 663-722                 |  |  |  |  |
| State Income Tax<br>Withheld    | Local Income<br>Tax Withheld                                     | Combined<br>Federal/State<br>Code | Blank or CR/LF        |         |                         |  |  |  |  |
| 723-734                         | 735-746                                                          | 747-748                           | 749-750               |         |                         |  |  |  |  |

| Field Position | Field Title                                 | Length |                                                                                                    |
|----------------|---------------------------------------------|--------|----------------------------------------------------------------------------------------------------|
| 544            | Second TIN<br>Notice<br>(Optional)          | 1      | Enter "2" (two) to indicate notification by the IRS twice<br>within three calendar years that the payee provided an<br>incorrect name and/or TIN combination. Otherwise, enter a<br>blank.                                                                                                    |
| 545-546        | Blank                                       | 2      | Enter blanks.                                                                                                    |
| 547-586        | Foreign<br>Country or<br>U.S.<br>Possession | 40     | Enter the name of the foreign country or U.S. possession to which the withheld foreign tax (Amount Code 6) applies. Otherwise, enter blanks.                                                                                                    |
| 587-599        | CUSIP Number                                | 13     | Enter CUSIP Number. If the tax-exempt interest is reported<br>in the aggregate for multiple bonds or accounts, enter<br>VARIOUS. Right justify the information and fill unused<br>positions with blanks.                                                                                                    |
| 600            | FATCA Filing<br>Requirement<br>Indicator    | 1      | Enter "1" (one) if there is a FATCA filing requirement.<br>Otherwise, enter a blank.                                                                                                    |
| 601-662        | Blank                                       | 62     | Enter blanks.                                                                                                    |
| 663-722        | Special Data<br>Entries                     | 60     | This portion of the "B" Record may be used to record<br>information for state or local government reporting or for<br>the filer's own purposes. Issuers should contact the state or<br>local revenue departments for filing requirements. You may<br>enter your routing and transit number (RTN) here. If this<br>field is not used, enter blanks. |
| 723-734        | State Income<br>Tax Withheld                | 12     | State income tax withheld is for the convenience of the filers. This information does not need to be reported to the IRS. If not reporting state tax withheld, this field may be used as a continuation of the Special Data Entries Field. The payment amount must be right justified and unused positions zero-filled.                            |
| 735-746        | Local Income<br>Tax Withheld                | 12     | Local income tax withheld is for the convenience of the<br>filers. This information does not need to be reported to the<br>IRS. If not reporting local tax withheld, this field may be<br>used as a continuation of the Special Data Entries Field.<br>The payment amount must be right justified and unused<br>positions zero-filled.             |
| 747-748        | Combined<br>Federal/State<br>Code           | 2      | Enter the valid state code for the CF/SF Program if this payee record is to be forwarded to a state agency as part of the CF/SF Program. Refer to Part A. Sec. 12, Table 1, Participating States and Codes. For those issuers or states not participating in this program, enter blanks.                                                           |
| 749-750        | Blank                                       | 2      | Enter blanks or carriage return/line feed (CR/LF) characters.                                                                                                    |

### (14) Payee "B" Record - Record Layout Positions 544-750 for Form 1099-INT

| Payee "B" Record Record Layout Positions 544 750 for Form 1099 INT |                              |                                          |                                   |                                          |         |  |  |  |  |
|--------------------------------------------------------------------|------------------------------|------------------------------------------|-----------------------------------|------------------------------------------|---------|--|--|--|--|
| Second TIN<br>Notice<br>(Optional)                                 | Blank                        | Foreign Country<br>or U.S.<br>Possession | CUSIP<br>Number                   | FATCA Filing<br>Requirement<br>Indicator | Blank   |  |  |  |  |
| 544                                                                | 545-546                      | 547-586                                  | 587-599                           | 600                                      | 601-662 |  |  |  |  |
| Special Data<br>Entries                                            | State Income<br>Tax Withheld | Local Income<br>Tax Withheld             | Combined<br>Federal/State<br>Code | Blank or CR/LF                           |         |  |  |  |  |
| 663-722                                                            | 723-734                      | 735-746                                  | 747-748                           | 749-750                                  |         |  |  |  |  |

#### (15) Payee "B" Record - Record Layout Positions 544-750 for Form 1099-K

| Field Position | Field Title                                                   | Length | General Field Description                                                                                                    |              |  |  |
|----------------|---------------------------------------------------------------|--------|----------------------------------------------------------------------------------------------------|--------------|--|--|
| 544            | Second TIN<br>Notice (Optional)                               | 1      | Enter "2" to indicate notification by the IRS twice within<br>three calendar years that the payee provided an incorrect<br>name and/or TIN combination. Otherwise, enter a blank. |              |  |  |
| 545-546        | Blank                                                         | 2      | Enter blanks.                                                                                                    |              |  |  |
| 547            | Type of Filer<br>Indicator                                    | 1      | <b>Required</b> . Enter the appropriate indicator from the following table.                                                                                                    |              |  |  |
|                |                                                               |        | Usage                                                                                                    | Indicator    |  |  |
|                |                                                               |        | Payment Settlement Entity (PSE)                                                                                                    | 1            |  |  |
|                |                                                               |        | Electronic Payment Facilitator (EPF)/Other third party                                                                                                    | 2            |  |  |
| 548            | Type of Payment<br>Indicator                                  | 1      | <b>Required</b> . Enter the appropriate indicator fron following table.                                                                                                    | n the        |  |  |
|                |                                                               |        | Usage                                                                                                    | Indicator    |  |  |
|                |                                                               |        | Payment Card Payment                                                                                                    | 1            |  |  |
|                |                                                               |        | Third Party Network Payment                                                                                                    | 2            |  |  |
| 549-561        | Number of<br>Payment<br>Transactions                          | 13     | <b>Required</b> . Enter the number of payment transactions.<br>Don't include refund transactions.<br>Right justify the information and fill unused positions with zeros.          |              |  |  |
| 562-564        | Blank                                                         | 3      | Enter blanks.                                                                                                    |              |  |  |
| 565-604        | Payment<br>Settlement<br>Entity's Name<br>and Phone<br>Number | 40     | Enter the payment settlement entity's name an<br>number if different from the filer's name. Other<br>blanks. Left justify the information and fill unus<br>positions with blanks. | rwise, enter |  |  |

| Field Position | Field Title                        | Length | General Field Description                                                                                                    |
|----------------|------------------------------------|--------|----------------------------------------------------------------------------------------------------|
| 605-608        | Merchant<br>Category Code<br>(MCC) | 4      | <b>Required</b> . Enter the Merchant Category Code (MCC). All MCCs must contain four numeric characters. If no code is provided, fill unused positions with zeros.                                                                                                    |
| 609-662        | Blank                              | 54     | Enter blanks.                                                                                                    |
| 663-722        | Special Data<br>Entries            | 60     | This portion of the "B" Record may be used to record<br>information for state or local government reporting or for<br>the filer's own purposes. Issuers should contact the state<br>or local revenue departments for filing requirements. You<br>may enter your routing and transit number (RTN) here. If<br>this field is not used, enter blanks. |
| 723-734        | State Income Tax<br>Withheld       | 12     | State income tax withheld is for the convenience of the filers. This information does not need to be reported to the IRS. If not reporting state tax withheld, this field may be used as a continuation of the Special Data Entries Field. The payment amount must be right justified, and unused positions must be zero-filled.                   |
| 735-746        | Local Income<br>Tax Withheld       | 12     | Local income tax withheld is for the convenience of the<br>filers. This information does not need to be reported to<br>the IRS. If not reporting local tax withheld, this field may<br>be used as a continuation of the Special Data Entries<br>Field. The payment amount must be right justified, and<br>unused positions must be zero-filled.    |
| 747-748        | Combined<br>Federal/ State<br>Code | 2      | Enter the valid CF/SF Program code if this payee record<br>is to be forwarded to a state agency as part of the CF/SF<br>Program. Part A. Sec. 12, Table 1, Participating States<br>and Codes. For those issuers or states not participating<br>in this program, enter blanks.                                                                      |
| 749-750        | Blank                              | 2      | Enter blanks or carriage return/line feed (CR/LF) characters.                                                                                                    |

| Pay                                                        | Payee "B" Record Record Layout Positions 544 750 for Form 1099 K |                            |                              |                                      |                                 |  |  |  |  |  |
|------------------------------------------------------------|------------------------------------------------------------------|----------------------------|------------------------------|--------------------------------------|---------------------------------|--|--|--|--|--|
| Second TIN Notice<br>(Optional)                            | Blank                                                            | Type of Filer<br>Indicator | Type of Payment<br>Indicator | Number of<br>Payment<br>Transactions | Blank                           |  |  |  |  |  |
| 544                                                        | 545-546                                                          | 547                        | 548                          | 549-561                              | 562-564                         |  |  |  |  |  |
| Payment<br>Settlement Entity's<br>Name and Phone<br>Number | Merchant<br>Category Code<br>(MCC)                               | Blank                      | Special Data<br>Entries      | State Income<br>Tax Withheld         | Local<br>Income Tax<br>Withheld |  |  |  |  |  |
| 565-604                                                    | 605-608                                                          | 609-662                    | 663-722                      | 723-734                              | 735-746                         |  |  |  |  |  |
| Combined<br>Federal/State Code                             | Blank or CR/LF                                                   |                            |                              |                                      |                                 |  |  |  |  |  |
| 747-748                                                    | 749-750                                                          |                            |                              |                                      |                                 |  |  |  |  |  |

## (16) Payee "B" Record - Record Layout Positions 544-750 for Form 1099-LS

| Field Position | Field Title            | Length | General Field Description                                                                                                   |
|----------------|------------------------|--------|----------------------------------------------------------------------------------------------------|
| 544-545        | Blank                  | 2      | Enter blanks.                                                                                                    |
| 546-553        | Date of Sale           | 8      | Enter the Date of Sale in format YYYYMMDD (for example January 5, 2022, would be 20220105). Don't enter hyphens or slashes. |
| 554-662        | Blank                  | 109    | Enter blanks.                                                                                                    |
| 663-701        | lssuers<br>Information | 39     | Enter Issuer's Contact Name.                                                                                                |
| 702-748        | Blank                  | 47     | Enter blanks.                                                                                                    |
| 749-750        | Blank                  | 2      | Enter blanks or carriage return/line feed (CR/LF) characters.                                                               |

| Payee "B" Record Record Layout Positions 544 750 for Form 1099 LS |              |         |                        |         |                |  |  |  |
|-------------------------------------------------------------------|--------------|---------|------------------------|---------|----------------|--|--|--|
| Blank                                                             | Date of Sale | Blank   | Issuers<br>Information | Blank   | Blank or CR/LF |  |  |  |
| 544-545                                                           | 546-553      | 554-662 | 663-701                | 702-748 | 749-750        |  |  |  |

| Field Position | Field Title                             | Length | General Field Description                                                                                                    |                                                                                                    |  |
|----------------|-----------------------------------------|--------|----------------------------------------------------------------------------------------------------|----------------------------------------------------------------------------------------------------|--|
| 544-546        | Blank                                   | 3      | Enter blanks.                                                                                                    |                                                                                                    |  |
| 547            | Type of<br>Payment                      | 1      | Enter the appropriate indicator from the following table.<br>Otherwise, enter blank.                                                                                                    |                                                                                                    |  |
|                | Indicator                               |        | Usage                                                                                                    | Indicator                                                                                                    |  |
|                |                                         |        | Per diem                                                                                                    | 1                                                                                                    |  |
|                |                                         |        | Reimbursed amount                                                                                                    | 2                                                                                                    |  |
| 548-556        | Social Security<br>Number of<br>Insured | 9      | <b>Required</b> . Enter the social security number of                                                                                                    | of the insured.                                                                                                    |  |
| 557-596        | Name of<br>Insured                      | 40     | <b>Required</b> . Enter the name of the insured.                                                                                                    |                                                                                                    |  |
| 597-636        | Address of<br>Insured                   | 40     | <b>Required</b> . Enter the address of the insured.<br>address should include number, street, apart<br>number (or P.O. Box if mail is not delivered to<br>address). Don't input any data other than the<br>address. Left justify the information and fill ur<br>positions with blanks.<br>For U.S. addresses, the payee city, state, an<br>must be reported as a 40-, 2-, and 9-position<br>respectively. Filers must adhere to the correct<br>the insured's city, state, and ZIP Code.<br>For foreign addresses, filers may use the ins<br>state, and ZIP Code as a continuous 51-posi<br>Enter information in the following order: city,<br>state, postal code, and the name of the coun<br>reporting a foreign address, the Foreign Cou<br>in position 287 must contain a "1" (one). | ment, or suite<br>o street<br>payee's<br>nused<br>d ZIP Code<br>field,<br>ct format for<br>ured's city,<br>tion field.<br>province or<br>try. When |  |
| 637-676        | City of Insured                         | 40     | <b>Required</b> . Enter the city, town, or post office. Left justify the information and fill unused positions with blanks. Enter APO or FPO, if applicable. Don't enter state and ZIP Code information in this field. Left justify the information and fill unused positions with blanks.                                                                                                    |                                                                                                    |  |
| 677-678        | State of<br>Insured                     | 2      | <b>Required</b> . Enter the valid U.S. Postal Service<br>abbreviations for states or the appropriate po<br>(AA, AE, or AP). Refer to Part A. Sec. 13, Ta<br>U.S. Territory Abbreviations.                                                                                                    | stal identifier                                                                                                    |  |

## (17) Payee "B" Record - Record Layout Positions 544-750 for Form 1099-LTC

| Field Position | Field Title                                      | Length | General Field Description                                                                                                    |           |  |  |
|----------------|--------------------------------------------------|--------|----------------------------------------------------------------------------------------------------|-----------|--|--|
| 679-687        | ZIP Code of<br>Insured                           | 9      | <b>Required</b> . Enter the valid nine-digit ZIP Code assigned by the U.S. Postal Service. If only the first five-digits are known, left justify the information and fill the unused positions with blanks. For foreign countries, alpha characters are acceptable if the filer has entered a "1" (one) in the Foreign Country Indicator, located in position 287 of the "B" Record. |           |  |  |
| 688            | Status of<br>Illness Indicator<br>(Optional)     | 1      | Enter the appropriate code from the table below to indicate the status of the illness of the insured. Ot enter blank.                                                                                                    |           |  |  |
|                |                                                  |        | Usage                                                                                                    | Indicator |  |  |
|                |                                                  |        | Chronically ill                                                                                                    | 1         |  |  |
|                |                                                  |        | Terminally ill                                                                                                    | 2         |  |  |
| 689-696        | Date Certified<br>(Optional)                     | 8      | Enter the latest date of a doctor's certification of the status<br>of the insured's illness in YYYYMMDD format (for<br>example, January 5, 2022, would be 20220105). Don't<br>enter hyphens or slashes.                                                                                                    |           |  |  |
| 697            | Qualified<br>Contract<br>Indicator<br>(Optional) | 1      | Enter "1" (one) if benefits were from a qualified long-term care insurance contract. Otherwise, enter a blank.                                                                                                    |           |  |  |
| 698-722        | Blank                                            | 25     | Enter blanks.                                                                                                    |           |  |  |
| 723-734        | State Income<br>Tax Withheld                     | 12     | State income tax withheld is for the convenience of the filers. This information does not need to be reported to the IRS. Right justify the information and fill unused positions with zeros.                                                                                                    |           |  |  |
| 735-746        | Local Income<br>Tax Withheld                     | 12     | Local income tax withheld is for the convenience of the filers. This information does not need to be reported to the IRS. The payment amount must be right justified and fill unused positions with zeros.                                                                                                    |           |  |  |
| 747-748        | Blank                                            | 2      | Enter blanks.                                                                                                    |           |  |  |
| 749-750        | Blank                                            | 2      | Enter blanks or carriage return/line feed (CR/L characters.                                                                                                    | F)        |  |  |

|                              | Payee "B" Record Record Layout Positions 544 750 for Form 1099 LTC |                                              |                              |                                                  |                 |  |  |  |
|------------------------------|--------------------------------------------------------------------|----------------------------------------------|------------------------------|--------------------------------------------------|-----------------|--|--|--|
| Blank                        | Type of<br>Payment<br>Indicator                                    | Social Security<br>Number of<br>Insured      | Name of<br>Insured           | Address of<br>Insured                            | City of Insured |  |  |  |
| 544-546                      | 547                                                                | 548-556                                      | 557-596                      | 597-636                                          | 637-676         |  |  |  |
| State of<br>Insured          | ZIP Code of<br>Insured                                             | Status of Illness<br>Indicator<br>(Optional) | Date Certified<br>(Optional) | Qualified<br>Contract<br>Indicator<br>(Optional) | Blank           |  |  |  |
| 677-678                      | 679-687                                                            | 688                                          | 689-696                      | 697                                              | 698-722         |  |  |  |
| State Income<br>Tax Withheld | Local Income<br>Tax Withheld                                       | Blank                                        | Blank or CR/LF               |                                                  |                 |  |  |  |
| 723-734                      | 735-746                                                            | 747-748                                      | 749-750                      |                                                  |                 |  |  |  |

| Field Position | Field Title                                 | Length | General Field Description                                                                                                    |
|----------------|---------------------------------------------|--------|----------------------------------------------------------------------------------------------------|
| 544            | Second TIN<br>Notice<br>(Optional)          | 1      | Enter "2" (two) to indicate notification by the IRS twice within<br>three calendar years that the payee provided an incorrect<br>name and/or TIN combination. Otherwise, enter a blank.                                                                                                    |
| 545-546        | Blank                                       | 2      | Enter blanks.                                                                                                    |
| 547            | Direct Sales<br>Indicator<br>(See Note)     | 1      | Enter "1" (one) to indicate sales of \$5,000 or more of<br>consumer products to a person on a buy-sell, deposit<br>commission, or any other commission basis for resale<br>anywhere other than in a permanent retail establishment.<br>Otherwise, enter a blank.<br><b>Note:</b> If reporting a direct sales indicator only, use Type of<br>Return "A" in Field Positions 26-27, and Amount Code 1 in<br>Field Position 28 of the Issuer "A" Record. All payment<br>amount fields in the Payee "B" Record will contain zeros. |
| 548            | FATCA<br>Filing<br>Requirement<br>Indicator | 1      | Enter "1" (one) if there is FATCA filing requirement.<br>Otherwise, enter a blank.                                                                                                    |
| 549-662        | Blank                                       | 114    | Enter blanks.                                                                                                    |
| 663-722        | Special Data<br>Entries                     | 60     | This portion of the "B" Record may be used to record<br>information for state or local government reporting or for the<br>filer's own purposes. Issuers should contact the state or<br>local revenue departments for filing requirements. If this field<br>is not used, enter blanks.                                                                                                    |
| 723-734        | State<br>Income Tax<br>Withheld             | 12     | State income tax withheld is for the convenience of the filers. This information does not need to be reported to the IRS. The payment amount must be right justified, and unused positions must be zero-filed. If not reporting state income tax withheld, this field may be used as a continuation of the Special Data Entries field.                                                                                                    |
| 735-746        | Local<br>Income Tax<br>Withheld             | 12     | Local income tax withheld is for the convenience of the<br>filers. This information does not need to be reported to the<br>IRS. The payment amount must be right justified, and<br>unused positions must be zero-filled. If not reporting local<br>tax withheld, this field may be used as a continuation of the<br>Special Data Entries Field.                                                                                                    |
| 747-748        | Combined<br>Federal/<br>State Code          | 2      | Enter the valid CF/SF Program code if this payee record is<br>to be forwarded to a state agency as part of the CF/SF<br>Program. Enter the valid state code from Part A. Sec. 12,<br>Table 1, Participating States and Codes. Enter blanks for<br>issuers or states not participating in this program.                                                                                                    |
| 749-750        | Blank                                       | 2      | Enter blanks or carriage return/line feed (CR/LF) characters.                                                                                                    |

# (18) Payee "B" Record - Record Layout Positions 544-750 for Form 1099-MISC

| Paye                            | ee "B" Record                   | Record Layout Positions 544 750 for Form 1099 MISC |                                          |         |                         |
|---------------------------------|---------------------------------|----------------------------------------------------|------------------------------------------|---------|-------------------------|
| Second TIN<br>Notice (Optional) | Blank                           | Direct Sales<br>Indicator                          | FATCA Filing<br>Requirement<br>Indicator | Blank   | Special Data<br>Entries |
| 544                             | 545-546                         | 547                                                | 548                                      | 549-662 | 663-722                 |
| State Income Tax<br>Withheld    | Local<br>Income Tax<br>Withheld | Combined<br>Federal/State<br>Code                  | Blank or CR/LF                           |         |                         |
| 723-734                         | 735-746                         | 747-748                                            | 749-750                                  |         |                         |

### (19) Payee "B" Record - Record Layout Positions 544-750 for Form 1099-NEC

| Field Position | Field Title                  | Length | General Field Description                                                                                                    |
|----------------|------------------------------|--------|----------------------------------------------------------------------------------------------------|
| 544            | Second TIN<br>Notice         | 1      | Enter "2" (two) to indicate notification by the IRS<br>twice within three calendar years that the payee<br>provided an incorrect name and/or TIN<br>combination. Otherwise, enter a blank.                                                                                                    |
| 545-546        | Blank                        | 2      | Enter blanks.                                                                                                    |
| 547            | Direct Sales<br>Indicator    | 1      | Enter "1" (one) to indicate sales of \$5,000 or<br>more of consumer products to a person on a<br>buy-sell, deposit commission, or any other<br>commission basis for resale anywhere other<br>than in a permanent retail establishment.<br>Otherwise, enter a blank.<br><b>Note:</b> If reporting a direct sales indicator only,<br>use Type of Return "NE" in Field Positions 26-<br>27, and Amount Code 1 in Field Position 28 of<br>the Issuer "A" Record. All payment amount<br>fields in the Payee "B" Record will contain<br>zeros. |
| 548-662        | Blank                        | 115    | Enter blanks.                                                                                                    |
| 663-722        | Special Data<br>Entries      | 60     | This portion of the "B" Record may be used<br>to record information for state or local<br>government reporting or for the filer's own<br>purposes. Issuers should contact the state<br>or local revenue departments for filing<br>requirements. If this field is not used, enter<br>blanks.                                                                                                    |
| 723-734        | State Income<br>Tax Withheld | 12     | State income tax withheld is for the<br>convenience of the filers. This information does<br>not need to be reported to the IRS. The<br>payment amount must be right justified, and<br>unused positions must be zero-filed.                                                                                                    |

| Field Position | Field Title                       | Length | General Field Description                                                                                                    |
|----------------|-----------------------------------|--------|----------------------------------------------------------------------------------------------------|
| 735-746        | Local Income<br>Tax               | 12     | Local income tax withheld is for the<br>convenience of the filers. This information does<br>not need to be reported to the IRS. The<br>payment amount must be right justified, and<br>unused positions must be zero-filled.                                                                                 |
| 747-748        | Combined<br>Federal/State<br>Code | 2      | Enter the valid CF/SF Program code if this<br>payee record is to be forwarded to a state<br>agency as part of the CF/SF Program. Enter the<br>valid state code from Part A. Sec. 12, Table 1,<br>Participating States and Codes. Enter blank for<br>issuers or states not participating in this<br>program. |
| 749-750        | Blank                             | 2      | Enter blanks or carriage return/line feed (CR/LF) characters.                                                                                                    |

| Payee "B" Record - Record Layout Positions 544 750 for Form 1099 NEC |                   |                              |         |                            |                              |                              |
|----------------------------------------------------------------------|-------------------|------------------------------|---------|----------------------------|------------------------------|------------------------------|
| Second TIN<br>Notice<br>(Optional)                                   | Blank             | Direct<br>Sales<br>Indicator | Blank   | Special<br>Data<br>Entries | State Income<br>Tax Withheld | Local Income<br>Tax Withheld |
| 544                                                                  | 545-546           | 547                          | 548-662 | 663-722                    | 723-734                      | 735-746                      |
| Combined<br>Federal/State<br>Code                                    | Blank or<br>CR/LF |                              |         |                            |                              |                              |
| 747-748                                                              | 749-750           |                              |         |                            |                              |                              |

| Field Position | Field Title                           | Length | General Field Description                                                                                                    |
|----------------|---------------------------------------|--------|----------------------------------------------------------------------------------------------------|
| 544            | Second TIN Notice<br>(Optional)       | 1      | Enter "2" (two) to indicate notification by the IRS twice within<br>three calendar years that the payee provided an incorrect<br>name and/or TIN combination. Otherwise, enter a blank.                                                                                                    |
| 545-546        | Blank                                 | 2      | Enter blanks.                                                                                                    |
| 547-585        | Description                           | 39     | <b>Required.</b> Enter the CUSIP number, if any. If there is no CUSIP number, enter the abbreviation for the stock exchange and issuer, the coupon rate, and year of maturity (must be four-digit year). For example, NYSE XYZ 12/2019. Show the name of the issuer if other than the issuer. If fewer than 39 characters are required, left justify the information and fill unused positions with blanks. |
| 586            | FATCA Filing<br>Requirement Indicator | 1      | Enter "1" (one) if there is a FATCA filing requirement.<br>Otherwise, enter a blank.                                                                                                    |
| 587-662        | Blank                                 | 76     | Enter blanks.                                                                                                    |
| 663-722        | Special Data Entries                  | 60     | This portion of the "B" Record may be used to record<br>information for state or local government reporting or for the<br>filer's own purposes. Issuers should contact the state or<br>local revenue departments for filing requirements. If this field<br>is not used, enter blanks.                                                                                                    |
| 723-734        | State Income Tax<br>Withheld          | 12     | State income tax withheld is for the convenience of the filers.<br>This information does not need to be reported to the IRS. If<br>not reporting state tax withheld, this field may be used as a<br>continuation of the Special Data Entries Field. The payment<br>amount must be right justified and unused positions<br>zero-filled.                                                                      |
| 735-746        | Local Income<br>Tax Withheld          | 12     | Local income tax withheld is for the convenience of the filers.<br>This information does not need to be reported to the IRS. If<br>not reporting local tax withheld, this field may be used as a<br>continuation of the Special Data Entries Field. The payment<br>amount must be right justified and unused positions<br>zero-filled.                                                                      |
| 747-748        | Combined<br>Federal/State<br>Code     | 2      | Enter the valid CF/SF Program code if this payee record is<br>to be forwarded to a state agency as part of the CF/SF<br>Program. Refer to Part A. Sec. 12, Table 1, Participating<br>States andCodes. For those issuers or states not<br>participating in this program, enter blanks.                                                                                                    |
| 749-750        | Blank                                 | 2      | Enter blanks or carriage return/line feed (CR/LF) characters.                                                                                                    |

### (20) Payee "B" Record – Record Layout Positions 544-570 for Form 1099-OID

| Р                               | ayee "B" Record              | - Record Layout Po                | ositions 544 750 for F                   | orm 1099 OID |                         |
|---------------------------------|------------------------------|-----------------------------------|------------------------------------------|--------------|-------------------------|
| Second TIN Notice<br>(Optional) | Blank                        | Description                       | FATCA Filing<br>Requirement<br>Indicator | Blank        | Special Data<br>Entries |
| 544                             | 545-546                      | 547-585                           | 586                                      | 587-662      | 663-722                 |
| State Income Tax<br>Withheld    | Local Income<br>Tax Withheld | Combined<br>Federal/State<br>Code | Blank or CR/LF                           |              |                         |
| 723-734                         | 735-746                      | 747-748                           | 749-750                                  |              |                         |

| Field Position | Field Title                        | Length | General Field Description                                                                                                    |
|----------------|------------------------------------|--------|----------------------------------------------------------------------------------------------------|
| 544            | Second TIN<br>Notice<br>(Optional) | 1      | Enter "2" (two) to indicate notification by the IRS twice<br>within three calendar years that the payee provided an<br>incorrect name and/or TIN combination. Otherwise, enter a<br>blank.                                                                                                    |
| 545-546        | Blank                              | 2      | Enter blanks.                                                                                                    |
| 547            | Specified<br>Cooperatives          | 1      | Enter a "1" if you're reporting information in amount codes<br>B, C, and D (paper 7, 8 and 9) that relate to more than one<br>trade or business conducted with or for a patron.<br>Otherwise, enter a blank.                                                                                                    |
| 548-662        | Blank                              | 115    | Enter blanks.                                                                                                    |
| 663-722        | Special Data<br>Entries            | 60     | This portion of the "B" Record may be used to record<br>information for state or local government reporting or for<br>the filer's own purposes. Issuers should contact the state or<br>local revenue departments for filing requirements. If this<br>field is not used, enter blanks.                                                                                                    |
| 723-734        | State Income<br>Tax Withheld       | 12     | State income tax withheld is for the convenience of the filers. This information does not need to be reported to the IRS. The payment amount must be right justified, and unused positions must be zero-filled. If not reporting state income tax withheld, this field may be used as a continuation of the Special Data Entries Field. The payment amount must be right justified, and unused positions must be zero-filled. |
| 735-746        | Local Income<br>Tax Withheld       | 12     | Local income tax withheld is for the convenience of the<br>filers. This information does not need to be reported to the<br>IRS. If not reporting local income tax withheld, this field<br>may be used as a continuation of the Special Data Entries<br>Field. The payment amount must be right justified, and<br>unused positions must be zero-filled.                                                                        |
| 747-748        | Combined<br>Federal/State<br>Code  | 2      | Enter the valid CF/SF Program code if this payee record is<br>to be forwarded to a state agency as part of the CF/SF<br>Program. Enter the valid state code from Part A. Sec. 12,<br>Table 1, Participating States and Codes. Enter blanks for<br>issuers or states not participating in this program.                                                                                                    |
| 749-750        | Blank                              | 2      | Enter blanks or carriage return/line feed (CR/LF) characters.                                                                                                    |

### (21) Payee "B" Record - Record Layout Positions 544-750 for Form 1099-PATR

| Рауее                           | "B" Record - Record            | 544 750 for               | Form 1099-F | PATR                       |                              |
|---------------------------------|--------------------------------|---------------------------|-------------|----------------------------|------------------------------|
| Second TIN Notice<br>(Optional) | Blank                          | Specified<br>Cooperatives | Blank       | Special<br>Data<br>Entries | State Income<br>Tax Withheld |
| 544                             | 545-546                        | 547                       | 548-662     | 663-722                    | 723-734                      |
| Local Income Tax<br>Withheld    | Combined<br>Federal/State Code | Blank or CR/LF            |             |                            |                              |
| 735-746                         | 747-748                        | 749-750                   |             |                            |                              |

### (22) Payee "B" Record - Record Layout Positions 544-750 for Form 1099-Q

| Field Position | Field Title                                    | Length | General Field Description                                                                                                    |                                              |
|----------------|------------------------------------------------|--------|----------------------------------------------------------------------------------------------------|----------------------------------------------|
| 544-546        | Blank                                          | 3      | Enter blanks.                                                                                                    |                                              |
| 547            | Trustee to<br>Trustee<br>Transfer<br>Indicator | 1      | <b>Required</b> . Enter "1" (one) if reporting a trustee to transfer. Otherwise, enter a blank.                                                                                                    | o trustee                                    |
| 548            | Type of<br>Tuition<br>Payment                  | 1      | <b>Required</b> . Enter the appropriate code from the taindicate the type of tuition payment. Otherwise, blank.                                                                                                    |                                              |
|                |                                                |        | Usage                                                                                                    | Indicator                                    |
|                |                                                |        | Private program payment                                                                                                    | 1                                            |
|                |                                                |        | State program payment                                                                                                    | 2                                            |
|                |                                                |        | Coverdell ESA contribution                                                                                                    | 3                                            |
| 549            | Designated<br>Beneficiary                      | 1      | <b>Required</b> . Enter "1" (one) if the recipient is not the designated beneficiary. Otherwise, enter a blank                                                                                                    |                                              |
| 550-662        | Blank                                          | 113    | Enter blanks.                                                                                                    |                                              |
| 663-722        | Special Data<br>Entries                        | 60     | This portion of the "B" Record may be used to re<br>information for state or local government reportin<br>filer's own purposes. Issuers should contact the<br>revenue departments for filing requirements.<br>Field positions 663-772 may be used to record C | ng or for the<br>state or local<br>Coverdell |
|                |                                                |        | ESA distributions when fair market value is report                                                                                                    | ted.                                         |
|                |                                                |        | If this field is not used, enter blanks.                                                                                                    |                                              |
| 723-748        | Blank                                          | 26     | Enter blanks.                                                                                                    |                                              |
| 749-750        | Blank                                          | 2      | Enter blanks or carriage return/line feed (CR/LF)                                                                                                    | characters.                                  |

| Payee "B" Record - Record Layout Positions 544 750 for Form 1099 Q |                                          |                            |                           |         |                         |  |  |  |  |  |  |  |  |
|--------------------------------------------------------------------|------------------------------------------|----------------------------|---------------------------|---------|-------------------------|--|--|--|--|--|--|--|--|
| Blank                                                              | Trustee to Trustee<br>Transfer Indicator | Type of Tuition<br>Payment | Designated<br>Beneficiary | Blank   | Special Data<br>Entries |  |  |  |  |  |  |  |  |
| 544-546                                                            | 547                                      | 548                        | 549                       | 550-662 | 663-722                 |  |  |  |  |  |  |  |  |
| Blank                                                              | Blank or CR/LF                           |                            |                           |         |                         |  |  |  |  |  |  |  |  |
| 723-748                                                            | 749-750                                  |                            |                           |         |                         |  |  |  |  |  |  |  |  |

### (23) Payee "B" Record - Record Layout Positions 544-750 for Form 1099-R

| Field Position                      | Field Title          | Length | General Field Description                                                                                                    |      |  |  |  |  |  |  |  |  |  |
|-------------------------------------|----------------------|--------|----------------------------------------------------------------------------------------------------|------|--|--|--|--|--|--|--|--|--|
| 544                                 | Blank                | 1      | Enter blank.                                                                                                    |      |  |  |  |  |  |  |  |  |  |
| 545-546                             | Distribution<br>Code | 2      | <ul> <li>Required. Enter at least one distribution code from the table below. More than one code may apply. If only one code is necessary, it must be entered in position 545 and position 546 will be blank. When using Code P for an IRA distribution under Section 408(d)(4) of the Internal Revenue Code, the filer may also enter Code 1, 2, 4, B or J, if applicable. Only three numeric combinations are acceptable: Codes 8 and 1, and 2, and 8 and 4, on one return. These three combinations can be used only if both codes apply to the distribution being reported. If more than one numeric code is applicable to different parts of a distribution, report two separate "B" Records.</li> <li>Distribution Codes 5, 9, E, F, N, Q, R, S and T cannot be used with any other codes.</li> <li>Distribution Code C can be a stand alone or combined with Distribution Code D only.</li> <li>Distribution Code K is valid with Distribution Codes 1, 2, 4, 7, 8, or G.</li> <li>Distribution Code M can be a stand alone or combined with Distribution Codes 1, 2, 4, 7, or B.</li> </ul> |      |  |  |  |  |  |  |  |  |  |
| For a detailed ex distribution code |                      |        | Category                                                                                                    | Code |  |  |  |  |  |  |  |  |  |
| Instructions for F<br>and 5498.     |                      |        | *Early distribution, no known exception (in most cases, under age 59½)                                                                                                    | 1    |  |  |  |  |  |  |  |  |  |
|                                     |                      |        | *Early distribution, exception applies (under age 59½)                                                                                                    | 2    |  |  |  |  |  |  |  |  |  |
| See the chart at record layout for  |                      |        | *Disability                                                                                                    | 3    |  |  |  |  |  |  |  |  |  |
| valid combination                   |                      |        | *Death                                                                                                    | 4    |  |  |  |  |  |  |  |  |  |
| Distribution Code                   | es.                  |        | *Prohibited transaction 5                                                                                                    |      |  |  |  |  |  |  |  |  |  |
|                                     |                      |        | Section 1035 exchange (a tax- free exchange of life<br>insurance, annuity, qualified long-term care<br>insurance, or endowment contracts)                                                                                                    | 6    |  |  |  |  |  |  |  |  |  |

| Field Position | Field Title | Length | General Field Description                                                                                                    |   |
|----------------|-------------|--------|----------------------------------------------------------------------------------------------------|---|
|                |             |        | *Normal distribution                                                                                                    | 7 |
|                |             |        | *Excess contributions plus earnings/excess deferrals (and/or earnings) taxable in 2022                                                                                          | 8 |
|                |             |        | Cost of current life insurance protection (premiums paid by a trustee or custodian for current insurance protection)                                                            | 9 |
|                |             |        | May be eligible for 10-year tax option                                                                                                    | А |
|                |             |        | Designated Roth account distribution                                                                                                    | В |
|                |             |        | Reportable Death Benefits under Section 6050Y(c)                                                                                                    | С |
|                |             |        | Annuity payments from nonqualified annuity<br>payments and distributions from life insurance<br>contracts that may be subject to tax under Section<br>1411                      | D |
|                |             |        | Distribution under Employee Plans Compliance<br>Resolution System (EPCRS)                                                                                                    | E |
|                |             |        | Charitable gift annuity                                                                                                    | F |
|                |             |        | Direct rollover and rollover contribution                                                                                                    | G |
|                |             |        | Direct rollover of distribution from a designated Roth account to a Roth IRA                                                                                                    | Н |
|                |             |        | Early distribution from a Roth IRA (This code may be used with a Code 8 or P)                                                                                                   | J |
|                |             |        | Distribution of IRA assets not having a readily available FMV                                                                                                    | К |
|                |             |        | Loans treated as deemed distributions under Section 72(p)                                                                                                    | L |
|                |             |        | Qualified Plan Loan Offsets                                                                                                    | М |
|                |             |        | Recharacterized IRA contribution made for 2022                                                                                                    | Ν |
|                |             |        | *Excess contributions plus earnings/excess deferrals taxable for 2021                                                                                                    | Ρ |
|                |             |        | Qualified distribution from a Roth IRA. (Distribution from a Roth IRA when the 5-year holding period has been met, and the recipient has reached 59½, has died, or is disabled) | Ø |
|                |             |        | Recharacterized IRA contribution made for 2021 and recharacterized in 2022                                                                                                    | R |
|                |             |        | *Early distribution from a SIMPLE IRA in first 2 years no known exceptions                                                                                                    | S |
|                |             |        | Roth IRA distribution exception applies because<br>participant has reached 59½, died or is disabled, but<br>it is unknown if the 5-year period has been met                     | Т |

| Field Position |  | General Field Description |                                                                                                    |   |  |  |  |  |  |  |
|----------------|--|---------------------------|----------------------------------------------------------------------------------------------------|---|--|--|--|--|--|--|
|                |  |                           | Distribution from ESOP under Section 404(k)                                                                        | U |  |  |  |  |  |  |
|                |  |                           | Charges or payments for purchasing qualified long-<br>term care insurance contracts under combined<br>arrangements | W |  |  |  |  |  |  |

\*If reporting a traditional IRA, SEP, or SIMPLE distribution or a Roth conversion, use the IRA/SEP/SIMPLE Indicator of "1" (one) in position 548 of the Payee "B" Record. **Note**: The trustee of the first IRA must report the recharacterization as a distribution on Form 1099-R (and the original contribution and its character on Form 5498).

|         | ,                                                |   |                                                                                                    |
|---------|--------------------------------------------------|---|----------------------------------------------------------------------------------------------------|
| 547     | Taxable<br>Amount Not<br>Determined<br>Indicator | 1 | Enter "1" (one) only if the taxable amount of the payment<br>entered for Payment Amount Field 1 (Gross distribution) of<br>the "B" Record cannot be computed. Otherwise, enter a<br>blank. (If the Taxable Amount Not Determined Indicator is<br>used, enter "0s" [zeros] in Payment Amount Field 2 of the<br>Payee "B" Record.) Please make every effort to compute the<br>taxable amount.                                                                                                    |
| 548     | IRA/SEP/<br>SIMPLE<br>Indicator                  | 1 | Enter "1" (one) for a traditional IRA, SEP, or SIMPLE<br>distribution or Roth conversion. Otherwise, enter a blank. If<br>the IRA/SEP/SIMPLE Indicator is used, enter the amount of<br>the Roth conversion or distribution in Payment Amount Field<br>A of the Payee "B" Record. Don't use the indicator for a<br>distribution from a Roth or for an IRA recharacterization.<br><b>Note</b> : For Form 1099-R, generally, report the Roth<br>conversion or total amount distributed from a traditional IRA,<br>SEP, or SIMPLE in Payment Amount Field A (traditional<br>IRA/SEP/SIMPLE distribution or Roth conversion), as well as<br>Payment Amount Field 1 (Gross Distribution) of the "B"<br>Record. Refer to Instructions for Forms 1099-R and 5498 for<br>exceptions (Box 2a instructions). |
| 549     | Total<br>Distribution<br>Indicator               | 1 | Enter a "1" (one) only if the payment shown for Distribution<br>Amount Code 1 is a total distribution that closed out the<br>account. Otherwise, enter a blank.<br><b>Note</b> : A total distribution is one or more distributions within<br>one tax year in which the entire balance of the account is<br>distributed. Any distribution that does not meet this definition<br>is not a total distribution.                                                                                                    |
| 550-551 | Percentage<br>of Total<br>Distribution           | 2 | Use this field when reporting a total distribution to more than<br>one person, such as when a participant is deceased, and an<br>issuer distributes to two or more beneficiaries. Therefore, if<br>the percentage is 100, leave this field blank. If the percentage<br>is a fraction, round off to the nearest whole number (for<br>example, 10.4 percent will be10 percent; 10.5 percent will be<br>11 percent). Enter the percentage received by the person<br>whose TIN is included in positions 12-20 of the "B" Record.<br>This field must be right justified, and unused positions must                                                                                                    |

| Field Position | Field Title                                         | Length | General Field Description                                                                                                    |
|----------------|-----------------------------------------------------|--------|----------------------------------------------------------------------------------------------------|
|                |                                                     |        | be zero-filled. If not applicable, enter blanks. Filers aren't required to enter this information for any IRA distribution or for direct rollovers.                                                                                                    |
| 552-555        | First Year of<br>Designated<br>Roth<br>Contribution | 4      | Enter the first year a designated Roth contribution was made<br>in YYYY format. If the date is unavailable, enter blanks.                                                                                                    |
| 556            | FATCA Filing<br>Requirement<br>Indicator            | 1      | Enter "1" (one) if there is a FATCA Filing Requirement.<br>Otherwise, enter a blank.                                                                                                    |
| 557-564        | Date of<br>Payment                                  | 8      | Enter date of payment in YYYYMMDD format (for example, January 5, 2022, would be 20220105). Don't enter hyphens or slashes.                                                                                                    |
| 565-662        | Blank                                               | 98     | Enter blanks.                                                                                                    |
| 663-722        | Special Data<br>Entries                             | 60     | This portion of the "B" Record may be used to record<br>information for state or local government reporting or for the<br>filer's own purposes. Issuers should contact the state or local<br>revenue departments for filing requirements. If this field is not<br>used, enter blanks.                                                       |
| 723-734        | State Income<br>Tax Withheld                        | 12     | The payment amount must be right justified, and unused<br>positions must be zero-filled. State income tax withheld is for<br>the convenience of filers. This information does not need to<br>be reported to the IRS. If not reporting state tax withheld, this<br>field may be used as a continuation of the Special Data<br>Entries Field. |
| 735-746        | Local Income<br>Tax Withheld                        | 12     | Local income tax withheld is for the convenience of filers.<br>This information does not need to be reported to the IRS. If<br>not reporting local tax withheld, this field may be used as a<br>continuation of the Special Data Entries Field. The payment<br>amount must be right justified and unused positions zero-<br>filled.         |
| 747-748        | Combined<br>Federal/<br>State Code                  | 2      | Enter the valid CF/SF Program code if this payee record is to<br>be forwarded to a state agency as part of the CF/SF<br>Program. Enter the valid state code from Part A. Sec. 12,<br>Table 1, Participating States and Codes. Enter blanks for<br>issuers or states not participating in this program.                                      |
| 749-750        | Blank                                               | 2      | Enter blanks or carriage return/line feed (CR/LF) characters.                                                                                                    |
|                |                                                     |        |                                                                                                    |

#### FORM 1099-R DISTRIBUTION CODE CHART 2022

| 545          |   | blank | 1 | 2 | 3 | 4 | 5 | 6 | 7 | 8 | 9 | A | В | С | D | Е | F | G | Н | J | к | L | М | Ν |   | Ρ | Q | R | S | Т | U | W        |
|--------------|---|-------|---|---|---|---|---|---|---|---|---|---|---|---|---|---|---|---|---|---|---|---|---|---|---|---|---|---|---|---|---|----------|
| ION          | 1 | х     |   |   |   |   |   |   |   | х |   |   | х |   | х |   |   |   |   |   | х | х | х |   |   | х |   |   |   |   |   |          |
| POSITION 545 | 2 | х     |   |   |   |   |   |   |   | х |   |   | х |   | х |   |   |   |   |   | х | х | х |   |   | х |   |   |   |   |   |          |
| ď            | 3 | х     |   |   |   |   |   |   |   |   |   |   |   |   | х |   |   |   |   |   |   |   |   |   |   |   |   |   |   |   |   |          |
|              | 4 | х     |   |   |   |   |   |   |   | х |   | х | х |   | х |   |   | х | х |   | х | х | х |   |   | х |   |   |   |   |   |          |
|              | 5 | х     |   |   |   |   |   |   |   |   |   |   |   |   |   |   |   |   |   |   |   |   |   |   |   |   |   |   |   |   |   |          |
|              | 6 | х     |   |   |   |   |   |   |   |   |   |   |   |   |   |   |   |   |   |   |   |   |   |   |   |   |   |   |   |   |   | х        |
|              | 7 | х     |   |   |   |   |   |   |   |   |   | х | х |   | х |   |   |   |   |   | х | х | х |   |   |   |   |   |   |   |   |          |
|              | 8 | х     | х | х |   | х |   |   |   |   |   |   | х |   |   |   |   |   |   | х | х |   |   |   |   |   |   |   |   |   |   |          |
|              | 9 | х     |   |   |   |   |   |   |   |   |   |   |   |   |   |   |   |   |   |   |   |   |   |   |   |   |   |   |   |   |   |          |
|              | А |       |   |   |   | х |   |   | х |   |   |   |   |   |   |   |   |   |   |   |   |   |   |   |   |   |   |   |   |   |   |          |
|              | в | х     | х | х |   | х |   |   | х | х |   |   |   |   |   |   |   | х |   |   |   | х | х |   |   | х |   |   |   |   | x |          |
|              | с | х     |   |   |   |   |   |   |   |   |   |   |   |   | х |   |   |   |   |   |   |   |   |   |   |   |   |   |   |   |   |          |
|              | D |       | х | х | х | х |   |   | x |   |   |   |   | х |   |   |   |   |   |   |   |   |   |   |   |   |   |   |   |   |   |          |
|              | Е | х     |   |   |   |   |   |   |   |   |   |   |   |   |   |   |   |   |   |   |   |   |   |   |   |   |   |   |   |   |   |          |
|              | F | х     |   |   |   |   |   |   |   |   |   |   |   |   |   |   |   |   |   |   |   |   |   |   |   |   |   |   |   |   |   |          |
|              | G | х     |   |   |   | х |   |   |   |   |   |   | х |   |   |   |   |   |   |   | х |   |   |   |   |   |   |   |   |   |   |          |
|              | н | х     |   |   |   | х |   |   |   |   |   |   |   |   |   |   |   |   |   |   |   |   |   |   |   |   |   |   |   |   |   |          |
|              | J | х     |   |   |   |   |   |   |   | х |   |   |   |   |   |   |   |   |   |   |   |   |   |   |   | х |   |   |   |   |   |          |
|              | к |       | х | х |   | х |   |   | х | х |   |   |   |   |   |   |   | х |   |   |   |   |   |   |   |   |   |   |   |   |   |          |
|              | L | х     | х | х |   | х |   |   | х |   |   |   | х |   |   |   |   |   |   |   |   |   |   |   |   |   |   |   |   |   |   |          |
|              | м | х     | х | х |   | х |   |   | x |   |   |   | х |   |   |   |   |   |   |   |   |   |   |   |   |   |   |   |   |   |   |          |
|              | N | х     |   |   |   |   |   |   |   |   |   |   |   |   |   |   |   |   |   |   |   |   |   |   |   |   |   |   |   |   |   |          |
|              | Р | х     | х | х |   | х |   |   |   |   |   |   | х |   |   |   |   |   |   | x |   |   |   |   |   |   |   |   |   |   |   |          |
|              | Q | х     |   |   |   |   |   |   |   |   |   |   |   |   |   |   |   |   |   |   |   |   |   |   |   |   |   |   |   |   |   |          |
|              | R |       |   |   |   |   |   |   |   |   |   |   |   |   |   |   |   |   |   |   |   |   |   |   |   |   |   |   |   |   |   |          |
|              | s |       |   |   |   |   |   |   |   |   |   |   |   |   |   |   |   |   |   |   |   |   |   |   |   |   |   |   |   |   |   |          |
|              | т | х     |   |   |   |   |   |   |   |   |   |   |   |   |   |   |   |   |   |   |   |   |   |   |   |   |   |   |   |   |   |          |
|              | U | х     |   |   |   |   |   |   |   |   |   |   | х |   |   |   |   |   |   |   |   |   |   |   |   |   |   |   |   |   |   |          |
|              | w | х     |   |   |   |   |   | x |   |   |   |   |   |   |   |   |   |   |   |   |   |   |   |   |   |   |   |   |   |   |   |          |
| L            | l |       |   | I |   |   |   |   |   | I |   |   |   |   |   |   |   |   |   | I | I | I | I |   | I |   |   |   |   | i |   | <u>ш</u> |

POSITION 546 X – Denotes valid combinations

| Рау                                              | vee "B" Record                           | Record Layout Po                              | sitions 544 75                  | 0 for Form 1099                    | R                                      |
|--------------------------------------------------|------------------------------------------|-----------------------------------------------|---------------------------------|------------------------------------|----------------------------------------|
| Blank                                            | Distribution<br>Code                     | Taxable Amount<br>Not Determined<br>Indicator | IRA/SEP/<br>SIMPLE<br>Indicator | Total<br>Distribution<br>Indicator | Percentage of<br>Total<br>Distribution |
| 544                                              | 545-546                                  | 547                                           | 548                             | 549                                | 550-551                                |
| First Year of<br>Designated Roth<br>Contribution | FATCA Filing<br>Requirement<br>Indicator | Date of Payment                               | Blank                           | Special Data<br>Entries            | State<br>Income Tax<br>Withheld        |
| 552-555                                          | 556                                      | 557-564                                       | 565-662                         | 663-722                            | 723-734                                |
| Local<br>Income Tax<br>Withheld                  | Combined<br>Federal/State<br>Code        | Blank or CR/LF                                |                                 |                                    |                                        |
| 735-746                                          | 747-748                                  | 749-750                                       |                                 |                                    |                                        |

| Field Position | Field Title                          | Length | General Field Description                                                                                                    |
|----------------|--------------------------------------|--------|----------------------------------------------------------------------------------------------------|
| 544-546        | Blank                                | 3      | Enter blanks.                                                                                                    |
| 547            | Property or<br>Services<br>Indicator | 1      | <b>Required</b> . Enter "1" (one) if the transferor received or will receive property (other than cash and consideration treated as cash in computing gross proceeds) or services as part of the consideration for the property transferred. Otherwise, enter a blank.                                                                                                    |
| 548-555        | Date of<br>Closing                   | 8      | <b>Required</b> . Enter the closing date<br>in YYYYMMDD format (for<br>example, January 5, 2022, would<br>be 20220105). Don't enter<br>hyphens or slashes.                                                                                                    |
| 556-594        | Address or<br>Legal<br>Description   | 39     | <b>Required</b> . Enter the address of<br>the property transferred (including<br>city, state, and ZIP Code). If the<br>address does not sufficiently<br>identify the property, also enter a<br>legal description, such as section,<br>lot, and block. For timber royalties,<br>enter "TIMBER."<br>If fewer than 39 positions are<br>required, left justify the information<br>and fill unused positions with<br>blanks. |
| 595            | Foreign<br>Transferor                | 1      | <b>Required</b> . Enter "1" (one) if the transferor is a foreign person (nonresident alien, foreign partnership, foreign estate, or foreign trust). Otherwise, enter a blank.                                                                                                    |
| 596-662        | Blank                                | 67     | Enter blanks.                                                                                                    |

### (24) Payee "B" Record - Record Layout Positions 544-750 for Form 1099-S

| Field Position | Field Title                  | Length | General Field Description                                                                                                    |
|----------------|------------------------------|--------|----------------------------------------------------------------------------------------------------|
| 663-722        | Special Data<br>Entries      | 60     | This portion of the "B" Record<br>may be used to record<br>information for state or local<br>government reporting or for the<br>filer's own purposes. Issuers<br>should contact the state or local<br>revenue departments for filing<br>requirements. If this field is not<br>used, enter blanks.                                                              |
| 723-734        | State Income Tax<br>Withheld | 12     | State income tax withheld is for<br>the convenience of the filers. This<br>information does not need to be<br>reported to the IRS. If not<br>reporting state tax withheld, this<br>field may be used as a<br>continuation of the Special Data<br>Entries Field. The payment<br>amount must be right justified,<br>and unused positions must be<br>zero-filled. |
| 735-746        | Local Income Tax<br>Withheld | 12     | Local income tax withheld is for<br>the convenience of the filers. This<br>information does not need to be<br>reported to the IRS. If not<br>reporting local tax withheld, this<br>field may be used as a<br>continuation of the Special Data<br>Entries Field. The payment<br>amount must be right justified,<br>and unused positions must be<br>zero-filled. |
| 747-748        | Blank                        | 2      | Enter blanks.                                                                                                    |
| 749-750        | Blank                        | 2      | Enter blanks or carriage<br>return/line feed (CR/LF)<br>characters.                                                                                                    |

| Payee "B" Record - Record Layout Positions 544 750 for Form 1099-S |                                   |                              |                                    |                       |         |  |  |
|--------------------------------------------------------------------|-----------------------------------|------------------------------|------------------------------------|-----------------------|---------|--|--|
| Blank                                                              | Property or<br>Services Indicator | Date of Closing              | Address or<br>Legal<br>Description | Foreign<br>Transferor | Blank   |  |  |
| 544-546                                                            | 547                               | 548-555                      | 556-594                            | 595                   | 596-662 |  |  |
| Special Data<br>Entries                                            | State Income Tax<br>Withheld      | Local Income Tax<br>Withheld | Blank                              | Blank or<br>CR/LF     |         |  |  |
| 663-722                                                            | 723-734                           | 735-746                      | 747-748                            | 749-750               |         |  |  |

### (25) Payee "B" Record - Record Layout Positions 544-750 for Form 1099-SA

| Field Position | Field Title                         | Length | General Field Description                                                                                                    |        |
|----------------|-------------------------------------|--------|----------------------------------------------------------------------------------------------------|--------|
| 544            | Blank                               | 1      | Enter blank.                                                                                                    |        |
| 545            | Distribution Code                   | 1      | <b>Required</b> . Enter the applicable code from table below to indicate the type of payment                                                                                                 |        |
|                |                                     |        | Category                                                                                                    | Code   |
|                |                                     |        | Normal distribution                                                                                                    | 1      |
|                |                                     |        | Excess contribution                                                                                                    | 2      |
|                |                                     |        | Disability                                                                                                    | 3      |
|                |                                     |        | Death distribution other than code 6<br>(This includes distributions to a<br>spouse, non-spouse, or estate<br>beneficiary in the year of death and to<br>an estate after the year of death.) | 4      |
|                |                                     |        | Prohibited transaction                                                                                                    | 5      |
|                |                                     |        | Death distribution after the year of<br>death to a non-spouse beneficiary.<br>(Do not use for a distribution to an<br>estate.)                                                               | 6      |
| 546            | Blank                               | 1      | Enter a blank.                                                                                                    |        |
| 547            | Medicare Advantage MSA<br>Indicator | 1      | Enter "1" (one) if distributions are from a<br>Medicare Advantage MSA. Otherwise, en<br>blank.                                                                                               | iter a |
| 548            | HSA Indicator                       | 1      | Enter "1" (one) if distributions are from an Otherwise, enter a blank.                                                                                                    | HSA.   |
| 549            | Archer MSA Indicator                | 1      | Enter "1" (one) if distributions are from an Archer MSA. Otherwise, enter a blank.                                                                                                    | 1      |
| 550-662        | Blank                               | 113    | Enter blanks.                                                                                                    |        |

| Field Position | Field Title               | Length | General Field Description                                                                                                    |
|----------------|---------------------------|--------|----------------------------------------------------------------------------------------------------|
| 663-722        | Special Data Entries      | 60     | This portion of the "B" Record may be used to<br>record information for state or local<br>government reporting or for the filer's own<br>purposes. Issuers should contact the state or<br>local revenue departments for filing<br>requirements. If this field is not used, enter<br>blanks.                                                           |
| 723-734        | State Income Tax Withheld | 12     | State income tax withheld is for the<br>convenience of the filers. This information does<br>not need to be reported to the IRS. If not<br>reporting state tax withheld, this field may be<br>used as a continuation of the Special Data<br>Entries Field. The payment amount must be<br>right justified, and unused positions must be<br>zero-filled. |
| 735-746        | Local Income Tax Withheld | 12     | Local income tax withheld is for the<br>convenience of the filers. This information does<br>not need to be reported to the IRS. If not<br>reporting local tax withheld, this field may be<br>used as a continuation of the Special Data<br>Entries Field. The payment amount must be<br>right justified, and unused positions must be<br>zero-filled. |
| 747-748        | Blank                     | 2      | Enter blanks.                                                                                                    |
| 749-750        | Blank                     | 2      | Enter blanks or carriage return/line feed (CR/LF) characters.                                                                                                    |

|         | Payee "B" Record Record Layout Positions 544 750 for Form 1099 SA |                              |                                     |               |                         |  |
|---------|-------------------------------------------------------------------|------------------------------|-------------------------------------|---------------|-------------------------|--|
| Blank   | Distribution<br>Code                                              | Blank                        | Medicare Advantage<br>MSA Indicator | HSA Indicator | Archer MSA<br>Indicator |  |
| 544     | 545                                                               | 546                          | 547                                 | 548           | 549                     |  |
| Blank   | Special<br>Data<br>Entries                                        | State Income<br>Tax Withheld | Local Income Tax<br>Withheld        | Blank         | Blank or CR/LF          |  |
| 550-662 | 663-722                                                           | 723-734                      | 735-746                             | 747-748       | 749-750                 |  |

| Field Position | Field Title            | Length | General Field Description                                     |
|----------------|------------------------|--------|---------------------------------------------------------------|
| 544-662        | Blank                  | 119    | Enter blanks.                                                 |
| 663-701        | lssuers<br>Information | 39     | Enter Issuer's contact name.                                  |
| 702-748        | Blank                  | 47     | Enter blanks.                                                 |
| 749-750        | Blank                  | 2      | Enter blanks or carriage return/line feed (CR/LF) characters. |

### (26) Payee "B" Record - Record Layout Positions 544-750 for Form 1099-SB

| Payee "B" Record Record Layout Positions 544 750 for Form 1099 SB |                     |         |         |  |  |
|-------------------------------------------------------------------|---------------------|---------|---------|--|--|
| Blank                                                             | Issuers Information | Blank   | Blank   |  |  |
| 544-662                                                           | 663-701             | 702-748 | 749-750 |  |  |

### (27) Payee "B" Record - Record Layout Positions 544-750 for Form 3921

| Field Position | Field Title                                | Length | General Field Description                                                                                                    |
|----------------|--------------------------------------------|--------|----------------------------------------------------------------------------------------------------|
| 544-546        | Blank                                      | 3      | Enter blanks.                                                                                                    |
| 547-554        | Date Option<br>Granted                     | 8      | <b>Required</b> . Enter the date the option was granted in YYYYMMDD format (for example, January 5, 2022, would be 20220105). Don't enter hyphens or slashes.                                                                                                    |
| 555-562        | Date Option<br>Exercised                   | 8      | <b>Required</b> . Enter the date the option was exercised in YYYYMMDD format (for example, January 5, 2022, would be 20220105). Don't enter hyphens or slashes.                                                                                                    |
| 563-570        | Number of<br>Shares<br>Transferred         | 8      | <b>Required</b> . Enter the number of shares transferred. Report whole numbers only, using standard rounding rules as necessary. Right justify the information and fill unused positions with zeros.                                                                                  |
| 571-574        | Blank                                      | 4      | Enter blanks.                                                                                                    |
| 575-614        | If Other Than<br>Transferor<br>Information | 40     | Enter other than transferor information, left justify the information and fill unused positions with blanks.                                                                                                    |
| 615-662        | Blank                                      | 48     | Enter blanks.                                                                                                    |
| 663-722        | Special Data<br>Entries                    | 60     | This portion of the "B" Record may be used to record<br>information for state or local government reporting or for the<br>filer's own purposes. Issuers should contact the state or<br>local revenue departments for filing requirements.<br>If this field is not used, enter blanks. |
| 723-748        | Blank                                      | 26     | Enter blanks.                                                                                                    |
| 749-750        | Blank                                      | 2      | Enter blanks or carriage return/line feed (CR/LF) characters.                                                                                                    |

|         | Payee "B" Record Record Layout Positions 544 750 for Form 3921 |                          |                                 |         |                                            |  |  |  |
|---------|----------------------------------------------------------------|--------------------------|---------------------------------|---------|--------------------------------------------|--|--|--|
| Blank   | Date Option<br>Granted                                         | Date Option<br>Exercised | Number of Shares<br>Transferred | Blank   | lf Other Than<br>Transferor<br>Information |  |  |  |
| 544-546 | 547-554                                                        | 555-562                  | 563-570                         | 571-574 | 575-614                                    |  |  |  |
| Blank   | Special Data<br>Entries                                        | Blank                    | Blank or CR/LF                  |         |                                            |  |  |  |
| 615-662 | 663-722                                                        | 723-748                  | 749-750                         |         |                                            |  |  |  |

### (28) Payee "B" Record - Record Layout Positions 544-750 for Form 3922

| Field Position | Field Title                                         | Length | General Field Description                                                                                                    |
|----------------|-----------------------------------------------------|--------|----------------------------------------------------------------------------------------------------|
| 544-546        | Blank                                               | 3      | Enter blanks.                                                                                                    |
| 547-554        | Date Option<br>Granted to<br>Transferor             | 8      | <b>Required</b> . Enter the date the option was granted to the transferor in YYYYMMDD format (for example, January 5, 2022, would be 20220105). Don't enter hyphens or slashes.                                                                                                  |
| 555-562        | Date Option<br>Exercised by<br>Transferor           | 8      | <b>Required</b> . Enter the date the option was exercised by the transferor YYYYMMDD format (for example, January 5, 2022, would be 20220105). Don't enter hyphens or slashes.                                                                                                   |
| 563-570        | Number of<br>Shares<br>Transferred                  | 8      | <b>Required</b> . Enter the number of shares transferred. Report whole numbers only, using standard rounding rules as necessary. Right justify the information and fill unused positions with zeros.                                                                             |
| 571-578        | Date Legal<br>Title<br>Transferred<br>by Transferor | 8      | <b>Required</b> . Enter the date the legal title was transferred by the transferor as YYYYMMDD (for example, January 5, 2022, would be 20220105). Otherwise, enter blanks.                                                                                                    |
| 579-662        | Blank                                               | 84     | Enter blanks.                                                                                                    |
| 663-722        | Special Data<br>Entries                             | 60     | This portion of the "B" Record may be used to record<br>information for state or local government reporting or for the<br>filer's own purposes. Issuers should contact the state or<br>local revenue departments for filing requirements. If field is<br>not used, enter blanks. |
| 723-748        | Blank                                               | 26     | Enter blanks.                                                                                                    |
| 749-750        | Blank                                               | 2      | Enter blanks or carriage return/line feed (CR/LF) characters.                                                                                                    |

|                            | Payee "B" Re                            | ecord Record Lay                          | out Positions 544                  | 750 for Form 3922                                |         |
|----------------------------|-----------------------------------------|-------------------------------------------|------------------------------------|--------------------------------------------------|---------|
| Blank                      | Date Option<br>Granted to<br>Transferor | Date Option<br>Exercised by<br>Transferor | Number of<br>Shares<br>Transferred | Date Legal Title<br>Transferred by<br>Transferor | Blank   |
| 544-546                    | 547-554                                 | 555-562                                   | 563-570                            | 571-578                                          | 579-662 |
| Special<br>Data<br>Entries | Blank                                   | Blank or CR/LF                            |                                    |                                                  |         |
| 663-722                    | 723-748                                 | 749-750                                   |                                    |                                                  |         |

### (29) Payee "B" Record - Record Layout Positions 544-750 for Form 5498

| Field Position | Field Title                                                            | Length | General Field Description                                                                                                    |
|----------------|------------------------------------------------------------------------|--------|----------------------------------------------------------------------------------------------------|
| 544-546        | Blank                                                                  | 3      | Enter blanks.                                                                                                    |
| 547            | IRA Indicator (Individual<br>Retirement Account)                       | 1      | Enter "1" (one) if reporting a rollover<br>(Amount Code 2) or Fair Market Value<br>(Amount Code 5) for an IRA. Otherwise,<br>enter a blank.     |
| 548            | SEP Indicator<br>(Simplified Employee<br>Pension)                      | 1      | Enter "1" (one) if reporting a rollover<br>(Amount Code 2) or Fair Market Value<br>(Amount Code 5) for a SEP. Otherwise,<br>enter a blank.      |
| 549            | SIMPLE Indicator<br>(Savings Incentive<br>Match Plan for<br>Employees) | 1      | Enter "1" (one) if reporting a rollover<br>(Amount Code 2) or Fair Market Value<br>(Amount Code 5) for a SIMPLE. Otherwise,<br>enter a blank.   |
| 550            | Roth IRA Indicator                                                     | 1      | Enter "1" (one) if reporting a rollover<br>(Amount Code 2) or Fair Market Value<br>(Amount Code 5) for a Roth IRA.<br>Otherwise, enter a blank. |
| 551            | RMD Indicator                                                          | 1      | Enter "1" (one) if reporting RMD for 2022.<br>Otherwise, enter a blank.                                                                         |
| 552-555        | Year of Postponed<br>Contribution                                      | 4      | Enter the year in YYYY format. Otherwise, enter blanks.                                                                                         |

| Field Position | Field Title                      | Length | General Field Description                                                                                                    |                              |  |  |
|----------------|----------------------------------|--------|----------------------------------------------------------------------------------------------------|------------------------------|--|--|
| 556-557        | Postponed Contribution<br>Code   | 2      | <b>Required,</b> if applicable. Enter the code from the table below. Right justify. Otherwise, enter blanks.                                                                                                    |                              |  |  |
|                |                                  |        | Category                                                                                                    | Code                         |  |  |
|                |                                  |        | Federally Designated Disaster<br>Area                                                                                                    | FD                           |  |  |
|                |                                  |        | Public Law                                                                                                    | PL                           |  |  |
|                |                                  |        | Executive Order                                                                                                    | EO                           |  |  |
|                |                                  |        | Rollovers of qualified plan loan offset amounts                                                                                                    | PO                           |  |  |
|                |                                  |        | For participants who have<br>certified that the rollover<br>contribution is late because of an<br>error on the part of a financial<br>institution, death, disability,<br>hospitalization, incarceration,<br>restrictions imposed by a foreign<br>country, postal error, or other<br>circumstance listed in Section<br>3.02(2) of Rev. Proc. 2016-47 or<br>other event beyond the<br>reasonable control of the<br>participant. | SC                           |  |  |
| 558-563        | Postponed Contribution<br>Reason | 6      | <b>Required</b> , if applicable. Enter the t<br>declared disaster area, public law<br>or executive order number under v<br>postponed contribution is being iss<br>Right justify. Otherwise, enter blan                                                                                                    | number<br>which the<br>sued. |  |  |
| 564-565        | Repayment Code                   | 2      | <b>Required</b> . Enter the two-character alph<br>Repayment Code. Right justify. Otherwi<br>enter blanks.                                                                                                    |                              |  |  |
|                |                                  |        | Category                                                                                                    | Code                         |  |  |
|                |                                  |        | Qualified Birth or Adoption<br>Distribution                                                                                                    | BA                           |  |  |
|                |                                  |        | Qualified Reservist Distribution                                                                                                    | QR                           |  |  |
|                |                                  |        | Federally Designated Disaster<br>Distribution                                                                                                    | DD                           |  |  |

| Field Position | Field Title                     | Length | General Field Description                                                                                                    |
|----------------|---------------------------------|--------|----------------------------------------------------------------------------------------------------|
| 566-573        | RMD Date                        | 8      | Enter the date by which the RMD amount<br>must be distributed to avoid the 50% excise<br>tax. Format the date as YYYYMMDD (for<br>example, January 5, 2022, would be<br>20220105). Otherwise, enter blanks.                                                                                                    |
| 574-575        | Codes                           | 2      | <ul> <li>Equal to one alpha character or two alpha characters or blank. Valid characters are:</li> <li>Two-character combinations can consist of A, B, C, D, E, F, and G.</li> <li>Valid character H cannot be present with any other characters.</li> </ul>                                                      |
| 576-662        | Blank                           | 87     | Enter Blanks.                                                                                                    |
| 663-722        | Special Data Entries            | 60     | This portion of the "B" Record may be used<br>to record information for state or local<br>government reporting or for the filer's own<br>purposes. Issuers should contact the state<br>or local revenue departments for filing<br>requirements. If this field is not used, enter<br>blanks.                       |
| 723-746        | Blank                           | 24     | Enter blanks.                                                                                                    |
| 747-748        | Combined Federal/<br>State Code | 2      | Enter the valid CF/SF Program code if this<br>payee record is to be forwarded to a state<br>agency as part of the CF/SF Program.<br>Enter the valid state code. Refer to Part A.<br>Sec. 12, Table 1, Participating States and<br>Codes. Enter blanks for issuers or states<br>not participating in this program. |
| 749-750        | Blank                           | 2      | Enter blanks or carriage return/line feed (CR/LF) characters.                                                                                                    |

|                                      | Payee "B" Record - Record Layout Positions 544 750 for Form 5498 |                                     |                                   |                       |                  |  |  |
|--------------------------------------|------------------------------------------------------------------|-------------------------------------|-----------------------------------|-----------------------|------------------|--|--|
| Blank                                | IRA Indicator                                                    | SEP Indicator                       | SIMPLE<br>Indicator               | Roth IRA<br>Indicator | RMD<br>Indicator |  |  |
| 544-546                              | 547                                                              | 548                                 | 549                               | 550                   | 551              |  |  |
| Year of<br>Postponed<br>Contribution | Postponed<br>Contribution<br>Code                                | Postponed<br>Contribution<br>Reason | Repayment<br>Code                 | RMD Date              | Codes            |  |  |
| 552-555                              | 556-557                                                          | 558-563                             | 564-565                           | 566-573               | 574-575          |  |  |
| Blank                                | Special Data<br>Entries                                          | Blank                               | Combined<br>Federal/State<br>Code | Blank or<br>CR/LF     |                  |  |  |
| 576-662                              | 663-722                                                          | 723-746                             | 747-748                           | 749-750               |                  |  |  |

### (30) Payee "B" Record - Record Layout Positions 544-750 for Form 5498-ESA

| Field Position | Field Title             | Length | General Field Description                                                                                                    |
|----------------|-------------------------|--------|----------------------------------------------------------------------------------------------------|
| 544-662        | Blank                   | 119    | Enter blanks.                                                                                                    |
| 663-722        | Special<br>Data Entries | 60     | This portion of the "B" Record may be used to record<br>information for state or local government reporting or for the<br>filer's own purposes. Issuers should contact the state or local<br>revenue departments for filing requirements. If this field is not<br>used, enter blanks. |
| 723-748        | Blank                   | 26     | Enter blanks.                                                                                                    |
| 749-750        | Blank                   | 2      | Enter blanks or carriage return/line feed (CR/LF) characters.                                                                                                    |

| Pa      | yee "B" Record Record Layout Positions 54 | 4 750 for Form 5498 | B ESA          |
|---------|-------------------------------------------|---------------------|----------------|
| Blank   | Special Data Entries                      | Blank               | Blank or CR/LF |
| 544-662 | 663-722                                   | 723-748             | 749-750        |

| Field Position | Field Title                         | Length | General Field Description                                                     |  |  |  |
|----------------|-------------------------------------|--------|-------------------------------------------------------------------------------|--|--|--|
| 544-546        | Blank                               | 3      | Enter blanks.                                                                 |  |  |  |
| 547            | Medicare Advantage MSA<br>Indicator | 1      | Enter "1" (one) for a Medicare<br>Advantage MSA. Otherwise,<br>enter a blank. |  |  |  |
| 548            | HSA Indicator                       | 1      | Enter "1" (one) for an HSA.<br>Otherwise, enter a blank.                      |  |  |  |
| 549            | Archer MSA Indicator                | 1      | Enter "1" (one) for an Archer<br>MSA. Otherwise, enter a<br>blank.            |  |  |  |

### (31) Payee "B" Record - Record Layout Positions 544-750 for Form 5498-SA

| Field Position | Field Title             | Length | General Field Description                                                                                                    |
|----------------|-------------------------|--------|----------------------------------------------------------------------------------------------------|
| 550-662        | Blank                   | 113    | Enter blanks.                                                                                                    |
| 663-722        | Special Data<br>Entries | 60     | This portion of the "B" Record<br>may be used to record<br>information for state or local<br>government reporting or for the<br>filer's own purposes. Issuers<br>should contact the state or<br>local revenue departments for<br>filing requirement. Otherwise,<br>enter blanks. |
| 723-748        | Blank                   | 26     | Enter blanks.                                                                                                    |
| 749-750        | Blank                   | 2      | Enter blanks or carriage<br>return/line feed (CR/LF)<br>characters.                                                                                                    |

|         | Payee "B" Record                       | Record Layout P  | ositions 544 750 fo     | or Form 5498 S | SA                      |
|---------|----------------------------------------|------------------|-------------------------|----------------|-------------------------|
| Blank   | Medicare<br>Advantage MSA<br>Indicator | HSA<br>Indicator | Archer MSA<br>Indicator | Blank          | Special Data<br>Entries |
| 544-546 | 547                                    | 548              | 549                     | 550-662        | 663-722                 |
| Blank   | Blank or CR/LF                         |                  |                         |                |                         |
| 723-748 | 749-750                                |                  |                         |                |                         |

| Field Position | Field Title           | Length | General Field Description                                                                                                    |                     |
|----------------|-----------------------|--------|----------------------------------------------------------------------------------------------------|---------------------|
| 544-546        | Blank                 | 3      | Enter blanks.                                                                                                    |                     |
| 547            | Type of<br>Wager Code | 1      | <b>Required</b> . Enter the applicable type of wager code f table below.                                                                                                    | rom the             |
|                |                       |        | Category                                                                                                    | Code                |
|                |                       |        | Horse race track (or off-track betting of a horse track nature)                                                                                                    | 1                   |
|                |                       |        | Dog race track (or off-track betting of a dog track nature)                                                                                                    | 2                   |
|                |                       |        | Jai-alai                                                                                                    | 3                   |
|                |                       |        | State-conducted lottery                                                                                                    | 4                   |
|                |                       |        | Keno                                                                                                    | 5                   |
|                |                       |        | Bingo                                                                                                    | 6                   |
|                |                       |        | Slot machines                                                                                                    | 7                   |
|                |                       |        | Poker winnings                                                                                                    | 8                   |
|                |                       |        | Any other type of gambling winnings                                                                                                    | 9                   |
|                |                       |        | <b>Required</b> . Enter the date of the winning transaction YYYYMMDD format (for example, January 5, 2022, 20220105). This is not the date the money was paid after the date of the race (or game). Don't enter hyphens or slashes.                                                                                    | would be            |
| 556-570        | Transaction           | 15     | <b>Required</b> . For state-conducted lotteries, enter the tid<br>other identifying number.<br>For keno, bingo, and slot machines, enter the ticket<br>number (and color, if applicable), machine serial nur<br>any other information that will help identify the winnin<br>transaction. For all others, enter blanks. | or card<br>nber, or |
| 571-575        | Race                  | 5      | If applicable, enter the race (or game) relating to the ticket. Otherwise, enter blanks.                                                                                                    | winning             |
| 576-580        | Cashier               | 5      | If applicable, enter the initials or number of the cash making the winning payment. Otherwise, enter blank                                                                                                    |                     |
| 581-585        | Window                | 5      | If applicable, enter the window number or location of the person paying the winning payment. Otherwise, enter blanks                                                                                                    |                     |
| 586-600        | First ID              | 15     | For other than state lotteries, enter the first identifican number of the person receiving the winning paymen Otherwise, enter blanks.                                                                                                    |                     |
| 601-615        | Second ID             | 15     | For other than state lotteries, enter the second ident<br>number of the person receiving the winnings. Otherv<br>enter blanks.                                                                                                    |                     |

### (32) Payee "B" Record - Record Layout Positions 544-750 for Form W-2G

| Field Position | Field Title                  | Length | General Field Description                                                                                                    |
|----------------|------------------------------|--------|----------------------------------------------------------------------------------------------------|
| 616-662        | Blank                        | 47     | Enter blanks.                                                                                                    |
| 663-722        | Special Data<br>Entries      | 60     | This portion of the "B" Record may be used to record<br>information for state or local government reporting or for the<br>filer's own purposes. Issuers should contact the state or local<br>revenue departments for filing requirements. If this field is not<br>used, enter blanks.                                                           |
| 723-734        | State Income<br>Tax Withheld | 12     | State income tax withheld is for the convenience of the filers.<br>This information does not need to be reported to the IRS. If<br>not reporting state tax withheld, this field may be used as a<br>continuation of the Special Data Entries field. The payment<br>amount must be right justified, and unused positions must be<br>zero-filled. |
| 735-746        | Local Income<br>Tax Withheld | 12     | Local income tax withheld is for the convenience of the filers.<br>This information does not need to be reported to the IRS. If<br>not reporting local tax withheld, this field may be used as a<br>continuation of the Special Data Entries field. The payment<br>amount must be right justified, and unused positions must be<br>zero-filled. |
| 747-748        | Blank                        | 2      | Enter blanks.                                                                                                    |
| 749-750        | Blank                        | 2      | Enter blanks or carriage return/line feed (CR/LF) characters.                                                                                                    |

| F                            | Payee "B" Record      | Record Layout Pos | itions 544 750 f | or Form W 2G            |                                 |
|------------------------------|-----------------------|-------------------|------------------|-------------------------|---------------------------------|
| Blank                        | Type of Wager<br>Code | Date Won          | Transaction      | Race                    | Cashier                         |
| 544-546                      | 547                   | 548-555           | 556-570          | 571-575                 | 576-580                         |
| Window                       | First ID              | Second ID         | Blank            | Special Data<br>Entries | State<br>Income Tax<br>Withheld |
| 581-585                      | 586-600               | 601-615           | 616-662          | 663-722                 | 723-734                         |
| Local Income<br>Tax Withheld | Blank                 | Blank             |                  |                         |                                 |
| 735-746                      | 747-748               | 749-750           |                  |                         |                                 |

### Sec. 4 End of Issuer "C" Record

### **General Field Descriptions**

The End of Issuers "C" Record consists of the total number of payees and the totals of the payment amount fields filed for each issuer and/or particular type of return. The "C" Record must follow the last "B" Record for each type of return for each issuer. For each "A" Record and group of "B" Records on the file, there must be a corresponding "C" Record.

The End of Issuer "C" Record is a fixed length of 750 positions. The control fields are each 18 positions in length.

| Field Position     | Field Title         | Length | General Field Description                                                                                                    |
|--------------------|---------------------|--------|----------------------------------------------------------------------------------------------------|
| 1                  | Record Type         | 1      | Required. Enter "C."                                                                                                    |
| 2-9                | Number of<br>Payees | 8      | <b>Required</b> . Enter the total number of "B" Records covered by the preceding "A" Record. Right justify the information and fill unused positions with zeros. |
| 10-15              | Blank               | 6      | Enter blanks.                                                                                                    |
| 16-33              | Control Total 1     | 18     | Required. Accumulate totals of any payment amount                                                                                                    |
| 34-51              | Control Total 2     | 18     | fields in the "B" Records into the appropriate control total fields of the "C" Record. Control totals must be right                                              |
| 52-69              | Control Total 3     | 18     | justified and unused control total fields zero-filled. All                                                                                                    |
| 70-87              | Control Total 4     | 18     | control total fields are 18 positions in length. Each payment amount must contain U.S. dollars and cents.                                                        |
| 88-105             | Control Total 5     | 18     | The right-most two positions represent cents in the                                                                                                    |
| 106-123            | Control Total 6     | 18     | payment amount fields. Don't enter dollar signs, commas, decimal points, or negative payments, except                                                            |
| 124-141            | Control Total 7     | 18     | those items that reflect a loss on Form 1099-B, 1099-                                                                                                    |
| 142-159            | Control Total 8     | 18     | OID, or 1099-Q. Positive and negative amounts are indicated by placing a "+" (plus) or "-" (minus) sign in the                                                   |
| 160-177            | Control Total 9     | 18     | left-most position of the payment amount field.                                                                                                    |
| 178-195            | Control Total A     | 18     |                                                                                                    |
| 196-213            | Control Total B     | 18     |                                                                                                    |
| 214-231            | Control Total C     | 18     |                                                                                                    |
| 232-249            | Control Total D     | 18     |                                                                                                    |
| 250-267            | Control Total E     | 18     |                                                                                                    |
| 268-285            | Control Total F     | 18     |                                                                                                    |
| 286-303            | Control Total G     | 18     |                                                                                                    |
| 304-321<br>322-339 | Control Total H     | 18     |                                                                                                    |
|                    | Control Total J     | 18     |                                                                                                    |
| 340-499            | Blank               | 160    | Enter blanks.                                                                                                    |

#### Record Name: End of Issuer "C" Record

| Field Position | Field Title                  | Length | General Field Description                                                                                                    |
|----------------|------------------------------|--------|----------------------------------------------------------------------------------------------------|
| 500-507        | Record<br>Sequence<br>Number | 8      | <b>Required.</b> Enter the number of the record as it appears within the file. The record sequence number for the "T" Record will always be "1" (one), since it is the first record on the file and the file can have only one "T" Record in a file. Each record, thereafter, must be increased by one in ascending numerical sequence, that is, 2, 3, 4, etc. Right justify numbers with leading zeros in the field. For example, the "T" Record sequence number would appear as "00000001" in the field, the first "A" Record would be "00000002," the first "B" Record, "0000003," the second "B" Record, "0000004" and so on until the final record of the file, the "F" Record. |
| 508-748        | Blank                        | 241    | Enter blanks.                                                                                                    |
| 749-750        | Blank                        | 2      | Enter blanks or carriage return/line feed (CR/LF) characters.                                                                                                    |

|                    |                     | End of Issuer "C   | " Record - Reco    | ord Layout                |                    |
|--------------------|---------------------|--------------------|--------------------|---------------------------|--------------------|
| Record Type        | Number of<br>Payees | Blank              | Control<br>Total 1 | Control<br>Total 2        | Control<br>Total 3 |
| 1                  | 2-9                 | 10-15              | 16-33              | 34-51                     | 52-69              |
| Control<br>Total 4 | Control<br>Total 5  | Control<br>Total 6 | Control<br>Total 7 | Control<br>Total 8        | Control<br>Total 9 |
| 70-87              | 88-105              | 106-123            | 124-141            | 142-159                   | 160-177            |
| Control<br>Total A | Control<br>Total B  | Control<br>Total C | Control<br>Total D | Control<br>Total E        | Control<br>Total F |
| 178-195            | 196-213             | 214-231            | 232-249            | 250-267                   | 268-285            |
| Control<br>Total G | Control<br>Total H  | Control Total J    | Blank              | Record Sequence<br>Number | Blank              |
| 286-303            | 304-321             | 322-339            | 340-499            | 500-507                   | 508-748            |
| Blank or CR/LF     |                     |                    | -                  | <u>.</u>                  | -                  |

749-750

### Sec. 5 State Totals "K" Record

#### **General Field Descriptions**

The State Totals "K" Record is a summary for a given issuer and a given state and used only when state reporting approval has been granted. Refer to Part A. Sec. 12, Combined Federal/State Filing (CF/SF) Program.

Submit a separate "K" Record for each state being reported. The "K" Record is a fixed length of 750 positions. The control total fields are each 18 positions in length.

The "K" Record contains the total number of payees and the total of the payment amount fields filed by a given issuer for a given state. The "K" Record(s) must be written after the "C" Record for the related "A" Record. Refer to Part C, File Format Diagram. Example: If an issuer used Amount Codes 1, 3, and 6 in the "A" Record, the totals from the "B" Records coded for this state would appear in Control Totals 1, 3, and 6 of the "K" Record.

| Field Position                                                                                                    | Field Title                                                                                                    | Length | General Field Description                                                                                                    |
|----------------------------------------------------------------------------------------------------|----------------------------------------------------------------------------------------------------|--------|----------------------------------------------------------------------------------------------------|
| 1                                                                                                    | Record Type                                                                                                    | 1      | Required. Enter "K."                                                                                                    |
| 2-9                                                                                                    | Number of<br>Payees                                                                                                    | 8      | <b>Required</b> . Enter the total number of "B" Records being coded for this state. Right justify the information and fill unused positions with zeros.                                                                                                    |
| 10-15                                                                                                    | Blank                                                                                                    | 6      | Enter blanks.                                                                                                    |
| 16-33<br>34-51<br>52-69<br>70-87<br>88-105<br>106-123<br>124-141<br>142-159<br>160-177<br>178-195<br>196-213<br>214-231<br>232-249<br>250-267<br>268-285<br>286-303<br>304-321<br>322-339 | Control Total 1<br>Control Total 2<br>Control Total 3<br>Control Total 3<br>Control Total 4<br>Control Total 5<br>Control Total 6<br>Control Total 7<br>Control Total 8<br>Control Total 9<br>Control Total 8<br>Control Total B<br>Control Total C<br>Control Total C<br>Control Total E<br>Control Total F<br>Control Total G<br>Control Total H<br>Control Total J |        | <b>Required.</b> Accumulate totals of any payment amount fields in the "B" Records for each state being reported into the appropriate control total fields of the appropriate "K" Record. Each payment amount must contain U.S. dollars and cents. The right-most two positions represent cents in the payment amount fields. Control totals must be right justified and fill unused positions with zeros. All control total fields are eighteen positions in length. Don't enter dollar signs, commas, decimal points, or negative payments, except those items that reflect a loss on Form 1099-B or 1099-OID. Positive and negative amounts are indicated by placing a "+" (plus) or "-" (minus) sign in the left-most position of the payment amount field. |
| 340-499                                                                                                    | Blank                                                                                                    | 160    | Enter blanks.                                                                                                    |

# Record Name: State Totals "K" Record - Record Layout Forms 1099-B, 1099-DIV, 1099-G, 1099-INT, 1099-K, 1099-MISC, 1099-NEC, 1099-OID, 1099-PATR, 1099-R, and 5498

| Field Position | Field Title                           | Length | General Field Description                                                                                                    |
|----------------|---------------------------------------|--------|----------------------------------------------------------------------------------------------------|
| 500-507        | Record<br>Sequence<br>Number          | 8      | <b>Required</b> . Enter the number of the record as it appears within the file. The record sequence number for the "T" Record will always be "1" (one), since it is the first record on the file and the file can have only one "T" Record in a file. Each record, thereafter, must be increased by one in ascending numerical sequence, that is, 2, 3, 4, etc. Right justify numbers with leading zeros in the field. For example, the "T" Record sequence number would appear as "00000001" in the field, the first "A" Record would be "0000002," the first "B" Record, "0000003," the second "B" Record, "0000004" and so on through the final record of the file, the "F" Record. |
| 508-706        | Blank                                 | 199    | Enter blanks.                                                                                                    |
| 707-724        | State Income<br>Tax Withheld<br>Total | 18     | Aggregate totals of the state income tax withheld field in the Payee "B" Records. Otherwise, enter blanks. (This field is for the convenience of filers.)                                                                                                    |
| 725-742        | Local Income<br>Tax Withheld<br>Total | 18     | Aggregate totals of the local income tax withheld field in the Payee "B" Records. Otherwise, enter blanks. (This field is for the convenience of filers.)                                                                                                    |
| 743-746        | Blank                                 | 4      | Enter blanks.                                                                                                    |
| 747-748        | Combined<br>Federal/ State<br>Code    | 2      | <b>Required</b> . Enter the CF/SF Program code assigned to the state which is to receive the information. Refer to Part A. Sec. 12, Table 1, Participating States and Codes.                                                                                                    |
| 749-750        | Blank                                 | 2      | Enter blanks or carriage return/line feed (CR/LF) characters.                                                                                                    |

| 1                                        |                                          | als "K" Record R<br>IT, 1099 K, 1099 M |                                   |                              |                 |
|------------------------------------------|------------------------------------------|----------------------------------------|-----------------------------------|------------------------------|-----------------|
| Record<br>Type                           | Number of<br>Payees                      | Blank                                  | Control Total<br>1                | Control Total 2              | Control Total 3 |
| 1                                        | 2-9                                      | 10-15                                  | 16-33                             | 34-51                        | 52-69           |
| Control<br>Total 4                       | Control<br>Total 5                       | Control Total 6                        | Control Total<br>7                | Control Total 8              | Control Total 9 |
| 70-87                                    | 88-105                                   | 106-123                                | 124-141                           | 142-159                      | 160-177         |
| Control<br>Total A                       | Control<br>Total B                       | Control Total C                        | Control Total<br>D                | Control Total E              | Control Total F |
| 178-195                                  | 196-213                                  | 214-231                                | 232-249                           | 250-267                      | 268-285         |
| Control<br>Total G                       | Control<br>Total H                       | Control Total J                        | Blank                             | Record<br>Sequence<br>Number | Blank           |
| 286-303                                  | 304-321                                  | 322-339                                | 340-499                           | 500-507                      | 508-706         |
| State<br>Income Tax<br>Withheld<br>Total | Local<br>Income Tax<br>Withheld<br>Total | Blank                                  | Combined<br>Federal/State<br>Code | Blank or CR/LF               |                 |
| 707-724                                  | 725-742                                  | 743-746                                | 747-748                           | 749-750                      |                 |

### Sec. 6 End of Transmission "F" Record

### **General Field Descriptions**

The End of Transmission "F" Record is a summary of the number of issuers/payees in the entire file. This record must be written after the last "C" Record (or last "K" Record, when applicable) of the entire file.

The "F" Record is a fixed record length of 750 positions.

| Field Position | Field Title                  | Length | General Field Description                                                                                                    |
|----------------|------------------------------|--------|----------------------------------------------------------------------------------------------------|
| 1              | Record Type                  | 1      | Required. Enter "F."                                                                                                    |
| 2-9            | Number of "A"<br>Records     | 8      | Enter the total number of Issuer "A" Records in the entire file. Right justify the information and fill unused positions with zeros or enter all zeros.                                                                                                    |
| 10-30          | Zero                         | 21     | Enter zeros.                                                                                                    |
| 31-49          | Blank                        | 19     | Enter blanks.                                                                                                    |
| 50-57          | Total Number<br>of Payees    | 8      | If this total was entered in the "T" Record, this field may<br>be blank filled. Enter the total number of Payee "B"<br>Records reported in the file. Right justify the<br>information and fill unused positions with zeros.                                                                                                    |
| 58-499         | Blank                        | 442    | Enter blanks.                                                                                                    |
| 500-507        | Record<br>Sequence<br>Number | 8      | <b>Required</b> . Enter the number of the record as it<br>appears within the file. The record sequence number<br>for the "T" Record will always be "1" (one), since it is<br>the first record on the file and the file can have only<br>one "T" Record in a file.<br>Each record, thereafter, must be increased by one in<br>ascending numerical sequence, that is, 2, 3, 4, etc.<br>Right justify numbers with leading zeros in the field.<br>For example, the "T" Record sequence number would<br>appear as "00000001" in the field, the first "A" Record<br>would be "0000002," the first "B" Record, "0000003,"<br>the second "B" Record, "0000004" and so on until the<br>final record of the file, the "F" Record. |
| 508-748        | Blank                        | 241    | Enter blanks.                                                                                                    |
| 749-750        | Blank                        | 2      | Enter blanks or carriage return/line feed (CR/LF) characters.                                                                                                    |

#### Record Name: End of Transmission "F" Record

|                              | End of Tra               | ord Record L   | ayout |                           |        |
|------------------------------|--------------------------|----------------|-------|---------------------------|--------|
| Record Type                  | Number of "A"<br>Records | Zero           | Blank | Total Number<br>of Payees | Blank  |
| 1                            | 2-9                      | 10-30          | 31-49 | 50-57                     | 58-499 |
| Record<br>Sequence<br>Number | Blank                    | Blank or CR/LF |       |                           |        |
| 500-507                      | 508-748                  | 749-750        |       |                           |        |

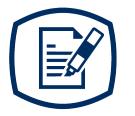

# **Part D** Extension of Time

### Sec. 1 Extension of Time

### .01 Application for Extension of Time to File Information Returns (30-day automatic)

An application for extension of time to file information returns covered by Form 8809 must be filed by the due date of the return for which the extension is being requested. A separate extension application is required for each issuer/filer.

For Form W-2 and Form 1099-NEC reporting Nonemployee Compensation, filers can only request a nonautomatic extension of time, which must be filed on paper Form 8809. An automatic 30-day extension is not available. Treasury Decision (TD) 9838.

The IRS encourages the issuer/filer community to utilize electronic filing via the FIRE production system (options listed below) in lieu of the paper Form 8809. There are three methods for filing a request for an extension of time to file information returns:

| Method                                                                                                    | Ном То                                                                                                    | Notification                                                                                                    |
|----------------------------------------------------------------------------------------------------|----------------------------------------------------------------------------------------------------|----------------------------------------------------------------------------------------------------|
| Electronic File<br>Transmission<br>Note: A TCC is<br>required. Refer to Part<br>B. Sec. 1, Information<br>Returns (IR)<br>Application for<br>Transmitter Control<br>Code (TCC). | A request for an extension of time to file<br>information returns may be filed<br>electronically by transmitting an electronic<br>extension file. Files must be formatted based<br>on the Extension of Time Record Layout.<br>Scanned or PDF documents will not be<br>accepted.<br><b>Note</b> : This option cannot be used to request<br>non-automatic extensions for Forms W-2 or<br>Form 1099-NEC, and additional 30-day<br>extensions. Refer to Form 8809 Instructions. | Transmitters requesting an<br>extension of time via an<br>electronic file will receive the file<br>status results online.        |
| Online submission of<br>Extension of Time to<br>File Information<br>Returns                                                                                                    | Fill-in Form 8809 may be completed online<br>via the FIRE Production System at<br>https://fire.irs.gov/. From the Main Menu<br>click "Extension of Time Request" and<br>then click "Fill-in Extension Form." To<br>complete the submission, enter your<br>valid 10-digit PIN.<br>Refer to Part B. Sec. 2, Connecting to FIRE<br>System.                                                                                                    | Forms 8809 completed online<br>receive an instant<br>acknowledgement on screen if<br>forms are completed properly<br>and timely. |
|                                                                                                    | <b>Note</b> : This option cannot be used to request<br>non-automatic extensions for Forms W-2 or<br>Form 1099-NEC, and additional 30-day<br>extensions. Refer to Form 8809 Instructions.                                                                                                    |                                                                                                    |

| Method                                                                                                    | How To                                                                                                    | Notification                                                                                                    |
|----------------------------------------------------------------------------------------------------|----------------------------------------------------------------------------------------------------|----------------------------------------------------------------------------------------------------|
| Paper submissions of<br>Form 8809,<br>Application for<br>Extension of Time to<br>File Information<br>Returns | <ul> <li>Form 8809 is available on<br/>https://www.irs.gov/forms-pubs.</li> <li>Extension requests submitted on an<br/>obsolete Form 8809 will not be<br/>accepted.</li> <li>Mailing address:<br/>Department of the Treasury<br/>Internal Revenue Service<br/>Ogden, UT 84201-0209</li> <li>Faxing is no longer an option.</li> </ul> | Approval letters will not be<br>issued for automatic and<br>additional 30-day extension<br>requests and non-automatic<br>extension requests. Issuer/filer<br>will receive incomplete or denial<br>letters when applicable. |

Electronic file processing results will be sent via email if a valid email address was provided on the "Verify Your Filing Information" screen. If you're using email filtering software, configure software to accept email from fire@irs.gov and irs.e-helpmail@irs.gov. Turn off any email auto replies to these email addresses.

If the request for an extension of time to file an information return is received beyond the due date of the information return, the request will be denied. For more information on extension requests and requesting an additional extension of time, see Form 8809, Application for Extension of Time to File Information Returns.

For information on Additional Extension of Time and Extension of Time for Recipient Copies of Information Returns, see Part M. of the General Instructions for Certain Information Returns.

You may request an extension of time to furnish the statements by faxing a letter to:

Internal Revenue Service Technical Services Operation Attn: Extension of Time Coordinator Fax: 877-477-0572 (International: 304-579-4105)

The letter must include (a) issuer name, (b) issuer TIN, (c) issuer address, (d) type of return, (e) a statement that extension request is for providing statements to recipients, (f) reason for delay, and (g) the signature of the issuer or authorized agent. Your request must be received no later than the date the statements are due to the recipients. If approved, an extension will allow a maximum of 30 extra days to furnish the recipient statements.

To create the file used to submit extensions of time via electronic file transmission method, the transmitter must have an active Transmitter Control Code (TCC) and submit files containing only one TCC.

Extension of Time requests submitted through the FIRE System (Production) will require the entry of your FIRE Account PIN.

**Note:** Don't electronically transmit tax year 2022 extension requests until the FIRE Production System is available. For dates of availability, refer to the FIRE webpage.

### .02 Extension of Time Record Layout

The following Record Layout contains the specifications to create a file to transmit extensions of time requests electronically that include:

- Required 200-byte format.
- General Field Description with information to assist in completing each field.

| Field Position | Field Title                 |   | General Field Description                                                                                                    |
|----------------|-----------------------------|---|----------------------------------------------------------------------------------------------------|
| 1-5            | Transmitter<br>Control Code | 5 | <b>Required</b> . Enter the five-character alphanumeric<br>Transmitter Control Code (TCC) issued by the IRS. Only<br>one TCC per file is acceptable. |

#### **Record Layout for Extension of Time**

**Note:** Positions 6 through 187 should contain information about the issuer for whom the extension of time to file is being requested. Don't enter transmitter information in these fields.

| 6-14    | Issuers TIN            | 9  | <b>Required</b> . Enter the valid nine-digit EIN or SSN assigned<br>to the issuer. Don't enter blanks, hyphens or alpha<br>characters. All zeros, ones, twos, etc., will have the effect<br>of an incorrect TIN. For foreign entities that are not<br>required to have a TIN, this field may be blank; however,<br>the Foreign Entity Indicator in position 187 must be set to<br>"X." |
|---------|------------------------|----|----------------------------------------------------------------------------------------------------|
| 15-54   | Issuers Name           | 40 | <b>Required</b> . Enter the name of the issuer whose TIN appears in positions 6-14. Left justify the information and fill unused positions with blanks.                                                                                                    |
| 55-94   | Second Issuers<br>Name | 40 | <b>Required</b> . If additional space is needed, this field may be<br>used to continue name line information. Otherwise, enter<br>blanks. Example: c/o First National Bank. Left justify<br>information and fill unused positions with blanks.                                                                                                    |
| 95-134  | Issuers<br>Address     | 40 | <b>Required</b> . Enter the issuer's address. The street address should include the number, street, apartment, suite number, or P.O. Box if mail is not delivered to a street address. Left justify information and fill unused positions with blanks.                                                                                                    |
| 135-174 | Issuers City           | 40 | <b>Required</b> . Enter the issuer's city, town, or post office. Left justify information and fill unused positions with blanks.                                                                                                    |
| 175-176 | Issuers State          | 2  | <b>Required</b> . Enter the issuer's valid U.S. Postal Service state abbreviation. Refer to Part A. Sec. 13, Table 2, States & U.S. Territory Abbreviations.                                                                                                    |
| 177-185 | Issuers ZIP<br>Code    | 9  | <b>Required</b> . Enter the issuer's ZIP Code. If using a five-digit ZIP Code, left justify the information and fill unused positions with blanks. Numeric characters only.                                                                                                    |

| Field Position | Field Title                               | Length | General Field Description                                                                                                    |                                                                                                    |   |
|----------------|-------------------------------------------|--------|----------------------------------------------------------------------------------------------------|----------------------------------------------------------------------------------------------------|---|
| 186            | 186 Document 1<br>Indicator<br>(See Note) |        | <b>Required</b> . From the table below, enter the appr<br>document code that indicates the form for which<br>extension of time is being requested.                                                                                                    |                                                                                                    |   |
|                |                                           |        | Document                                                                                                    | Code                                                                                                    |   |
|                |                                           |        |                                                                                                    | 1097-BTC, 1098, 1098-C, 1098-E, 1098-F,<br>1098-T, 1098-Q, 1099-A, 1099-B, 1099-C,<br>1099-CAP, 1099-DIV, 1099-G, 1099-INT,<br>1099-K, 1099-LTC, 1099-LS, 1099-MISC,<br>1099-OID, 1099-PATR, 1099-Q, 1099-R,<br>1099-S,1099-SA, 1099-SB, 3921, 3922, or<br>W-2G | 2 |
|                |                                           |        | 5498                                                                                                    | 3                                                                                                    |   |
|                |                                           |        | 1042-S                                                                                                    | 4                                                                                                    |   |
|                |                                           |        | 8027                                                                                                    | 5                                                                                                    |   |
|                |                                           |        | 5498-SA                                                                                                    | 6                                                                                                    |   |
|                |                                           |        | 5498-ESA                                                                                                    | 7                                                                                                    |   |
|                |                                           |        | 1095-В                                                                                                    | 8                                                                                                    |   |
|                |                                           |        | 1094/1095-C                                                                                                    | 9                                                                                                    |   |
|                |                                           |        | <b>Note:</b> Do not enter any other values in this field separate record for each document. For examp requesting an extension for Form 1099-INT and 5498 for the same issuer, submit one record wit coded in this field and another record with "3" of this field. When requesting an extension for For DIV and Form 1099-MISC for the same issuer, record with "2" coded in this field. | le, when<br>I Form<br>th "2"<br>oded in<br>m 1099-                                                                                                    |   |
| 187            | Foreign Entity<br>Indicator               | 1      | Enter "X" if the issuer is a foreign entity.                                                                                                    |                                                                                                    |   |
| 188-198        | Blank                                     | 11     | Enter blanks.                                                                                                    |                                                                                                    |   |
| 199-200        | Blank                                     | 2      | Enter blanks or carriage return/line feed (CR/LF characters.                                                                                                    |                                                                                                    |   |

| Extension of Time Record Layout |                     |                       |                          |                    |                |
|---------------------------------|---------------------|-----------------------|--------------------------|--------------------|----------------|
| Transmitter<br>Control Code     | lssuers<br>TIN      | Issuers Name          | Second Issuers Name      | lssuers<br>Address | Issuers City   |
| 1-5                             | 6-14                | 15-54                 | 55-94                    | 95-134             | 135-174        |
| Issuers State                   | Issuers ZIP<br>Code | Document<br>Indicator | Foreign Entity Indicator | Blank              | Blank or CR/LF |
| 175-176                         | 177-185             | 186                   | 187                      | 188-198            | 199-200        |

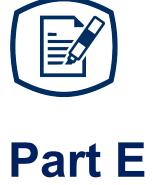

Exhibits

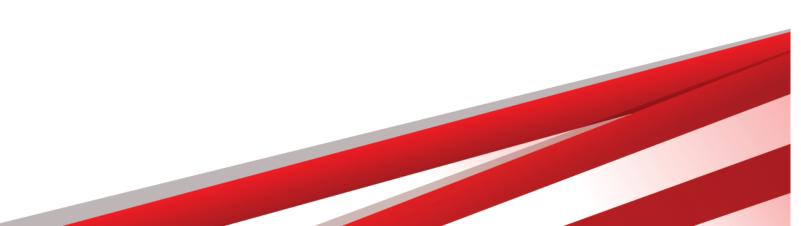

### Exhibit 1 Name Control

The "B" record includes a field in the payee records titled, "Name Control" in which the first four characters of the payee's last name are to be entered by the filer. If filers are unable to determine the first four characters of the last name, the Name Control Field may be left blank.

It is important to submit the "B" record with an accurate Name Control as it facilitates the identification of the payee within the IRS programs. The guidelines below are broken into organization type.

#### Individuals

A name control for an individual is generally the first four characters of the last name on the information return.

- The name control consists of four alpha and/or numeric characters.
- The hyphen (-) or a blank space are the only special characters allowed in the name control. These characters cannot be in the first position of the name control.
- The name control can have less, but no more than four characters. Blanks may be present only as the last three positions of the name control.
- If an individual has a hyphenated last name, the name control is the first four characters from the first of the two last names.
- For joint returns, regardless of whether the payees use the same or different last names, the name control is the first four characters of the primary payee's last name.

| Examples – Individuals              |              |  |  |
|-------------------------------------|--------------|--|--|
| Name                                | Name Control |  |  |
| Ralph <u>Teak</u>                   | TEAK         |  |  |
| Dorothy <u>Will</u> ow              | WILL         |  |  |
| Joe <u>McCe</u> dar                 | MCCE         |  |  |
| Brandy Cedar-Hawthorn               | CEDA         |  |  |
| Victoria <u>Wind</u> sor-Maple      | WIND         |  |  |
| Joseph <u>Ash &amp;</u> Linda Birch | ASH          |  |  |
| Edward & Joan <u>Mapl</u> e         | MAPL         |  |  |

### **Sole Proprietor**

- A sole proprietor must always use his/her individual name as the legal name of the business for IRS purposes.
- The name control consists of four alpha and/or numeric characters.
- The name control can have less, but no more than four characters.
- The hyphen (-) or a blank space are the only special characters allowed in the name control. These characters cannot be in the first position of the name control.
- When the taxpayer has a true name and a trade name, the name control is the first four characters of the individual's last name.
- When an individual's two last names are hyphenated, the name control is the first four characters of the first last name.

| Examples – Sole Proprietor                                |              |                                                                                                    |  |
|-----------------------------------------------------------|--------------|----------------------------------------------------------------------------------------------------|--|
| Name                                                      | Name Control | Comment                                                                                                    |  |
| Arthur P. Aspen<br>Trade Name: Sunshine Restaurant        | ASPE         | The name control for a sole<br>proprietor's name is the first four<br>significant characters of the last name.                                                         |  |
| Maiden Name: Jane Smith<br>Married Name: Jane Smith Jones | JONE         | When two last names are used but are<br>not hyphenated, the name control is<br>the first four characters of the second<br>last name.                                   |  |
| Jane Smith-Jones                                          | SMIT         |                                                                                                    |  |
| Elena de la Rosa                                          | DELA         | The Spanish phrases "de", "De", "del",<br>and "de la" are part of the name<br>control.                                                                                 |  |
| Juan Garza Morales                                        | GARZ         | For Spanish names, when an<br>individual has two last names, the<br>name control is the first four<br>characters of the first last name.                               |  |
| Maria Lopez Moreno                                        | LOPE         |                                                                                                    |  |
| Sunny Ming Lo                                             | LO           | For last names that have only two<br>letters the last two spaces will be<br>"blank."<br>Blanks may be present only as the last<br>three positions of the name control. |  |
| Kim Van Nguyen                                            | NGUY         | Vietnamese names will often have a<br>middle name of Van (male) or Thi<br>(female).                                                                                    |  |

#### **Partnerships**

The name control for a partnership will usually result in the following order of selection:

- 1. For businesses "doing business as" (dba) or with a trade name, use the first four characters of the dba or trade name.
- 2. If there is no business or trade name, use the first four characters of the partnership name (even if it is an individual's name, such as in a law firm partnership).
- 3. Online receipt of EINs generates separate rules for the name control of partnerships.
- 4. Whether received online or via paper, if the first word is "The," disregard it unless it is followed by only one other word.
- 5. If the EIN was assigned online (the EIN will begin with one of the following two digits:20, 26, 27, 45,46, 47, 81, 82, 83, 84, 85 or 86), then the name control for a partnership is developed using the first four characters of the primary name line.
- 6. If the first two digits of the EIN are other than 20, 26, 27, 45, 46, 47, 81, 82, 83, 84, 85 or 86 the name control for a partnership results from the trade or business name of the partnership. If there is no trade or business name, a name control results from the first four letters of a partnership name. In the case of a list of partners followed by the word partnership or an abbreviation thereof, use the last name of the first partner on the original **Form SS-4**, Application for Employer Identification Number.

| Examples – Partnerships                                          |              |  |
|------------------------------------------------------------------|--------------|--|
| Name                                                             | Name Control |  |
| Rosie's Restaurant                                               | ROSI         |  |
| Burgandy_Olive & Cobalt_Ptrs                                     | BURG         |  |
| The Hemlock                                                      | THEH         |  |
| John Willow and James Oak Partnership (EIN assigned online)      | JOHN         |  |
| A.S. Green_(The) Oak Tree                                        | OAKT         |  |
| K.L. Black & O. H. Brown                                         | BLAC         |  |
| Bob Orange and Carol Black_et al. Prs. Dba The<br>Merry Go Round | MERR         |  |

### Corporations

The name control for a corporation is the first four significant characters of the corporate name.

| Examples – Corporations               |              |                                                                                                    |  |
|---------------------------------------|--------------|----------------------------------------------------------------------------------------------------|--|
| Name                                  | Name Control | Comment                                                                                                    |  |
| The Meadowlark Company                | MEAD         | Omit the word "The" when followed by more than one word.                                                                                                    |  |
| The Flamingo                          | THEF         | Include the word "The" in the name control when followed by only one word.                                                                                                    |  |
| George Giraffe PSC                    | GEOR         | Corporate name control rules apply if an individual<br>name contains the abbreviations PC<br>(Professional Corporation), SC<br>(Small Corporation), PA<br>(Professional Association), PS (Professional<br>Service), or PSC (Personal Service Corporation). |  |
| Kathryn Canary Memorial<br>Foundation | KATH         | When the organization name<br>contains the words "Fund" or<br>"Foundation", corporate name control rules apply.                                                                                                    |  |
| Barbara J. Zinnia ZZ Grain            | ZZGR         | When an individual name and a corporate name appear, the name control is the first four characters of the corporation name.                                                                                                    |  |

#### **Estates, Trusts, and Fiduciaries**

The name control for estates is the first four characters of the last name of the decedent. The last name of the decedent must have the word "Estate" after the first four characters in the primary name line. The name control for trusts and fiduciaries results in the following:

- 1. Name controls for individual trusts are created from the first four characters of the individual's last name.
- 2. For corporations set up as trusts, use the first four characters of the corporate name.
- 3. There are separate rules for the name control of trusts, depending on whether the EIN is an online assignment.
- 4. If the EIN is assigned online (the EIN will begin with one of the following two digits: 20, 26, 27, 45, 46, 47,81, 82, 83, 84, 85 or 86), then the name control is developed using the first four characters of the first name on the primary name line. Ignore leading phrases such as "Trust for" or "Irrevocable Trust."
- 5. If the first two digits of the EIN are other than 20, 26, 27, 45, 46, 47, 81, 82, 83, 84, 85 or 86, then the name control for a trust or fiduciary account results from the name of the person in whose name the trust or fiduciary account is established.

| Examples - Estates, Trusts, and Fiduciaries                                          |              |  |
|--------------------------------------------------------------------------------------|--------------|--|
| Name                                                                                 | Name Control |  |
| Howard J. Smith Dec'd<br>Howard J Smith, Estate                                      | SMIT         |  |
| Howard J. Smith Dec'd<br>Howard J Smith, Estate (EIN assigned online)                | HOWA         |  |
| Michael T Azalea Revocable Trust<br>Michael T Azalea Rvoc Tr                         | AZAL         |  |
| Sunflower Company Employee Benefit Trust<br>Sunflower Company Employee Benefit Trust | SUNF         |  |
| Jonathan Periwinkle Memory Church Irrevocable Trust (EIN assigned online)            | PERI         |  |
| Trust for the benefit of Bob Jones (EIN assigned online)                             | BOBJ         |  |
| Trust for the benefit of Bob Jones                                                   | JONE         |  |

#### Other Organizations

Compliance with the following will facilitate the computer programs in identifying the correct name control:

- The only organization, which you will always abbreviate, is Parent Teachers Association (PTA). The name control will be "PTA" plus the first letter of the name of the state in which the PTA is located.
- 2. The name control for a local or post number is the first four characters of the national title.
- 3. Use the name control of the national organization name if there is a Group Exemption Number (GEN).
- 4. For churches and their subordinates (for example nursing homes, hospitals), the name control consists of the first four characters of the legal name of the church or subordinate.
- 5. If the organization's name indicates a political organization, use the individual's name as the name control.
- 6. The words Kabushiki Kaisha or Gaisha are the Japanese translation of the words "stock company" or "corporation." Therefore, if these words appear in a name line, these words will move to the end of the name where the word corporation" would normally appear.

| Examples - Other Organizations                  |              |  |
|-------------------------------------------------|--------------|--|
| Name                                            | Name Control |  |
| Parent Teachers Association Congress of Georgia | PTAG         |  |
| Church of All                                   | CHUR         |  |
| Committee to Elect Patrick Dole:                | PATR         |  |
| Green Door Kabushik Kaisha                      | GREE         |  |

# Exhibit 2 Publication 1220 Tax Year 2022 Revision Updates

| Date       | Location                                                                                    | Update                                                                                                    |
|------------|---------------------------------------------------------------------------------------------|----------------------------------------------------------------------------------------------------|
| 10/06/2022 | Part C Sec. 2 Issuer "A"<br>Record                                                          | Corrected Field Position 46-53 Field Title<br>"Blank" to 46-51 and corrected Length to 6.<br>The Field Position of all Field Titles that<br>followed were reduced by 2. |
| 10/06/2022 | Part C Sec. 3 Payee "B"<br>Record, Record Layout<br>Positions 545-746 for Form<br>1099-PATR | Corrected the Length and General Field<br>Descriptions to be consistent with TY 2021.                                                                                   |
| 10/17/2022 | First Time Filers Quick<br>Reference Guide                                                  | The Telecommunications Devise for the Deaf phone number was replaced with your choice of relay.                                                                         |
| 10/17/2022 | Part A Sec. 4<br>Communicating with the<br>IRS                                              | The Telecommunications Devise for the Deaf phone number was replaced with your choice of relay.                                                                         |
| 10/17/2022 | Part A Sec. 11 Corrected<br>Returns                                                         | The Telecommunications Devise for the Deaf phone number was replaced with your choice of relay.                                                                         |
| 10/17/2022 | Part B Sec. 4 Electronic<br>Submissions                                                     | The Telecommunications Devise for the Deaf phone number was replaced with your choice of relay.                                                                         |
| 10/17/2022 | Part B Sec. 6 Common<br>Problems                                                            | The Telecommunications Devise for the Deaf phone number was replaced with your choice of relay.                                                                         |
| 10/31/2022 | Part B Sec. 2 Connecting to Fire                                                            | Under "Checking the Status of Your File",<br>deleted bullets (Enter the TCC) and (Enter<br>the TIN and "Search")                                                        |
| 12/09/2022 | Part C Sec. 3 Payee "B"<br>Record                                                           | Page 74, Field Position 490-498, General<br>Field Description, changed position 247 to<br>position 287                                                                  |
| 12/09/2022 | Part C Sec. 3 Payee "B"<br>Record                                                           | Page 103, Field Position 597-636, General<br>Field Description, changed position 247 to<br>position 287                                                                 |
| 12/09/2022 | Part C Sec. 3 Payee "B"<br>Record                                                           | Page 104, Field Position 679-687, General<br>Field Description, changed position 247 to<br>position 287                                                                 |

# Exhibit 2 Publication 1220 Tax Year 2022 Revision Updates (continued)

| Date       | Location                                                           | Update                                                                                                    |
|------------|--------------------------------------------------------------------|----------------------------------------------------------------------------------------------------|
| 12/12/2022 | Part A Sec. 12 Combined<br>Federal/State Filing<br>(CF/SF) Program | Added District of Columbia (11) and<br>Pennsylvania (42) to Table 1: Participating<br>States and Codes                                                                                                    |
| 01/05/2023 | Part A Sec. 12 Combined<br>Federal/State Filing<br>(CF/SF) Program | Removed District of Columbia (11) and<br>Pennsylvania (42) from Table 1: Participating<br>States and Codes. They won't be<br>participating States until TY23/PY24.                                                  |
| 01/05/2023 | Throughout the<br>Publication                                      | Form 8508, name of form has changed from<br>"Request for Waiver From Filing Information<br>Returns Electronically" to "Application for a<br>Waiver from Electronic Filing of Information<br>Returns".               |
| 02/08/2023 | Part C Sec. 3 Payee "B"<br>Record                                  | Page 83, Positions 669-673 Payment Code<br>for Form 1098-F - One or more payment<br>codes should be entered if required. Updated<br>General Field Description, to state enter if<br>applicable, field can be blank. |
|            |                                                                    |                                                                                                    |
|            |                                                                    |                                                                                                    |
|            |                                                                    |                                                                                                    |
|            |                                                                    |                                                                                                    |
|            |                                                                    |                                                                                                    |
|            |                                                                    |                                                                                                    |
|            |                                                                    |                                                                                                    |
|            |                                                                    |                                                                                                    |
|            |                                                                    |                                                                                                    |
|            |                                                                    |                                                                                                    |
|            |                                                                    |                                                                                                    |
|            |                                                                    |                                                                                                    |

### INTENTIONALLY LEFT BLANK